## **RINCON DEL ENSAMBLADOR**

Colisión entre sprites (II)

**LINEA TRON** 

Todo lo que querias saber sobre el soft MSX.

UGEOT

MICHELIN

LA PRIMERA REVISTA DE MSX DE ESPAÑA<br>N.º 42 - Abril 1988 - PVP 275 ptas. (IVA incl.)

EXTRA

## **BIT BIT**

Nuclear Bowls, Ceitis, Aliens, Adicta Ball, Caverns of Death, Abadia del crimen, Actman, Newsand<br>Magic Pinball, Magical Kid Wiz.

## **CALL XXI**

Digitalizando sonido con tu MSX.

**ISENSACION EN EL MERCADO! ILOS CARTUCHOS DE KONAMI BAJAN DE PRECIO!** 

Toda la información al respecto en nuestra sección EXPO-EXTRA,

The Treasure of USAS

El juego más espectacular para MSX.

## **PROGRAMAS** Key Force, Phantor, Cinemática.

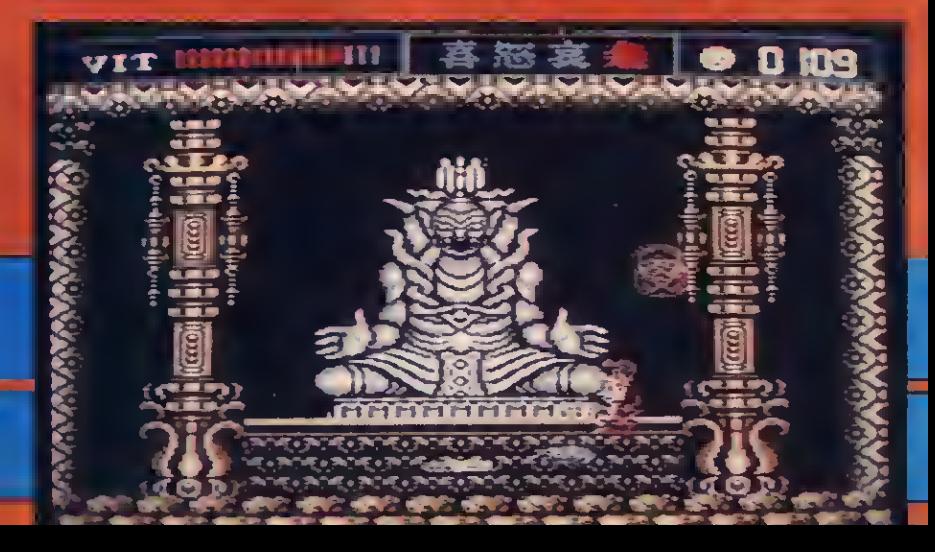

# **PECTRAVIDEO**

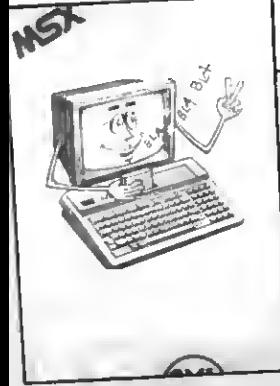

## LA GAMA MAS COMPLETA AL MEJOR PRECIO

#### **CHARLY**

(El primer sintetizo-<br>dor de voz paro de voz paro MSX-1) Además, con char

iy entregamos un magnifico programa de bingo que «canta» los números en voz alto. ¡No te lo puedes perder!

#### SVI-707

(Unidad de disco MSX 5.25" 360 Kbytes) Está especialmente diseñada para el ordenador SVI-728, asi como otros ordenadores MSX mediante el odaptador SVI-213. **PVP 29.900** 

SVI-727 (Cartucho de 80 columnas Spectravideo MSX) El cartucho de 80 columnas está diseñado para ser usado con el ordenador Spectravideo 728 y la Unidad de Disco SVI-707 con Sistema Operativo CP/M <sup>y</sup> 80 columnas.

Ha de usorse con MONITOR, no con televisor.<br>**PVP 8.900** 

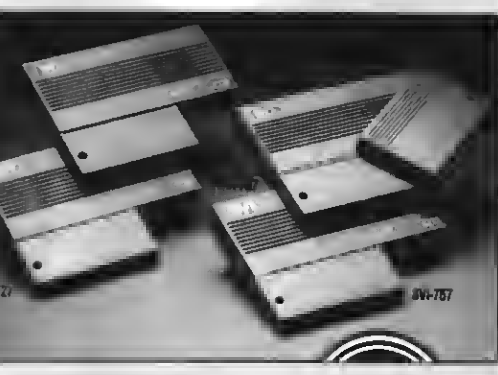

#### SVI-737

(Modem telefónico + Interface RS-232C MSX)<br>Él cartucho SVI-737 tiene una doble función, la de<br>interface serie RS-232C y la de módem telefónico. Las<br>parámetros de transmisión se seleccionan par softwore, tanto desde MSX-BASIC como desde MSX-DOS o<br>CP/M.

Necesita para su funcionamiento una Unidad de Disco SVI-707 <sup>y</sup> una ranura de expansión. No funciona en el SVI-738. PVP 9.900

#### SVI-747

(Cartucho de ampliación de memoria 64 Kb MSX) Este cartucho está pensado para aquellos ordenadores MSX con memoria inferior <sup>a</sup> <sup>64</sup> K. PVP 6.900

#### SVI-757

(Interface Serie RS-232C MSX)

El interface serie RS-232C permite conectar cualquier ordenador MSX a un equipo de transmisión de datos en serie, tal como un módem telefónico, otro ordenador, etc.

Necesita para su funcionamiento una unidad de disco SVI-707 y una ranura de expansión Standard MSX.<br>PVP 8.900

SVI-213

(Adaptador de Unidad de Disco SVI-707) Es éste un cartucho para poder usar la Unidad de Disco de Spectravideo SVI-707 con cualquier ordena dar MSX**.**<br>**PVP 1.500** 

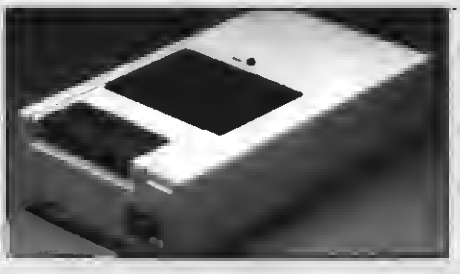

#### SVI-767

(Cassette de almacenamiento de datos MSX) Se trata de un aparato de cossette para ordenodores MSX especialmente diseñado para tratamiento de señales digitoles.<br>**PVP 3.500** 

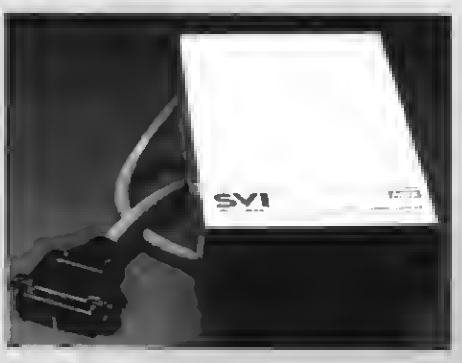

SVI-787<br>(Segundo unidad de disco paro ordenador SVI-738)<br>- Lo Unidad de Disco SVI-738 es un sistema lector de<br>discos de 3.5 pulgadas y 360 a 720 Kbytes. Estó es-<br>peciolmente diseñada coma segunda unidad del or-<br>Simple cara

#### SOFTWARE

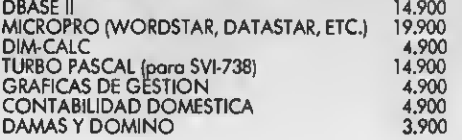

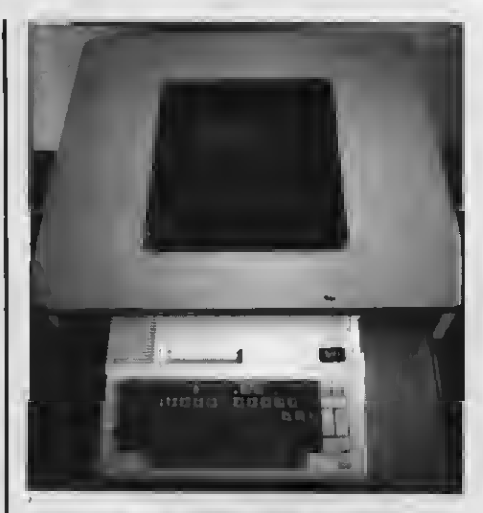

#### MESA DE ORDENADOR

Práctica mesa para ordenador, que posibilita tener almacenada la totalidad del equipo en un pequeño espacio.<br>**PVP 14.900** 

#### ACCECORIOS

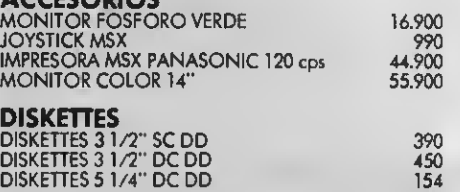

En la compra de diez unidades de diskettes, rega lamos un archivador.

#### CABLES

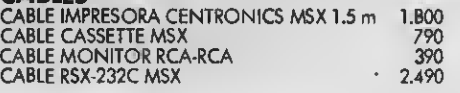

Desde cualquier punto de España, haz tu pedido sin moverte de casa.

Todos los precios incluyen IVA.

## $r - - -$  BOLETIN DE PEDIDO - - -

Nombre y opellidos:............. Dirección:

Población: CP: . Prov. .Tel.

#### Ruego me envíen:

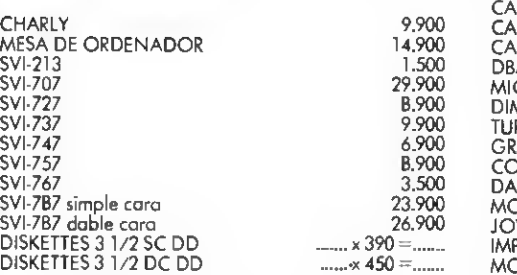

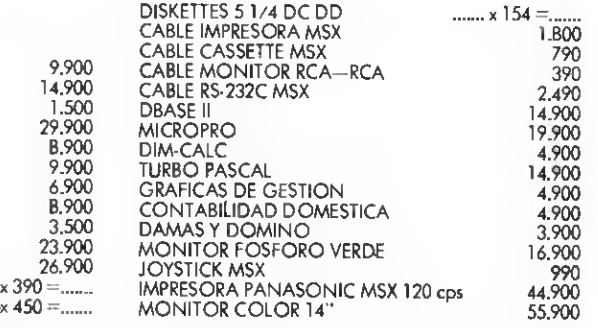

por el precio arriba indicado. Para ello adjunto talón bancario a nombre de 2MEGA, S. L. o giro postol o: 2MEGA, S. L. Alovo, 61, 5.º, 1.º. 08005 8orcelono. Tel.: 300 30 00.

# EDITORIAL

## YA ESTAMOS EN PRIMAVERA

Otro invierno más nos ha dejado. Tras la escasa actividad invernal se prepara ya un torrente de novedades. Entre ellas hemos de destacar, como siempre, los nuevos títulos que KONAMI presenta en nuestro país. En esta ocasión se trata de dos excelentes MEGA-ROM. El primero, sólo para MSX-2, se trata de «The treasure of USAS», sin duda uno de los mejores juegos jamás realizados para el estándar <sup>y</sup> que, en absoluta primicia, os «destripamos» en este nú mero.

La otra novedad interesante de que SERMA nos informa es la aparición, por fin, del esperado SALAMANDER, continuación de la saga NEMESIS <sup>y</sup> NEMESIS 2. En esta ocasión se incorpora también el espectacular chip de sonido de 8 voces (lo sentimos por los piratas) que hace que el juego tenga muy poco que envidiar a la versión arcade. Es este otro espectacular juego del que hablaremos muy pronto.

Pero no es sólo SERMA quien lanza sus novedades, SYSTEM 4 penetra en el mercado del estándar con una completa colección de juegos entre los que destacan POLICE ACADEMY II Y BATTLE CHOPPÉR.

GRAND SLAM presenta también unos cuantos títulos (anunciados desde hace ya tiempo) como PAC-LAND, aunque se nos ha informado que el verdadero despegue de GRAND SLAM esperará hasta el verano. ¿Con qué nos sorprenderán?

También SERMA y ZAFIRO<br>presentan novedades y esperamos que DINAMIC no nos haga esperar durante mucho tiempo sus próximos títulos. Como veis, la primavera ha empezado con buen ritmo.

A la vista de todo esto, <sup>y</sup> con los precios actuales, ¿quién puede resistirse a comprar unos cuantos juegos originales? Nosotros vamos ya, antes de que se agoten.

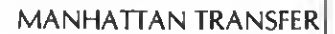

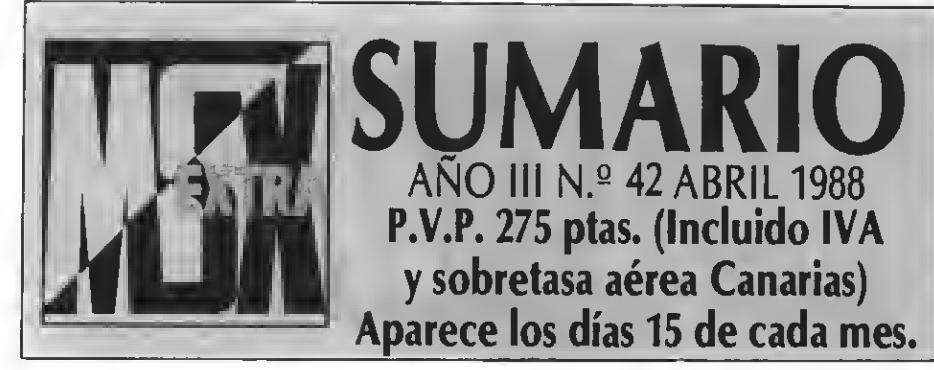

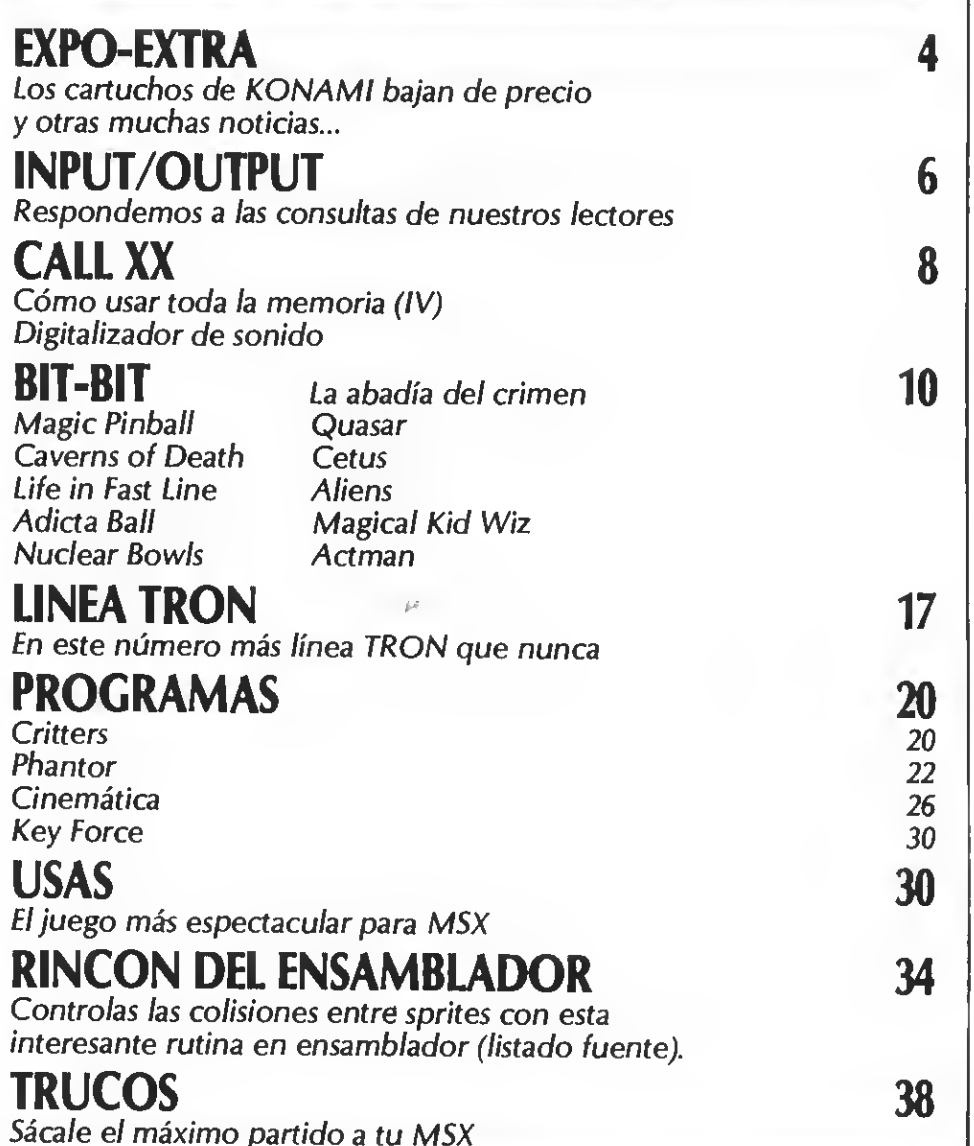

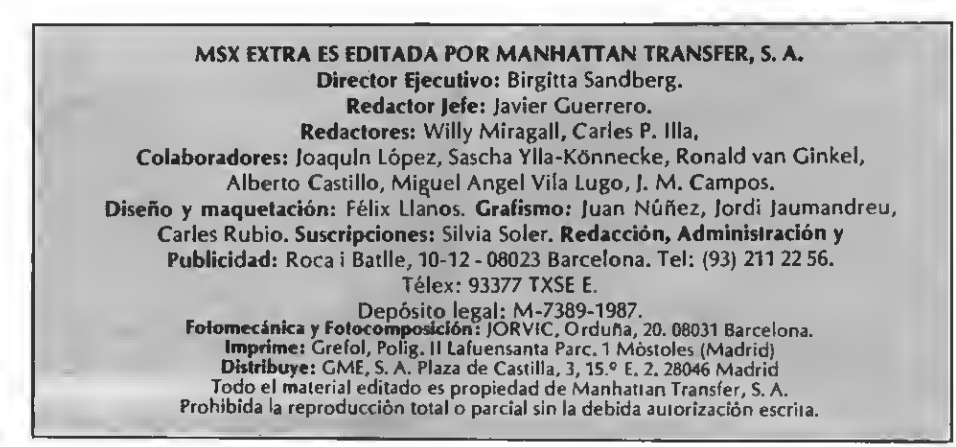

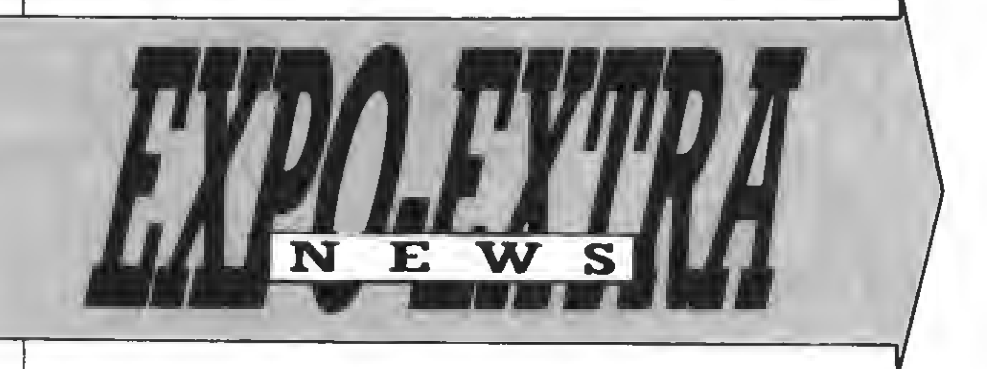

## CRISTOBAL COLON, HEROE INFORMATICO

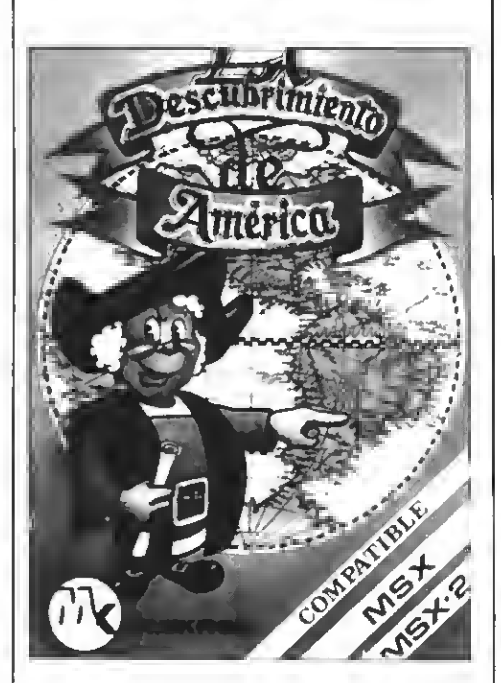

Evocar las aventuras del marino que llevó el nombre de España al continente americano es por fin posible para los usuarios de MSX. «El descubrimiento de América» es el nuevo juego de Omikron, una empresa nacional cuyos juegos distribuye Discovery Informatic.

El 2 de enero de 1492, Granada capitulaba ante las fuerzas gobernadas por los Reyes Católicos. Se concertó la entrevista entre los monarcas y Cristóbal Colón en el campamento de Sta. Fe. Creyeron los reyes en aquel hombre que seguía fiel <sup>a</sup> su idea por encima de circunstancias tan difíciles...

Así empieza esta apasionante aventura en la que deberás repetir la hazaña del famoso marino. Al empezar la aventura os encontraréis en el puerto de Palos, con un objetivo, armar las naves. Después de preparar la expedición con los personajes que apoyaron al descubridor, seleccionaremos la tripulación y la aprovisionaremos de víveres y enseres para comenzar con la travesía. Empiezan los problemas del viaje. Feliz travesía.

## ENHORABUENA, ZAFIRO

Nuevos títulos de Zafiro se aproxi- man para fechas próximas. Si hasta ahora la compañía Zafiro no había sido líder indiscutible en la producción de videojuegos, grato será contemplar cómo se puede sorprender con algunos temas todavía. Al parecer es posible competir con las empresas de siempre en la lucha continua de la eterna novedad.

Puestos en contacto con Zafiro nos co mentaron la próxima aparición de varias novedades que irán surgiendo durante los meses sucesivos.

Así podremos disfrutar desde una segunda parte de un éxito, que en su tiempo editó Inforgrames, LOS PASAJEROS DEL VIENTO (cuya continuación promete col mar todo interés); hasta una nueva versión para arcainómanos del conocido tema de los blockbusters. TRAZ, que así se denomina esta versión, contará con 64 pantallas de ladrillos que podremos definir a nuestra propia conveniencia con la opción de diseño personal.

Junto con estos superventas, se añadirá también al catálogo de Zafiro, FRIGHTMA-RE, una pesadilla diabólica encasillada en el top de los primeros puestos ingleses; BOBBSLEIGHTS, una variante sobre los juegos olímpicos de invierno; y ATF, otro top de lo mejor que se produce en el Reino Unido.

Por otra parte, también se nos anunció la conversión de importantes títulos que, de momento, no se pueden notificar como tales, dada la reserva comercial de los mismos. Desde aquí se puede anticipar la sorprendente noticia que causarán.

Enhorabuena, ZAFIRO...

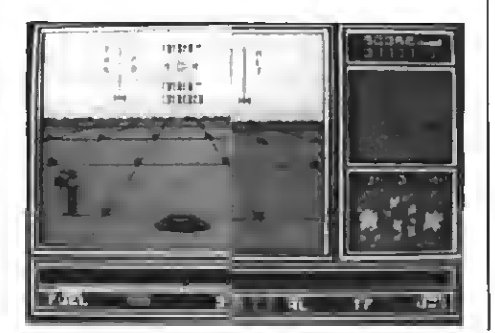

## FERNANDO MARTIN, BASKET

INAMIC, debido al gran éxito conseguido por la versión MSX de su juego Fernando Martín, Basket Master, ha decidido programar una segunda versión del mismo.

Muchos ya habíamos observado que este juego, en las versiones para Amstrad, Spectrum <sup>y</sup> Comodore incorporaba opciones que no tenía la versión MSX (aparecida con anterioridad).

Llega ahora el momento de igualar al MSX con el resto de sistemas con esta nueva versión que incorpora repetición de las mejores jugadas, gran número de mates, estadística de porcentajes, tres niveles de juego, tiros de tres puntos, etc. En fin, todo lo que convierte a este juego en una excelente opción para los amantes del baloncesto.

El nombre de esta nueva versión, Fer nando Martín, Basket Executive Versión, se convertirá en muy familiar <sup>a</sup> los usuarios del estándar ya que promete pegar muy fuerte en los próximos meses.

Gracias a este juego los incondicionales de Dinamic usuarios de MSX no tendrán nada que envidiar <sup>a</sup> las adaptaciones realizadas para otros ordenadores.

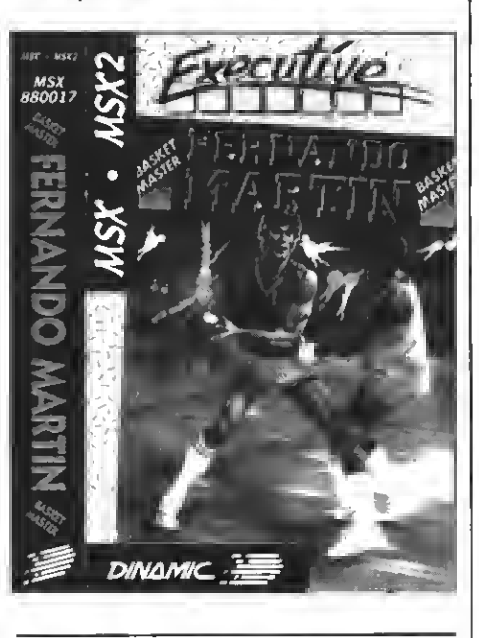

## NUEVOS TITULOS

 $\blacktriangledown$ oincidiendo con la campaña 2 $\times$ 1 que ERBE organizó durante el mes de marzo, se produjo la aparición inminente de una serie de títulos que, sin duda, deleitarán <sup>a</sup> muchos <sup>y</sup> rearfimará con mayor poder, la interesante campaña de promoción del video-juego. Entre las novedades previstas destacan, con todo

4

lujo, los programas AFIEROIDS, ARKOS,<br>TRANTOR, CALIFORNIA GAMES, **CALIFORNIA** MATCH DAY II, TAI PAN, APLE HOP, EL MUNDO PERDIDO <sup>y</sup> TEMPTARIONS.

Por otra parte, KONAMI, líder indiscutible en el mercado MSX, lanza a la calle, <sup>y</sup> sin necesidad de promociones <sup>y</sup> rebajas, el ansiado SALAMANDER. Continuando con su famosa saga de las galaxias, recala de por sí solo su sugestivo subtítulo: Más allá del planeta NEMESIS, se encuentra... ¡SALAMANDER!

# ¡KONAMI BAJA<br>LOS PRECIOS!

**El clave para los usuarios de MSX en** día 15 de este mes ha sido una fecha nuestro país. Según nos informa Serma, desde esa fecha han visto disminuido su precio todos los cartuchos de KONAMI en nuestro país.

Esta baja de precios, muy importante en los MEGAROM, hace que toda la saga de cartuchos KONAMI se pongan mucho más a tono con el presupuesto del usuario medio de MSX.

Por ejemplo, USAS (el mejor juego de MSX según se comenta en círculos de video-adictos) costará sólo 5.600 ptas. mientras que los cartuchos normales tendrán un precio inferior <sup>a</sup> las 5.000 ptas.

Respecto a novedades, ya están en el mercado los esperados USAS (que comentamos en este número) <sup>y</sup> SALAMANDER (continuación de la saga NEMESIS <sup>1</sup> <sup>y</sup> 2).

Y las novedades que se avecinen parecen importantes. Además de los tres títulos que SERMA ha importado a nuestro país urante este año (F-1 Spirit, Salamander <sup>y</sup> USAS) se importarán 9 nuevos títulos, también durante este año.

También ha sido noticia este pasado mes de marzo el hecho de que Serma se ha hecho con los derechos para importar TURBO 5000, un excelente cartucho de utilidades que ya comentamos en el nú mero 34 de nuestra revista hermana MSX-Club.

## SYSTEM 4: ¡LOS ULTIMOS EN INCORPORARSE!

System 4, una nueva empresa distribuidora de software de ámbito nacional, inicia su andadura en el campo de los video-juegos con una carta lista de programas (momentáneamente); cuatro de ellos están, sin embargo encuadrados en el campo de los MSX. Los títulos aparecidos hasta la fecha son: T.T. RACER, INDY 500, BATLE CHOPPER <sup>y</sup> POLICE ACA-DEMY II.

Se espera una incorporación inmediata de más títulos próximamente. Está confir mada, también, la distribución a todos los efectos del software de esta compañía, por otra empresa conocida, ZAFIRO. La distribución se llevará a cabo en aquellas zonas donde SYSTEM 4 permanezca delimitada.

Para más información sobre el tema, la dirección es la siguiente:

SYSTEM 4 Francisco de Diego, 35

<sup>28040</sup> MADRID

## EL ESTANDAR EN SERIO

Deun tiempo <sup>a</sup> esta parte se nos ha acusado repetidamente del excesivo celo con que tratamos cualquier tema que atente contra la integridad del estándar. En especial las críticas contra nuestra forma de actuar se han centrado en los comentarios realizados acerca de INPUT MSX, una revista que, pese <sup>a</sup> autodenominarse «MSX», a la vista del incomprensible golpe de timón que ha dado a su política editorial, no merece tal apelativo. Porque «la última» ha sido sonada. Tras repetir por enésima vez en sus editoriales que el MSX «está de capa caída» nos, sorprende ahora con una sección dedicada a los ATARI ST, lo menos indicado para una revista de MSX.

Evidentemente quienes nos critican no saben que INPUT está vinculada <sup>a</sup> una multinacional movida más por los intereses comerciales que por el deseo de servir al usuario.

INPUT pasa <sup>a</sup> ser una revista «incompatible» que, como muchas marcas de informática no compatible, han dejado arrinconados a los usuarios cuando ha interesado «apuntarse» a otro aparato.

Eso le ocurre a INPUT, una revista que tan sólo hace unos cuantos meses alababa al estándar (como éste se merece) pero que ahora no duda, muy sutilmente por cierto, en subirse al carro de la incompatibilidad, aún manteniendo el nombre de MSX en la portada.

Señores, un poco de seriedad. Muchos son tadavía los usuarios de MSX que, guiados por su buena fe, caen en los desfasados subjetivismos que ejerce este tipo de publicación.

Si no les gusta el estándar, que lo dejen en paz, pero que en ningún caso sean un foco de discordia y malestar entre los usuarios que, al fin <sup>y</sup> al cabo, son los más perjudicados por esta disparatada maniobra editorial.

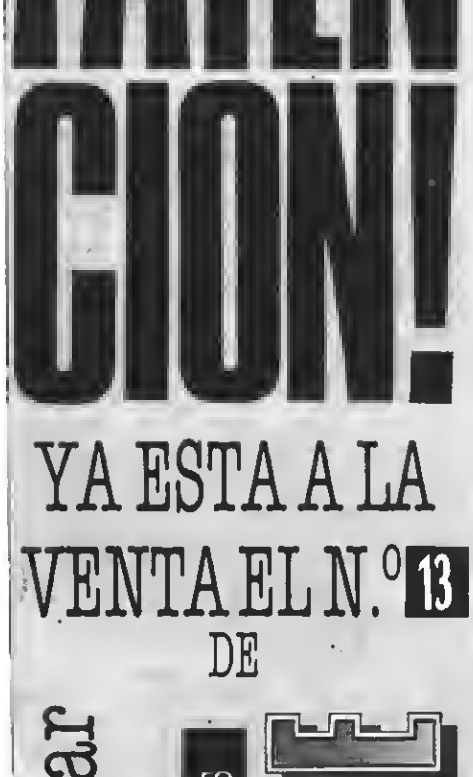

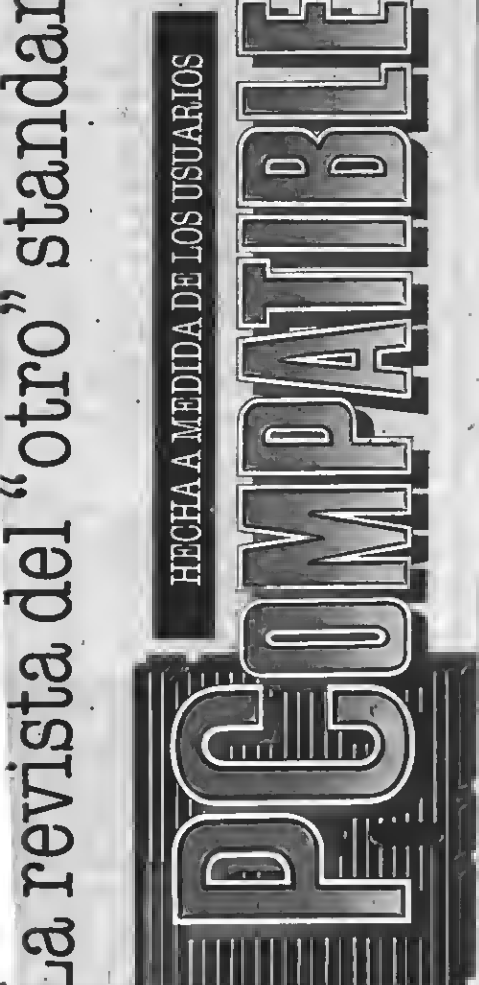

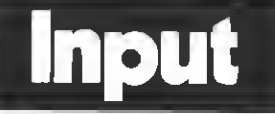

#### TOSHIBA Y GRAFICOS viértelos

Tengo un Toshiba HX-10 de 64<br>Kb de memoria. Desearía saber si mi ordenador pertenece a la pri mera o <sup>a</sup> la segunda generación de MSX. ¿Cómo puedo realizar los gráficos de mapas o cualquier otra figura de distintos tamaños en un lado o esquina de la pantalla?

#### I. Hernando BARCELONA

Tu primera pregunta es muy fácil de responder. Obviamente tu MSX es un aparato de la primera generación. Toshiba, al igual que otras empresas que en un principio die ron un gran impulso al MSX, no distribuye en nuestro país ningún aparato de la segunda generación.

Por si algún otro lector tiene dudas a este respecto, debéis saber que los MSX de segunda generación incluyen en su carcasa las siglas MSX2. Pero para los amantes de soluciones drásticas, teclead SCREEN 6. Si se borra la pantalla estáis ante un MSX de segunda generación. Si os aparece un desagra que trabajáis en un ordenador de la primera generación.

Os recordamos, además, que hace unos pocos números, exacta mente en el número 39, incluimos en nuestra sección Trucos del Pro gramador un sistema más adecua do para saber por programa en qué MSX se está trabajando.

Sigamos con tu segunda pregunta. La forma más sencilla de dibujar mapas o cualquier otro tipo de fi guras con contorno muy irregular es la utilización del macrocoman do DRAW. Pon mucha atención <sup>a</sup> los pasos que ahora te comentamos, ya que te permitirán realizar cualquier dibujo, por complicado que parezca, en la pantalla de tu MSX.

En primer lugar debes conseguir<br>una hoja de papel milimetrado y un original con el dibujo que pretendes realizar en la pantalla, por ejemplo, un mapa.

Busca una fotocopiadora capaz de realizar ampliaciones y reducciones orientadas. Debes fotocopiar el original a dibujar sobre el papel milimetrado con una defor mación de cuatro tercios.

Ahora ya tienes sobre el papel milimetrado una fotocopia del di bujo original alargado verticalmente. Cuiándote por los cuadros del papel convierte el dibujo, en cuadros negros y blancos. Es un proceso lento pero que no tiene nin guna complicación. En el caso de un mapa, sólo tienes que reseguir el contorno marcando pequeños cuadrados.

La última fase es entrar esos datos al ordenador por medio de DRAW. Cuenta los puntos que si guien una misma dirección y con-

en una instrucción<br>como por ejemplo, ejemplo, D4R2U2E4.

Una vez hecho estó puedes desplazar, gracias al comando BM de DRAW el dibujo <sup>a</sup> la zona de la pantalla que desees. Si quieres más información al respecto consulta tu manual en la sección dedicada al macrocomando DRAW.

#### PROGRAMADOR EN BASIC

¿Cómo puedo utilizar en mi or denador, un PHILIPS NMS 8250, el reloj y el calendario interno para incorporarlo a una parte determi nada de la pantalla <sup>y</sup> poder utilizarlo en mis programas?

Por ser demasiado largo, he te nido que dividir uno de mis pro gramas en dos partes, de forma que, cuando haga falta, se cargue <sup>y</sup> ejecute la segunda. El problema son las variables que se pierden. ¿Qué puedo hacer para que conserven sus valores al cargarse la segunda parte?

#### Manuel Lara Pérez MALACA

La utilización del reloj y del calendario de tiempo real que incor poran los MSX de segunda generación es sumamente fácil, debido a las nuevas instrucciones que in corpora el BASIC, especialmente preparadas para gestionar esta nueva posibilidad de los MSX.

En particular, las instrucciones a las que nos referimos son: CET, DATE, SET DATE, CET TIME y SET TIME. Veamos, por ejemplo, cómo conocer la fecha gracias al calendario interno de su aparato.

CET DATE T\$ introducirá en la la variable T\$ la fecha que se encuentre almacenada en el calendario de tu MSX. Prueba <sup>a</sup> hacer a continuación PRINT T\$ <sup>y</sup> aparecerá en la pantalla este valor.<br>De igual modo, puedes hacer

GET TIME S\$, instrucción ésta que almacenará en la variable S\$ la hora actual (siempre que hayas puesto en hora a tu ordenador previamente).

Para esto, para poder introducir la hora actual existe el comando SET TIME A\$, que programará el reloj interno de tu aparato con el valor indicado por A\$.

Análogamente puedes hacer con SET DATE P\$.

Con respecto a tu segunda pregunta, cómo hacer que dos pro gramas compartan variables, el método más sencillo, si utilizas unidad de disco, es almacenar aquellos valores que te interese conservar en un fichero. El programa A graba en el disco las variables que quiere que B conozca. A continuación, cargas el segundo programa, B.

Este programa, lo primero aue hace es recuperar desde el disco todos los datos que A le ha prepa rado y continuar, <sup>a</sup> continuación, con su ejecución normal.

Otra forma de hacer esto mismo es pasar las variables por medio de la VRAM no utilizada. Si tienes unos mínimos conocimientos del funcionamiento de la VRAM te será muy fácil hacerlo.

En el departamento de progra mación no desestimamos que, jugando con los punteros a la zona de variables del BASIC, sea posible asignar directamente, con un par de POKES, todas o parte de las variables del primer programa al segundo. Sin embargo, se requerirían muchos requisitos y podría ser<br>fuente de errores difíciles de localizar. Por esta razón no hemos to-<br>cado el tema de los POKES y te damos una solución que, aun siendo sencilla, no te dará ningún problema.

#### **CASSETTES DEFECTUOSOS**

Hace unos meses adquirí un SVI-728 y con él, un cassette sin marca, con el que, desde el primer momento, no he tenido más que pro blemas. Los programas que me re galaron han cargado solamente un<br>par de veces. Las demás veces y con el resto de los programas, se producía siempre un error de lectura.

He intentado regular el cabezal con el tornillo <sup>y</sup> no he conseguido casi nada. Además, los programas que grabo con él, normalmente, funcionan; pero cuando le da la gana dice que ya no lo carga y se acabó el programa, perdido para siempre.

¿Es culpa del aparato del cassette?, ¿de las cintas?, ¿del orde nador?

> Carlos Alvarez Calamocha (TERUEL)

**Output in** Hemos detectado desde hace al gún tiempo la existencia de unos aparatos de cassette sin marca, o

con marcas totalmente desconocidas (todos con la misma carcasa) que, pese a indicar que se trata de aparatos especiales para ordenador, no están preparados para este tipo de tareas.

Hemos comentado en muchas ocasiones que cualquier aparato de cassette sirve para grabar pro gramas y datos con nuestros MSX. Efectivamente, es cierto.

Sin embargo, ciertos fabricantes, principalmente de Hong Kong <sup>y</sup> Taiwan, con una total falta de es crúpulos y un enorme deseo de hacerse ricos en cuatro días, han empezado <sup>a</sup> retirar piezas de sus cassettes especiales para ordenador.

Una de las piezas retiradas (para redurir costes) es el blindaje que impide que las interferencias modifiquen la señal que lee el aparato de las cintas.

Esta falta provoca que cualquier tipo de interferencia impida total mente la carga de programas. Estas interferencias puede producirlas cualquier fuente electromagnética, como pueda ser un monitor, el transformador del ordenardor, un altavoz, etc. Si alejas suficiente mente tu cassette de cualquier fuente electromagnética conseguirás (si es similar a los que han lle gado <sup>a</sup> nuestras manos) que los programas carguen perfecta mente.

En tu carta también nos preguntas sobre el cassette especial para ordenadores de Spectravídeo. Evi dentemente, este cassette, como cualquier otro de confianza, está perfectamente protegido contra las interferencias y no tendrás proble mas de carga con él, más allá de los que puedan producir las causas habituales.

Puedes pedirlo, si lo deseas, a 2MEGA, S. L.

> C./ Alava, 61, 5.º, 1.ª 08005 - Barcelona Tel. 300 30 00

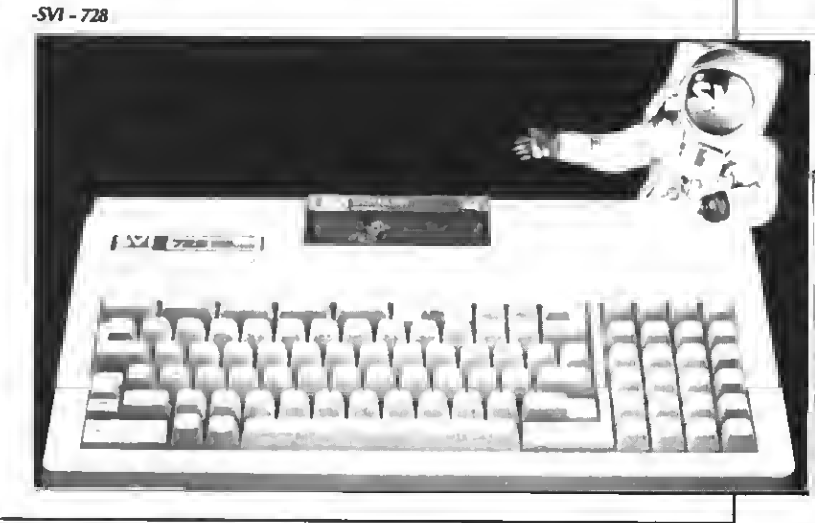

## COMO DE COSTUMBRE... ¡PREMIAMOS LOS MEJORES PROGRAMAS! ENVIA A NUESTRO CONCURSO ESE PROGRAMA DEL QUE TE SIENTES ORGULLOSO Y NOSOTROS LO PUBLICAREMOS YPREMIAREMOS.

4.º GRAN INCLINICONCURSO

#### **BASES**

- 1. Podrán participar todos nuestros lectores, cualquiera sea su edad.
- 2. Serán aceptados a concurso programas tanto para la primera como para la segunda generación de MSX. Eetos programas podrán ser enviadoe en cinta de caeeette, debidamente protegidos en su es tuche de plástico, o en disco de 3,5 pulgadas. En este último caso se remitirá al participante un disco

CORTAR O FOTOCOPIAR

virgen a la recepción del programa enviado.

- 3. Todos los programas deberán lle var la carátula adjunta, o bien fo tocopia de la misma.
- 4. Cada lector puede enviar tantos programas como desee.
- 5. No ee aceptarán programas ya publicados en otros medios o plagia dos.
- 6. Los programas deben seguir las normas usuales de programación estructurada, utilizando líneas REM para marcar todas sus partes, subrutinas donde sean necesarias, etc.

7. Todos los programas deben in cluir las correspondientes instrucciones, lista de las variables utilizadas, aplicaciones posibles mentarios y anotaciones que el autor coneidere puedan eer de interés para su publicación.

 $PROG RAMAS$ 

#### PREMIOS

8. Los programas serán premiados con su calidad, con un premio en metálico de 2.000 a 15.000 ptas.

#### FALLO Y JURADO

- 9. El Departamento de Programación de MSX Extra hará la selec ción de aquellos programas de entre los recibidos según su cali dad y su estructuración.
- 10. Los programas seleccionados aparecerán publicados en la revista MSX Extra, en la que se publicará, junto con el programa, la cantidad con que ha sido premiado.
- 11. Las decisiones del jurado eerán inapelables.
- 12. Los programas no se devolverán salvo que así lo requiera el autor.

REMITIRA: CONCURSO MSX EXTRA RocaiBatlle, 10-12 bajos 08023 Barcelona

TITULO **CATEGORIA PARA .......... K** INSTRUCCION DE CARQA AUTOR: EDAD: GALLE: CIUDAD .................... DP ..... TEL.: . N.° DE RECEPCION ... N.° TITULO L .\_J

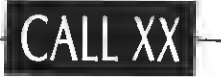

## COMO USAR TODA LA MEMORIA (IV)

Este mes veremos cómo «hacer hablar» al ordenador empleando el puerto «C» del chip PPI.

#### DICITALIZACION DEL SONIDO

Ya sabes que los ordenadores MSX incorporan un circuito para producir sonidos. Se trata del Generador Pro gamable de Sonido (PSG) AY-3-8910. Pues bien, este «chip» no se ocupa sólo de generar música o efectos sonoros, también gestiona la grabación y reproducción en la cinta del cassette.

No viene <sup>a</sup> cuento entrar en detalles acerca de la forma de escribir o leer datos de la cinta. Basta con saber que el puerto cartorce del PSG contiene, en su bit más significativo, el estado de la entrada del cassette. Si en un momento determinado aparece una señal suficientemente alta en la entrada del cassette, el mencionado bit se enciende. Ello sucede tanto si la cinta<br>contiene un programa de ordenador como si se trata de una musicassette.

Lo anterior tiene una aplicación inmediata. Si regulamos bien el volumen del cassette, conseguiremos que los niveles altos de señal valgan uno <sup>y</sup> los bajos cero, es decir, habremos digitalizado el sonido proveniente de la cinta. Claro está que la digitalización no se caracterizará por su gran fidelidad, puesto que en el proceso se empleará un único bit. Cabe decir que los equipos profesionales de digitalización del sonido usan 16 bits y se considera<br>impensable trabajar con menos de 8 bits. No obstante, con un solo bit se puede llegar <sup>a</sup> reproducir frases <sup>y</sup> músicas que recuerdan, de lejos, a los originales. Es lo que se suele escuchar en algunos progra mas comerciales «parlantes». Algo metálico y confuso que puede interpretarse con un poco de atención.

#### UNA RUTINA DE PRUEBA

La pequeña rutina que sigue te servirá de prueba para ajustar el nivel del volumen del cassette hasta tener una reproducción lo más nítida posible.

La cosa funciona así:

Las lineas 20 y 30 sirven poner en marcha el motor del cassette.

Las lineas 40 y 50 leen señal de la cinta.

Las lineas 60 y 70 reproducen el dato leido, que puede ser cero o uno, mediante el puerto «C» del chip Controlador Programable de Periféricos (PPI), que tiene acce so directo al circuito de salida que va <sup>a</sup> parar al altavoz del monitor.

Por último, las lineas 80 <sup>a</sup> 100 comprueban si se pulsan las teclas CTRL-STOP, en cuyo caso se detiene el motor <sup>y</sup> se sale de la rutina.

El cargador de lineas DATA te servirá para poner la rutina en memoria <sup>a</sup> partir de la dirección &HD000. Para usarla, basta

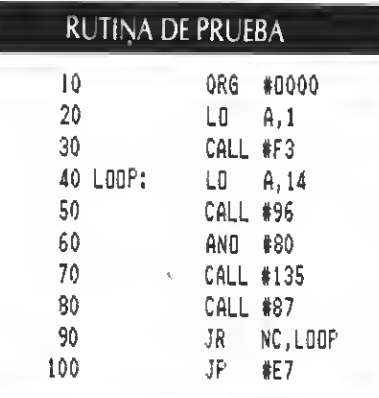

#### CARGADOR

10 FOR X=&HO000 TO &HO016: REAO V\$ 20 POKE X,VAL('4H"+V\$):S=S+PEEK(X) <sup>30</sup> NEXT: IF S0<sup>2662</sup> THEN BEEP:CLS:PRINT"H AY UN ERROR": END

40 OATA 3E, 01, CO, F3, 00, 3E, OE, CO, 96, 00, E6 ,80,CD <sup>I</sup> 35,Q1,CD,B7,00,30,F1,C3,E7,00

con definir la llamada con «DEFUSR como se conecta el relé que controla el motor del cassette <sup>y</sup> ya podrás pulsar la tecla de reproducción para oir el sonido a través del monitor. Pulsa CTRL-STOP cuando desees salir de la rutina.

#### UNA RUTINA DE «PLAYBACK

Hacer que el sonido del cassette se es cuche <sup>a</sup> través del monitor no es útil. Pero tal vez consideres interesante poder grabar en memoria una porción de sonido para reproducirla siempre que quieras. Esto es lo que hace la rutina que sigue.

El problema estriba en que es preciso una gran cantidad de memoria para digitalizar una pequeña porción de sonido. Un segundo de reproducción precisa de 1.5K para ser almacenado en memoria. Es necesario, por tanto, emplear la RAM oculta de los ordenadores de 64K, para disponer, al menos, de 20 segundos de grabación.

La rutina usa la RAM comprendida entre las direcciones &H3A <sup>y</sup> &H8000 como buffer para almacenar el sonido. El primer paso será, pues, buscar la RAM oculta con la ya conocida rutina «SRCHRAM». A continuación se pondrá en marcha el motor del cassette y se irán leyendo datos (a la vez que se escuchan en el monitor) hasta llenar el buffer. En este punto la rutina esperará la pulsación de una tecla y se reproducirá el sonido almacenado en memoria

La forma de poner en marcha la rutina es teclear el programa fuente o el cargador de lineas DATA, presionar la tecla «PLAY» del reproductor <sup>y</sup> lanzar la ejecución con «DEFUSR&HD000:?USR(0).

#### ALGUNAS SUGERENCIAS

Es muy probable que se te ocurra alguna aplicación práctica que aproveche la facilidad de grabar sonidos para reproducirlos en el momento más oportuno. La rutina adjunta únicamente pretende dejar abierto el camino para la experimentación.

Permíteme que te sugiera algunas ideas.

El buffer temporal para almacenar el so nido puede ser ampliado dando un valor más alto <sup>a</sup> la etiqueta «BUF», aunque pasar de la dirección &H8O00 tiene como incombeniente que se «machaca» a los progra mas BASIC, que se ubican <sup>a</sup> partir de esta dirección. El ampliar el buffer permite una mayor duración de la grabación.

Es posible, asimismo, usar la VRAM para contener la digitalización del sonido. Si dispones de un MSX2 puedes contar con más de 100K de vídeo para usar como buffer.

Otra posibilidad para aumentar la duración de la grabación es usar un programa del tipo «compresor de pantallas». Estos programas aprovechan el vicio común de la repetición de datos para acortar la memoria necesaria para contener un gráfico. El mismo principio puede ser aplicado <sup>a</sup> los datos provenientes de la digitalización del sonido.

Tal vez te interese la posibilidad de dotar de habla al ordenador. Seguro que habrás estudiado en clase los fonemas. Sabes que los sonidos que conforman los vocablos de cualquier lenguaje pueden ser descompuestos en fonemas. Existen veinticuatro de éstos en el castellano. Basta, por tanto, con que grabes por separado cada uno de los fonemas y los coloques en algún lugar de la menoría. A continuación, puedes construir un programa que separe la palabras en dichos fonemas <sup>y</sup> hagas que se pronuncien seguidos para conseguir que el ordenador hable. Si te interesa este tema, puedes consultar algun libro de texto de «Lengua Española» que de seguro tienes en casa. Las 32K de la RAM oculta proporcionan unos veinte segundos de grabación, suficientes para contener los veinticuatro fonemas del castellano.

Aunque quizás prefieras limitarte <sup>a</sup> dis poner de unos pocos mensajes pregrabados para incorporar <sup>a</sup> tus programas. En este supuesto, la rutina no precisa muchas modificaciones. Basta con grabar dichos mensajes en cinta o disco <sup>y</sup> averiguar donde empieza cada uno de ellos, en base al cálculo aproximado de 1, 5k por segundo de grabación. Si usas los 32k de la RAM oculta, incorporar mensajes hablados a tus vídeojuegos no interferirá con el BASIC y tus programas ganarán en espectacularidad.

#### **RUTINA DE PLAYBACK**

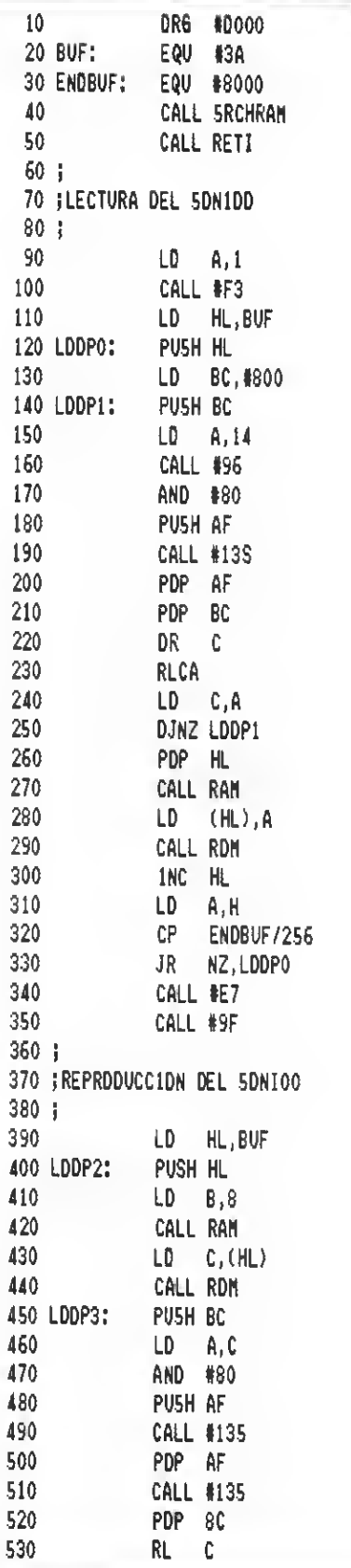

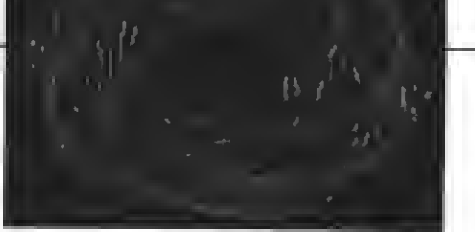

5 ţ,

7

έ

8

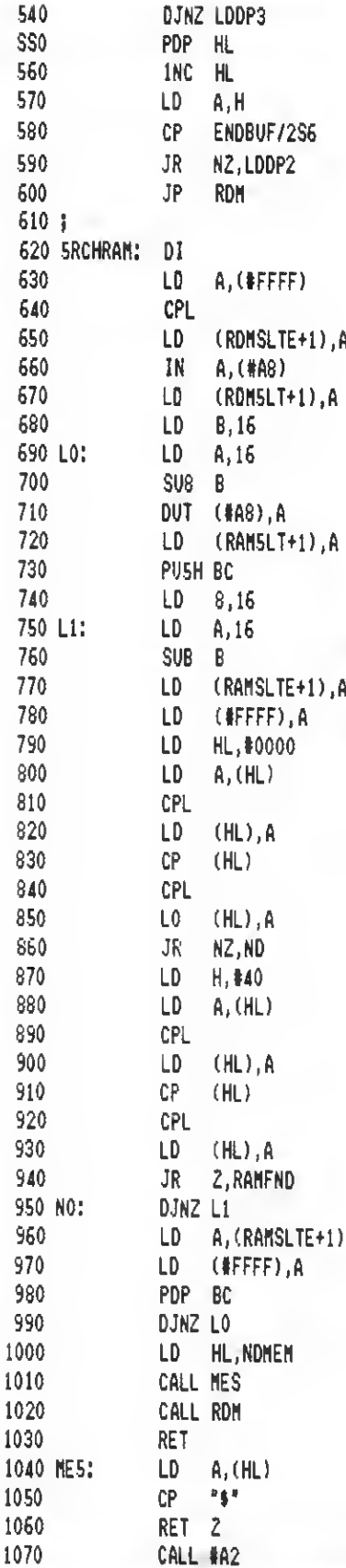

A

Å

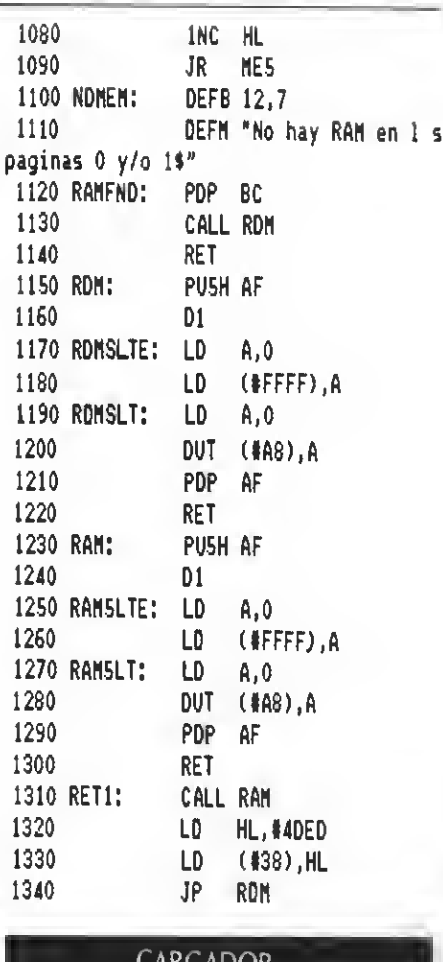

<u>CAKGADOR</u>

10 FDR X=&H0000 TO &HD106:READ V\$ 20 PDKE X, VAL("&H"+V\$): 5=5+PEEK(X) 30 NEXT: 1F 5<>34025! THEN BEEP: CL5: PRINT "HAY UN ERRDR":END 40 DATA CD, 61, DO, CD, FB, DO, 3E, 01, CO, F3, 00 ,21,3A,00,ES,01,00,08,CS,3E,0E,CD,96,00, E6,80,FS,CD,35,01,F1,C1,B1,07,4F,10,ED,E 1, CD, EE, 00, 77, CD, E1, 00, 23, 7C, FE, 80, 20, 08 , CD, E7, 00, CD, 9F, 00, 21, 3A, 00, E5, 06, 08, CD, EE. 50 DATA DO, 4E, CD, E1, DO, CS, 79, E6, 80, F5, CD , 35, 01, F1, CD, 35, 01, C1, CB, 11, 10, EF, E1, 23, 7C, FE, 80, 20, OE, C3, E1, D0, F3, 3A, FF, FF, 2F, 3 2,E4,D0,DB,A8,32,E9,D0,06,10,3E,10,90,D3 , A8, 32, F6, D0, C5, 06, 10, 3E, 10, 90, 32, F1, D0,  $32$ 60 DATA FF, FF, 21, 00, 00, 7E, 2F, 77, BE, 2F, 77 , 20, 0A, 26, 40, 7E, 2F, 77, BE, 2F, 77, 28, 43, 10, E0, 3A, F1, D0, 32, FF, FF, C1, 10, CC, 21, B8, D0, C D, AE, DO, CD, E1, DO, C9, 7E, FE, 24, C8, CD, A2, 00 ,23,18,F6,0C,07,4E,6F,20,68,61,79,20,52, 41 70 DATA 4D, 20, 6S, 6E, 20, 6C, 20, 73, 20, 70, 61 , 67, 69, 6E, 61, 73, 20, 30, 20, 79, 2F, 6F, 20, 31, 24, C1, C0, E1, D0, C9, FS, F3, 3E, 00, 32, FF, FF, 3 E, 00, D3, A8, F1, C9, F5, F3, 3E, 00, 32, FF, FF, 3E ,00, D3, A8, F1, C9, CD, EE, D0, 21, ED, 4D, 22, 38,  $00$ 80 DATA C3, E1, D0

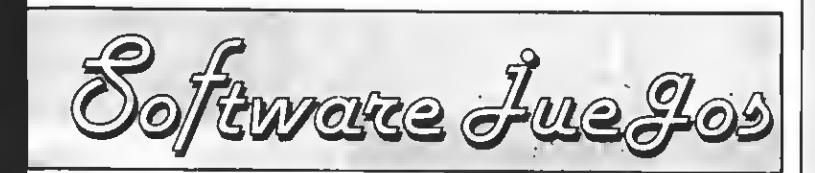

por Ronald Van OlnJcel, Sascha Ylla-Xonnoke, Javier

Guerrero, Ramón Rabasó, Willy MlragaU.

ADDICTABALL

ALUCATA Formato: Cassette Controles: Cursores, teclado y joystick

Addictaball es otro título de la larga lista de juegos en los que tenemos que manejar una nave que desempeña la misión de raqueta, y con ésta ir reboteando a una pelota que <sup>a</sup> su vez va destruyendo filas y filas de ladrillos, algunos de ellos cargados con poderes especiales.

La idea, como se intuye, dista mucho de ser algo original, destacando, eso sí, la gran adicción que poseen este tipo de juegos. Addictaball copia <sup>a</sup> la perfección todas estas ideas que diferencian a este tipo de programas de otros. Al igual que en otros conocidos títulos como AR- KANOID, KRACK OUT, BRICK BRAKER..., en

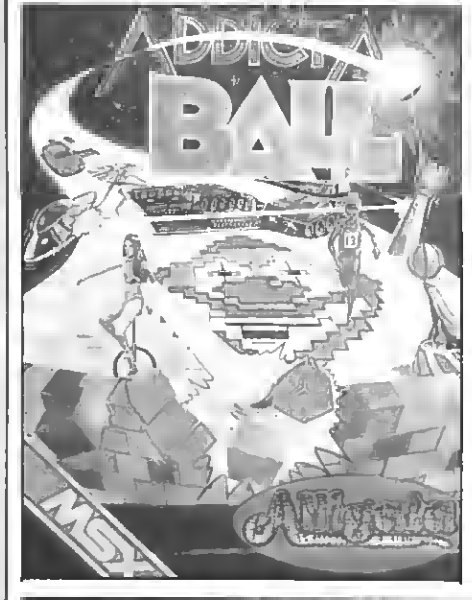

Addictaball también se han añadido algunos detalles que le dan alguna originalidad dentro de la poca con la que parten.

La principal diferencia que existe entre este juego <sup>y</sup> los demás es que en éste no vamos avanzando de pantalla en pantalla, teniendo que destruir todos los muros de ladrillos para pasar a la siguiente. Sino que en Addictaball recorremos fases que se irán moviendo bajo nosotros en forma de scroll punto por punto.

Otra diferencia importante es la de que, cuan do fallamos <sup>y</sup> no alcanzamos <sup>a</sup> rebotar la bola, ésta rebota bajo nosotros, es decir, si en otros juegos el objetivo primordial era rebotear siempre la pelota, en éste podemos dejarla pasar sin peligro, ya que bajo nosotros hay una pared.

En Addictaball los ladrillos son más pequeños que en los demás juegos (ocupan el espacio del cursor). Algunos de ellos están cargados con poderes extras, señalados mediante una letra. Esta es la lista de los diferentes poderes que podrás recibir, según sea la letra que le acompaña:

- 
- 
- 
- 
- 
- 
- 
- A: Reconstruye la barrera.<br>— C: Captura bolas.<br>— E: Una vida extra.<br>— F: Recarga el combustible.<br>— H: Detiene el scroll.<br>— L: Detiene el scroll.<br>— L: Te da una unidad propulsora que te per-<br>— T: Te da una unidad propulso
- mitirá moverte por toda de la bola. S: Cambia la velocidad de la bola.<br>— ?: Ladrillos alienígenas con enemigos peligrosos.

Cada fase está dedicada <sup>a</sup> un determinado tema, indicado en la pantalla (transporte, espacio, deporte, circo...). Cada tema viene definido por unos gráficos diferentes.

Addictaball es un juego con un movimiento y unos gráficos de los mejores del género. El sonido y el colorido son notables, destacándose sobre todo su gran adicción. Es un juego que puede haceros pasar largos ratos de diversión y<br>nerviosismo, pero en el fondo Addictaball no deja de ser el superclásico juego que peca por

su falta de originalidad.

PUNTUACION: Presentación: <sup>7</sup>

Gráficos: 8 Movimiento: 9 Música: 8 Adicción: 9 Dificultad: 9 Total: 8

## LA ABADIA DEL CRIMEN

OPERA SOFT Formato: Cassette Controles: Cursor/tedado Precio: 995

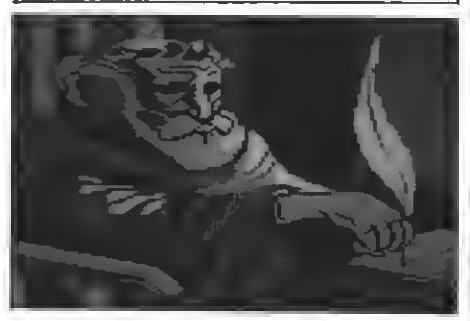

**En nuestro pasado numero, Carlos Mesa nos**<br>En obsequió con un magnífico comentario del nuestro pasado número, Carlos Mesa nos juego «La abadía del crimen». En esta ocasión son nuestros amigos de OPERA SOFT quie nes colaboran en esta sección incluyendo la agenda de actividades del monasterio. Espera mos que os sirva de ayuda para terminar este apasionante juego de OPERA SOFT.

PRIMER DIA. - NONA: Donde se llega a la Abadía y el Abad, después de dar la bienvenida <sup>a</sup> Guillermo y su novicio, les acompaña <sup>a</sup> sus celdas. VISPERAS: Donde se asiste <sup>a</sup> los primeros oficios y Guillermo observa que uno de los monjes llega a la iglesia por detrás del altar.

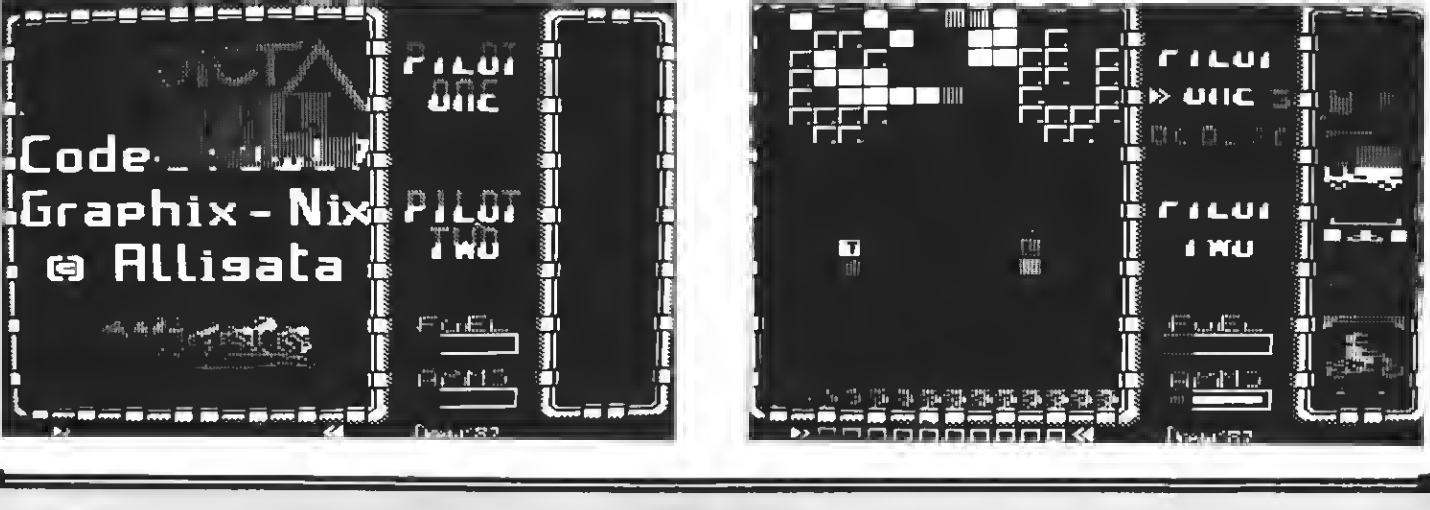

SEGUNDO DIA. - NOCHE: Donde, mientras se duerme, alguien roba las lentes a Guillermo; que habría de recuperar varios días después. PRIMA: Donde el Abad, muy contrariado, anuncia el descubrimiento del cadáver de uno de los mejores traductores de la Abadía. TERCIA: Donde se tiene la oportunidad de visitar el Edificio y llegar hasta el scriptorium, donde el bibliotecario custodia la entrada a la biblioteca <sup>y</sup> su ayudante muestra la mesa de la segunda víctima. Sin embargo, vigila para que nadie curiosee en sus cosas. SEXTA: Donde se asiste <sup>a</sup> la comida, como en días sucesivos, siempre <sup>a</sup> esta misma hora. NONA: Donde, en un alarde de habilidad, el joven discípulo de Guillermo, logra quitar la llave al bibliotecario, mientras éste le despista. Después se descubre el pasadizo secreto que comunica la capilla con la cocina.

TERCER DIA. - NOCHE: Donde muy aprisa y con suma precaución (para no ser sorprendidos por el Abad), se penetra en el Edificio por la capilla, con la intención de investigar lo que el ayudante del bibliotecario no quería que se viese. Pero al llegar al scriptorium, se descubre que un encapuchado ha cogido el libro; aun que no un manuscrito que había sobre la mesa que, de todos modos, Guillermo no puede leer sin sus lentes. PRIMA: Donde el Abad anuncia la desaparición del ayudante del bibliotecario. TERCIA: Donde el Abad presenta <sup>a</sup> un venerable anciano que anuncia airadamente la presencia del Anti-Cristo en la Abadía. NONA: Donde, sin nada interesante que hacer, se decide co nocer mejor la Abadía y, al llegar a la cocina el pequeño novicio encuentra una lámpara de aceite, que les será indispensable para penetrar en el laberinto.

CUARTO DIA. — NOCHE: Donde se decide entrar en el laberinto y, aunque no se descubre nada interesante, empiezan a orientarse en él. PRIMA: Donde el Abad, muy disgustado por la aparición del cadáver del desaparecido, delega la investigación en Bernardo Güi que llegará esta misma mañana. Sin embargo, Guillermo decide proseguir la investigación por su cuenta. TERCIA: Donde el padre herbolario desvela extraños descubrimientos en la autopsia del tercer cadáver. NONA: Donde Bernardo Güi, con los poderes que el Abad le ha otorgado, confisca el manuscrito a Guillermo y se lo entrega

QUINTO DIA. — NOCHE: Donde, debido sin duda a la gracia divina, Guillermo puede coger la llave del Abad, que éste había olvidado sobre el altar. PRIMA: Donde antes de empezar el oficio, el padre herbolario nos revela que ha descubierto un extraño libro en su celda, dejado, sin duda, por el encapuchado la primera noche. TERCIA: Donde, mientras el Abad entretiene a Guillermo, el bibliotecario, que había escuchado la revelación del padre herbolario, lo sigue hasta su celda <sup>y</sup> lo asesina. Coge el libro <sup>y</sup> lo encierra con su propia llave. NONA: Donde el Abad, al no haber asistido a la comida el padre herbolario, pide <sup>a</sup> Guillermo que le acompañe a buscarlo; así se descubre que ha sido asesinado y encerrado en su propia celda. Mientras tanto, el bibliotecario aprovecha para devolver el famoso libro a la habitación secreta de la biblioteca. VISPERAS: Donde el bibliotecario, desoyendo las advertencias sobre el libro, lo ojea. Moribundo regresa <sup>a</sup> la iglesia, pero pierde por el camino las lentes y la llave robada. Al llegar a los oficios, dice unas extrañas palabras y muere.

SEXTO DIA. — NOCHE: Donde se llega hasta el laberinto para recuperar las lentes en el to rreón noroeste y la llave de la celda del padre herbolario, que está sobre el escritorio del bibliotecario. TERCIA: Donde se entra en la celda del padre herbolario y se consiguen sus guantes. que, como bien había intuido Guillermo, le iban<br>a hacer lalta más adelante. NONA: Donde con a hacer Ialta más adelante. **NONA:** Donde con<br>mucha precaución, se penetra en la celda del Abad <sup>y</sup> se recupera el manuscrito que da la clave de cómo atravesar el espejo para penetrar en la habitación secreta.

SEPTIMO DIA. - NOCHE: Donde se llega por fin hasta la habitación secreta, donde se encuentra el anciano ciego que hace unas sor prendentes revelaciones que esclarecen toto el enigma. Pero por culpa de la impaciencia, todo termina dramáticamente.

ACTMAN

#### **MASS TAEL** Fórmalo: Cassette

Controles: Joystick/teclado

os encontramos ante un juego que re-<br>quiere toda nuestra habilidad. El objetivo del juego es completar un panel que se encuentra encima de nuestros monitores, recogiendo todas las partes de esa especie de rompecabezas. Una vez que hayamos formado el puzzle, pasaremos a una pantalla de bonus en la cual nos darán vidas extras si logramos tocar por tres veces las tres figuras que allí se encuentran.

Para llevar a fin el juego, disponemos de unos paneles que cada tiempo determinado cambian, dándonos o bien una espada, o bien unas hachas, las cuales podemos lanzar para matar <sup>a</sup> los enemigos que se encuentren a tiro. Nosotros<br>podremos deslizarnos por cuerdas, subir y bajar por unos postes, y marchar de derecha a izquierda, pudiendo cambiar de lugar si nos po nemos <sup>a</sup> la derecha de la pantalla <sup>y</sup> avanzamos, aparecemos <sup>a</sup> la izquierda de ésta.

Los enemigos son todos animales, excepto unas pelotas que recorren la pantalla botando <sup>y</sup> que si nos dan nos restarán una vida de las siete de que disponemos.

Los cerdos: son los más fáciles de matar, con una simple parada los mandaremos fuera de pantalla. Si queremos, podemos darles un espa dazo o un hachazo (sobre gustos no hay nada escrito).

Los pájaros: Aunque también se pueden matar de una patada, es preferible matarlos de un

hachazo. Es mucho más fácil desde los postes.

Las oreas: Al igual que los pájaros, se pueden matar con una patada, pero es preferible el método del hacha.

Serpientes: Sólo podemos matarlas con el ha cha <sup>y</sup> aparecen cuando ya llevamos varias pantallas.

Arañas: Se matan con las hachas; pero son los únicos enemigos que nos lanzan algún peligro: telarañas.

Es un buen juego para los amantes del sufrir <sup>y</sup> el de romper joysticks que pese <sup>a</sup> que no se comercializa todavía en nuestro país esperamos ver dentro de poco en las tiendas de informática.

PRESENTACION: Gráficos: <sup>7</sup> Música: 7 Movimiento: 8 Adicción: 8 Dificultad: 8 Total: 8

## ALIENS (El regreso)

**ACTIVISION** Formato: Cassette Controles: Joystick/tedado

espués de que el comandante diera las órdenes, los seis militares, cinco hombres y una mujer, se dirigieron hacia la escotilla. Una vez dentro empezaron a investigar los alrededores. No encontraron nada en especial; pero echaron de menos a uno de los componentes.

Inmediatamente empezaron a buscarlo, cada uno <sup>y</sup> por separado, iban entrando por puertas <sup>y</sup> andando de derecha <sup>a</sup> izquierda. De vez en cuando tenían que destruir <sup>a</sup> algún alienígena que se cruzaba ante ellos. Nosotros empezamos en la pantalla, y vamos avanzando poco a poco hasta que un aliens nos coge o llegamos <sup>a</sup> «la madre de las criaturas». En caso de que sea así tendremos que haber ahorrado la munición, ya que ésta no es ilimitada y se gasta con relativa facilidad para poder acabar con ella.

Una vez hayan matado <sup>a</sup> un militar podremos optar por cinco más y si matan <sup>a</sup> los seis, será mejor que no se les ocurra (a los aliens), bajar

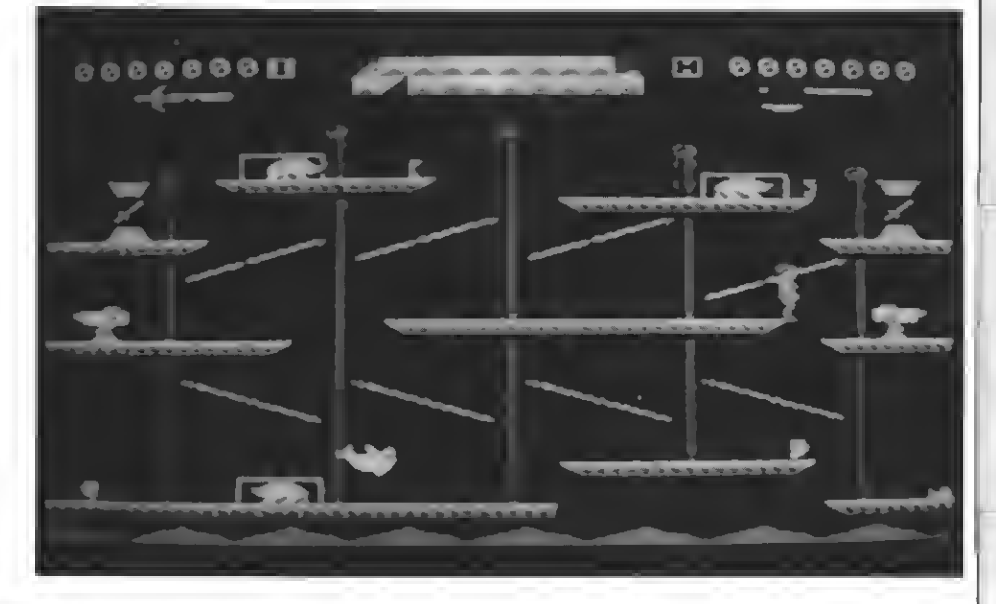

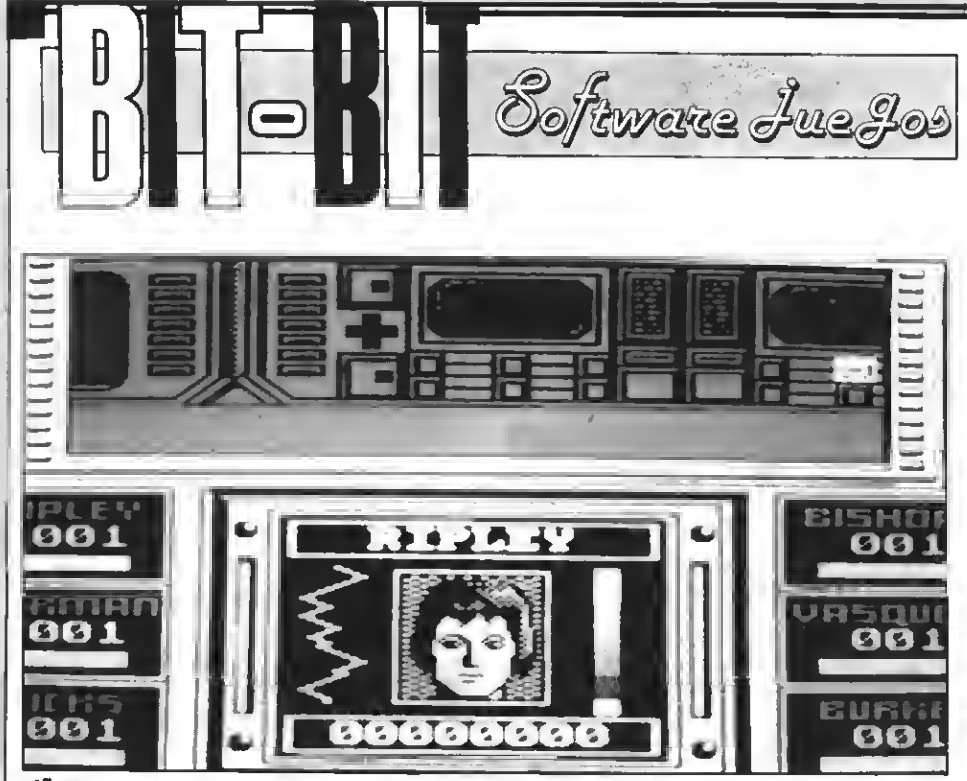

#### **Alliens**

a visitar la Tierra.

El juego no tiene música, pero para avisarnos de que viene algún enemigo, se produce una especie de zumbido. El movimiento es bueno en general. En cuestión de gráficos, está bastante logrado, destacando las caras de los protagonistas, y el momento de ser destruidos.

PUNTUACION: Presentación: <sup>7</sup> Gráficos: 8 Música: — Movimiento: 8 Adicción: 7 Dificultad: 8 Total: 7

## CAVERNS OF DE

**DISCOVERY** Formato: Cassette. MSX I Controles: Cursores

a oscura caverna se extendía a tu alrededor.<br>La luz era tenue y sólo alcanzabas a ver La unos metros a tu redonda. Tu temor aumentaba por momentos, era casi imposible

pero tenía que conseguirlo. Nadie había logra do jamás salir con vida de las «cavernas de la muerte». Ahora te tocaba <sup>a</sup> ti demostrar tu valor. Conocías la clave de las piedras mágicas, eras el De repente oíste un ruido en el techo y viste horrorizado cómo caían unas grandes piedras de colores. Eran las «piedras mágicas» cuya clave sólo tú sabías.

Caverns of the Death es un juego en el que representamos el papel de valiente explorador, con la misión de salir de unas cavernas. El principal <sup>y</sup> único problema son unas piedras que se interpondrán en nuestro camino impidiéndonos el paso. Según sea el tipo de piedra que tengamos delante, podremos moverla o saltar sobre ella. En algunos momentos habrá tal cantidad de piedras que se nos presentará un ver dadero rompecabezas, por lo que resultará más rentable pasar la pantalla cuanto antes. Además, dispondremos de un tiempo límite para pasar cada pantalla. Estas son las diferentes formas de utilizar una piedra.

Piedra A: se pueden romper <sup>y</sup> empujar. Piedra B: se pueden romper <sup>y</sup> no empujar. pueden empujar pero no

romper. Piedra D: no se pueden empujar ni romper.

Por cada habitación que pasemos seremos premiados con una vida extra. A su vez, si se

nos cae una piedra encima, o si estas piedras forman una columna que llegue hasta el techo, se nos restará una vida.

Caverns of the Death es un juego difícil que en ocasiones requiere una gran capacidad para resolver rompecabezas con tiempo límite. Aun que es un juego adictivo <sup>y</sup> original, tanto los gráficos como el movimiento son mediocres, pudiéndose haber mejorado notablemente.

PUNTUACION: Presentación: 5 Gráficos: 5 Movimiento: 5 Sonidos: 6 Adicción: 7 Dificultad: 5 Total: 5 CETUS **DISCOVERY** Controles: Joystick/teclado Precio; 995

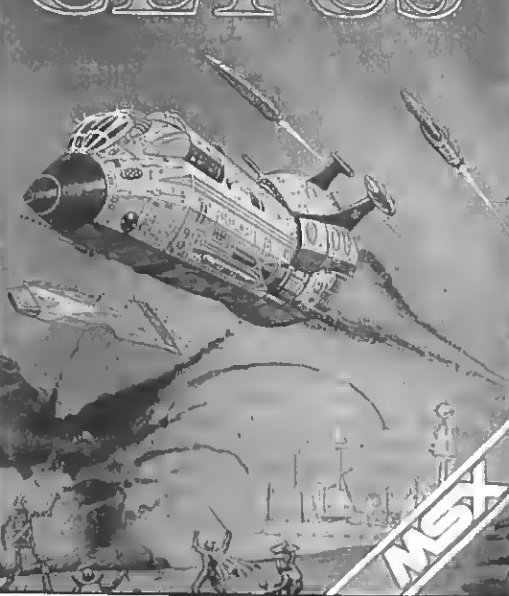

e este juego se podrían decir muchas<br>cosas; pero ninguna sería nueva, ya que<br>es el típico juego en el que nuestra nave<br>tendrá que acabar con todos los enemigos que e este juego se podrían decir muchas cosas; pero ninguna sería nueva, ya que es el típico juego en el que nuestra nave

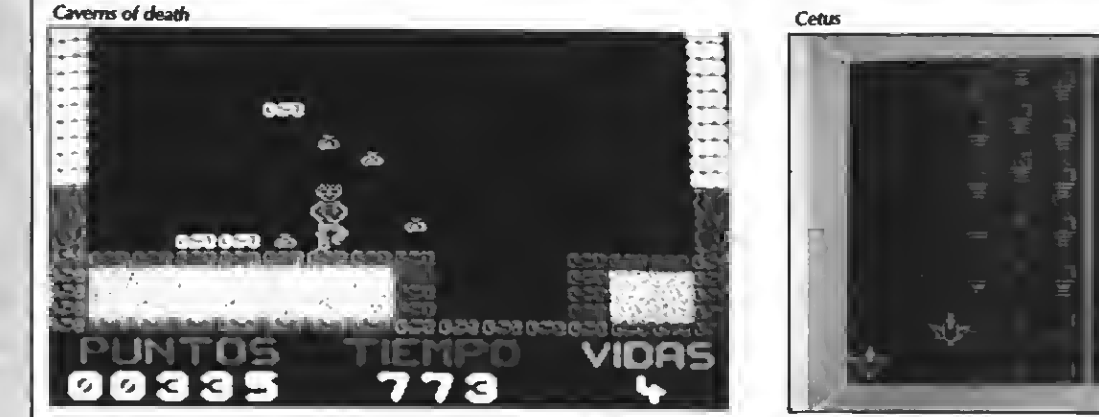

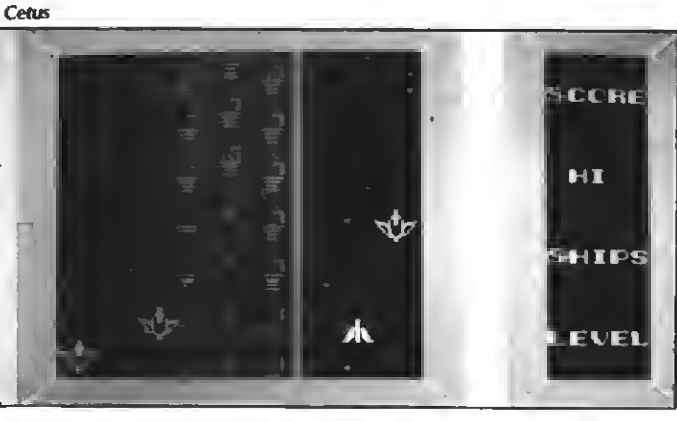

nos aparezcan en pantalla para pasar <sup>a</sup> otra fase un poco más difícil <sup>y</sup> así sucesivamente, sin ningún cambio nuevo que se pueda destacar de los otros juegos que siguen esta línea del llama do género arcade.

Es un juego sencillo en el cual, <sup>a</sup> bordo de «Delta Wing Killer», tendremos que ir eliminan do por fases torretas, oleadas de balas, <sup>y</sup> pequeñas naves. Todo eso acompañado de una sensación de movimiento aceptable hacen que este juego no quede en el anonimato; pero que tampoco se cubra de gloria.

Es un juego repetitivo, es decir, cuando se acaban las tres pantallas de las que se compone, se vuelven <sup>a</sup> repetir pero con un grado más de dificultad.

Las distintas fases, por orden de aparición son:

Es la pantalla más fácil, nuestro objetivo será eliminar a una serie de torretas que nos aparecen por el horizonte <sup>y</sup> se nos van acercan do a ras de suelo. Al llegar <sup>a</sup> los 180 puntos conseguidos, pasamos de pantalla <sup>y</sup> así sucesi vamente.

B) En esta pantalla nuestro fin es acabar con las oleadas que nos atacan desde arriba de nuestros monitores.

C) En esta pantalla lo que tenemos que tener son nervios de acero, porque toda ella se mueve en un zig-zag desesperante. Los enemigos sur gen del suelo <sup>y</sup> son relativamente fáciles de matar.

Con este juego podremos pasar unos buenos ratos, aunque al final se haga un tanto monótono.

PUNTUACION: Presentación: <sup>7</sup> Gráficos: 5 Música: ? Movimiento: 6 Adicción: 6 Dificultad: 7 Total: 6

## LIFE IN FAST UNE

Methodic Solutions Formato: Diskette Controles: Joystick/cursores

s presentamos en esta ocasión<sup>t</sup>un juego de Methodic Solutions que, aunque no se comercializa en nuestro país (por el momento) cuenta con una elevada calidad

En esta ocasión nos presentan un juego que aparentemente podría tener algún parecido con el conocido Trail Blazer; pero no es así. El planteamiento, sin embargo, es parecido. Controlamos una esfera a través de un recorrido lleno de cuadros y otros objetos que sortear. La acción en esta ocasión se desarrolla en tres escenarios distintos: la primera es una pista de cuadros situada entre montañas y en un paisaje desértico; el segundo escenario nos sitúa bajo las profundidades de un afluente subterráneo y, en el tercer escenario, nos encontramos sumi dos en las profundidades de un gran agujero negro. Como veis, el panorama no es nada alentador, pero con vuestra habilidad en el manejo del joystick y un poco de paciencia, lograréis superar todas las pruebas.

Una vez comenzamos la partida nos encontramos en el primer escenario, en el que nuestra misión es la de esquivar las murallas que encontremos <sup>a</sup> nuestro paso y también un peculiar ave que se avalanzará hacia nosotros como si de un caza se tratase. En este escenario encontraremos unas murallas transparentes, las cuales nos ofre cerán mayor capacidad de salto.

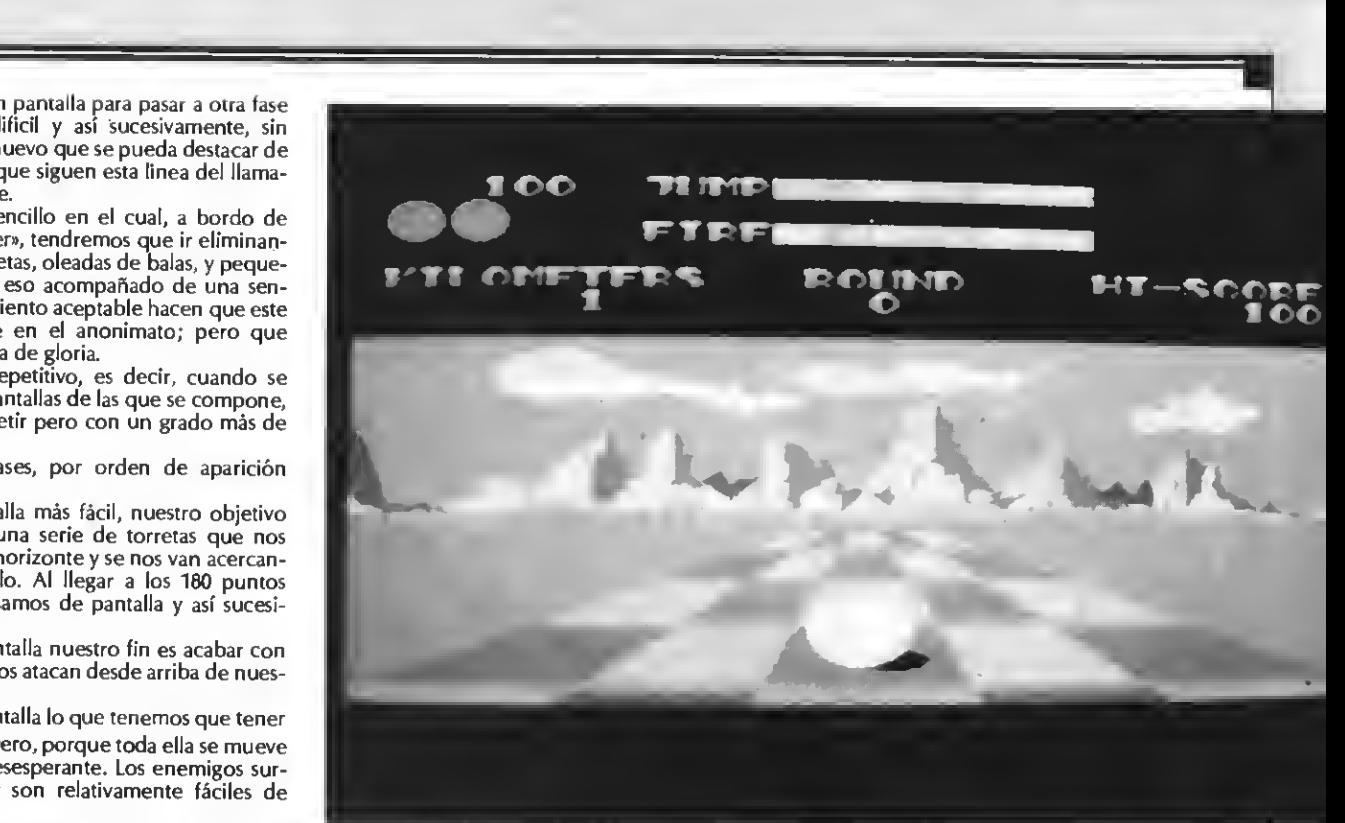

Life in fast line

## **LIFE** ME FAST LANE STEVE COIRAR PRESS SELECT FOR OPTICHS SCORPTONSOFT 1987

Para pasar a otro escenario tenemos dos opciones. Si queremos pasar al escenario espacial, tendremos que dejarnos caer en los cuadros negros, pero si queremos pasar ai escenario acuático no tendremos que despegarnos del suelo. Una vez nos encontremos bajo el agua, nuestra misión —aparte de ir avanzando— será destruir o esquivar una serie de peces que irán apareciendo por toda la pantalla. Para esta tarea<br>contamos con la ayuda de nuestras hélices submarinas, que se encargarán de salvarnos, pero tened cuidado, ya que la munición está limitada y sólo podremos repostar de vez en cuando, al aparecer unos rombos de color blanco. Cuando salgamos del agua y decidamos saltar al espacio sideral e introducirnos en un gran agujero ne gro nos las tendremos que ver cara a cara con unos gigantescos murciélagos que nos dispararán en forma circular sin cesar.

Como habréis visto (leído), se trata de un juego bastante completo <sup>y</sup> con un grado de acción muy alto. Hay que destacar la forma con la que se nos entrega una vida (muy graciosa).

Sólo nos resta decir que los gráficos del pro grama son muy buenos, los sonidos apropiados y la velocidad que alcanza la bola es vertiginosa.

PUNTUACION: Presentación: <sup>9</sup> Gráficos: 8 Sonido: 7 Adicción: 8 Dificultad: 8 Total: 8

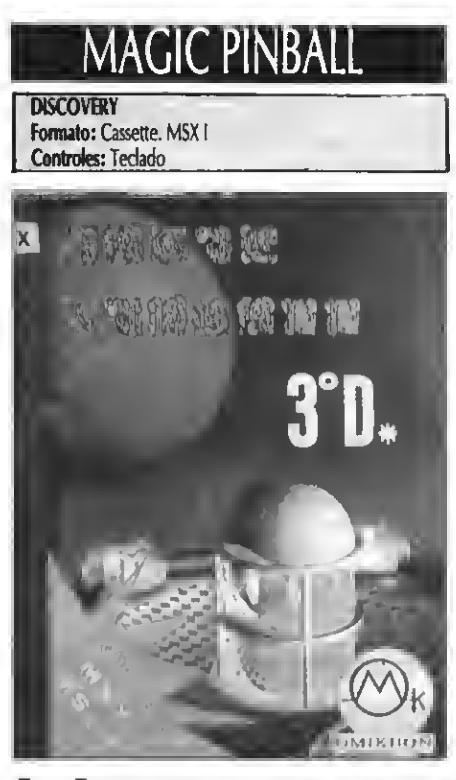

MAGIC PINBALL es una adaptación de la clásica máquina que se suele encontrar en las salas recreativas. Tenemos que impedir que una bola de hierro se deslice tras nuestras «paletas» destinadas <sup>a</sup> repelerla, <sup>y</sup> se cuele por un agujero.

Son pocas las adaptaciones de este tipo de juegos que existen para MSX, destacando en éstas la gran adicción que producen.

El objetivo de este juego no ha variado ab solutamente nada, desde que hace años surgie-<br>ron las máquinas recreativas. Aguantar el máximo tiempo posible la bola en movimiento y procurar por medio de las «paletas» que ésta choque, <sup>y</sup> rebote contra determinados lugares que nos aumentarán la puntuación.

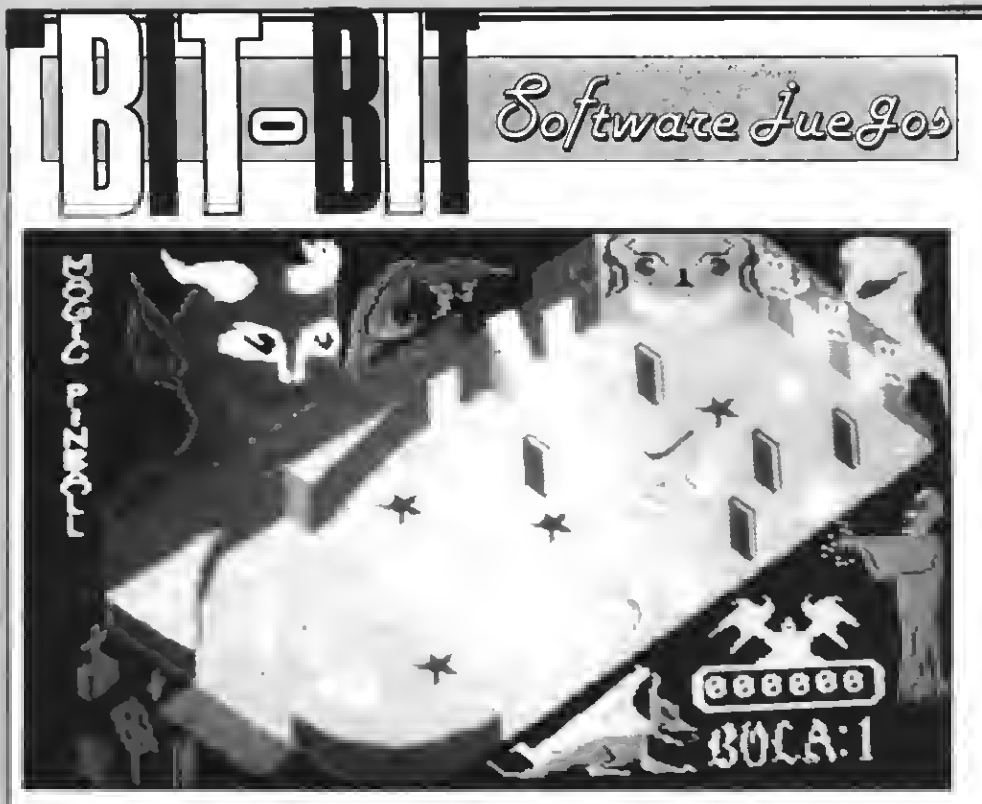

#### Magic Pinball

Lo que verdaderamente distingue <sup>a</sup> MAGIC PINBALL de los demás juegos que tratan el mismo tema, es que éste se desarrolla en tres dimensiones, dando así una buena sensación de realidad en cuanto a nuestra posición se refiere.

Si la adicción y la originalidad pueden considerarse altas, no es lo mismo el movimiento de la bola, factor importantísimo en este tipo de juegos en los que se tiene que reflejar un movimiento natural y libre. La bola se mueve siempre con la misma velocidad y rebota artificialmente. Por otra parte cabe destacar el notable uso del color y algunos gráficos decorativos bien conseguidos.

En general MAGIC PINBALL es un juego más con el que podremos divertirnos reboteando la bola durante un buen rato.

PUNTUACION: Presentación: <sup>5</sup> Gráficos: 6 Movimiento: 5 Sonidos: 5 Adicción: 6 Dificultad: 6 Total: 5

## JACK THE NIPPER 2

GREMLIN GRAPHICS Formato: Cassette MSX12 Controles: Teclado Precio: No distribuido todavía en España

Al principio todo está tranquilo. Los ani- males toman plácidamente el sol mientras Tarzán está durmiendo la siesta. Pero de pronto cae algo del cielo y un grito se oye por toda la selva...

Jack the Nipper, el terror de las madres, niñas, abuelas <sup>y</sup> sobre todo suegras <sup>y</sup> padres ha aterrizado en medio de la jungla.

El hacer segundas versiones de programas que han tenido un gran éxito se está poniendo de moda. Aparte de la gran compañía KONAMI, Gremlin Graphics ha decidido aventurarse en la jungla y situar allí la acción de Jack the Nipper 2 o Jack the Nipper in Coconut Capers.

Programar segundas versiones de un juego conlleva siempre a un gran riesgo: hacer la segunda parte peor que la primera. Además un tema original no lo será tanto si se programa otro juego, ya sea o no una segunda parte, con el mismo tema.

Pero con Jack the Nipper 2 no ha sucedido ni lo uno ni lo otro, convirtiéndose este progra ma en una magnífica mejora del primero.

Al decir mejora no es del todo cierto, ya que el espacio es distinto: Coconut Capers.

Lo que primero salta a la vista es la mejora gráfica. Se han introducido muchos más colores (Jack the Nipper <sup>1</sup> era totalmente en blanco <sup>y</sup> negro), cosa que ha mejorado mucho la parte

Magical Kid Wiz

gráfica. El grafismo en sí es muy bueno <sup>y</sup> destaca también por los movimientos del fuego de unas antorchas situadas como decoración en las pantallas.

=

Los enemigos son diversos y destacamos <sup>a</sup> serpientes, pájaros, una especie de hipopótamo, plantas carnívoras, bichos raros, Zulúes y en fin, todo lo que se puede encontrar en una perdida jungla en la que los peligros no dejan de cesar.

Pero como el personaje principal es tan travieso (por esto lo echaron de su país natal y lo «exiliaron» a esta jungla) quiere enseñar a todos los habitantes de la jungla (ya sean personas, plantas o animales) quien manda aquí <sup>y</sup> por esto les tira, roba o esconde objetos de toda clase que puede ir recogiendo al pasar por las multiples pantallas que componen el juego.

Durante el juego hay que averiguar para qué sirven los distintos objetos. La misión, al igual que en Jack 1, es la de hacer tantas gamberradas como nos sean posibles, para lo que contamos con 8 vidas.

Al empezar una partida no apareceremos siempre en el mismo sitio, cosa que, aparte de aumentar la dificultad del juego, motiva al jugador para explorar la jungla entera.

La parte sonora es lamentablemente la peor del juego. Para que os hagáis una idea: la música estaría muy bien para un Spectrum; pero no aprovecha para nada los tres canales de sonido de los MSX. Lástima que se haya fallado en este punto...

(Este juego no se comercializa todavía en España. Esperemos que esté a la venta próximamente.)

#### PUNTUACION: Presentación: <sup>8</sup> Gráficos: 9 Música: 4 Adicción: 9 Movimiento: 9 Dificultad: 9 Total: 8.5

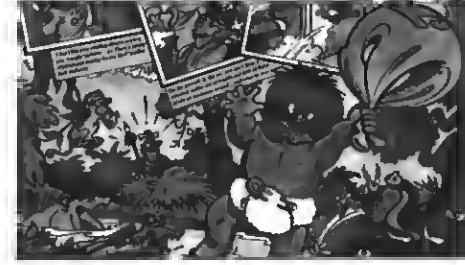

Jack the Nipper 2

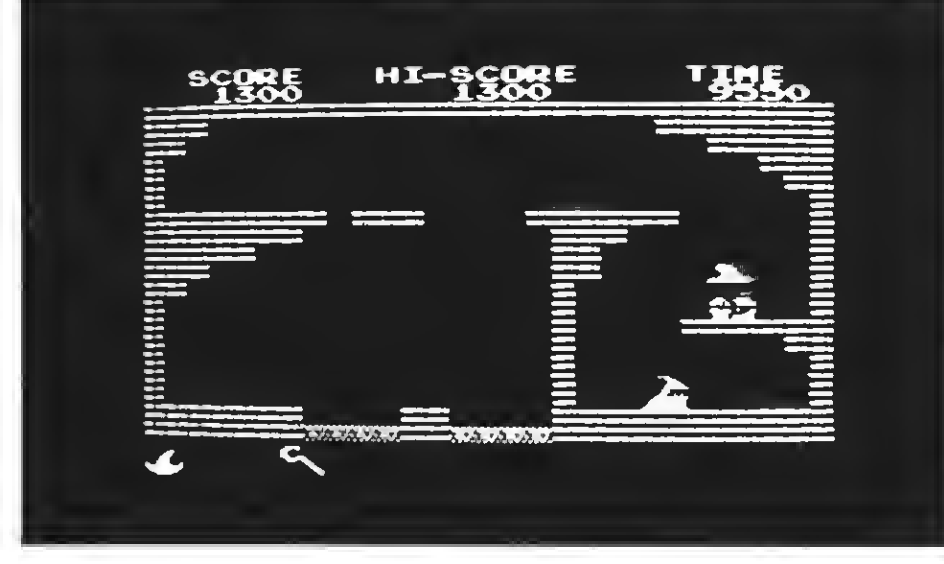

## MAGICAL KID WIZ

**SONY** Formato: Cartucho Rom Controles: Joystick/tedado Precio: 4.900

esde pequeño Wiz había oído hablar a su padre, mago, del terrible dragón que vivía en su país. El estaba enamorado de Zafiro, su princesa. Un buen día el dragón des pertó de su letargo <sup>y</sup> raptó <sup>a</sup> la princesa. Fue entonces cuando Wiz decidió que seguiría los pasos de su padre. Cogió la barita mágica, el libro de hechizos <sup>y</sup> un poco de comida y se dispuso <sup>a</sup> salvar a su amada.

Es aquí donde nosotros tomamos parte: nuestra barita será el joystick y tendremos que enfrentarnos al dragón.

Por el camino Wiz podrá ir recogiendo pociones <sup>y</sup> hechizos que le serán muy útiles <sup>a</sup> la hora de enfrentarse con «el hornillo viviente».<br>El juego consiste en que tenemos que coger muchas pociones, no sin grave peligro, ya que nos saldrán unos fantasmas muy, muy pesados y demás acompañantes que nos harán la vida imposible. Si Wiz en algún momento retrocede presa del miedo, será castigado por una mano que, si no tenemos suerte, nos restará una vida.

Por nuestro camino hay unos muros que, al destruirlos, nos darán una o más ayudas. Para reponer vidas podremos ir recogiendo unos sombreritos que saldrán por la parte superior de nuestras pantallas. De vez en cuando, encontra remos algunos ventanales en los cuales ¿quién sabe si no podremos rescatar a la princesa?

Es un juego de mucha movilidad en el que los reflejos son muy importantes. Para los que no sean muy hábiles existen pociones que convertirán <sup>a</sup> Wiz en llamas incandescentes, o le darán una inmunidad limitada.

En cuestión de gráficos hay que decir que en Sony se han esmerado por darnos un producto bueno <sup>y</sup> acorde con las posibilidades del MSX. La música que nos acompaña a lo largo del juego nos hará más amena la penosa tarea de mandar fantasmas <sup>a</sup> donde deberían estar.

PUNTUACION: Presentación: <sup>6</sup> Música: 8 Gráficos: 8 Movimiento: 8 Adicción: 8 Dificultad: 8<br>Total: 8 Nuclear Bowfs

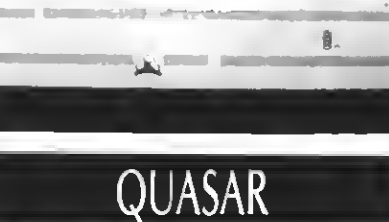

**DISCOVERY** Formato: Cassette. MSX <sup>I</sup> Controles: Cursores y joystick

ko de\*ni godemuestra vida para rescatar <sup>a</sup> una bella uasar es el clásico juego. Tan clásico que no tenemos que enfrentarnos <sup>a</sup> unas naves enemigas corriendo el ries princesa raptada por un malvado enemigo. Hay que destruir porque sí, sin razón aparente. En Quasar no hay premio final, más que nuestra satisfacción personal de asesinos. No hay princesas, ni tesoros, sólo hay que sobrevivir a los trece niveles de creciente dificultad.

En Quasar representamos el papel de piloto. Nuestra nave avanza por medio de un scroll punto por punto del suelo. Los enemigos son de tres formas diferentes y circulan con trayectoria fija, por lo que al principio, en las primeras fases, no es muy difícil acabar con ellos. Claro que por cada fase que superes aumentará el número de enemigos que te ataquen.

Aunque el juego en el aspecto de programación no presenta ningún fallo, repercute negativamente no sólo la idea un tanto pobre, sino también su sencillez. Una vez has descubierto los tres tipos distintos de naves enemigas, el resto del juego resulta monótono, ya que lo único que ocurre en cada fase es que aumenta en uno el número de enemigos, no variando por ello ni su trayectoria (siempre la misma), ni

su forma.<br>Poco, resta decir sobre este juego, sencillo y simple como el que más. Sus gráficos aunque son pocos no son malos, su movimiento es bueno, destacando su gran velocidad y sobre todo el scroll píxel a píxel. En cuanto a los demás aspectos del juego, son respetables destacando sólo su adicción.

PUNTUACION: Presentación: <sup>5</sup> Gráficos: 7

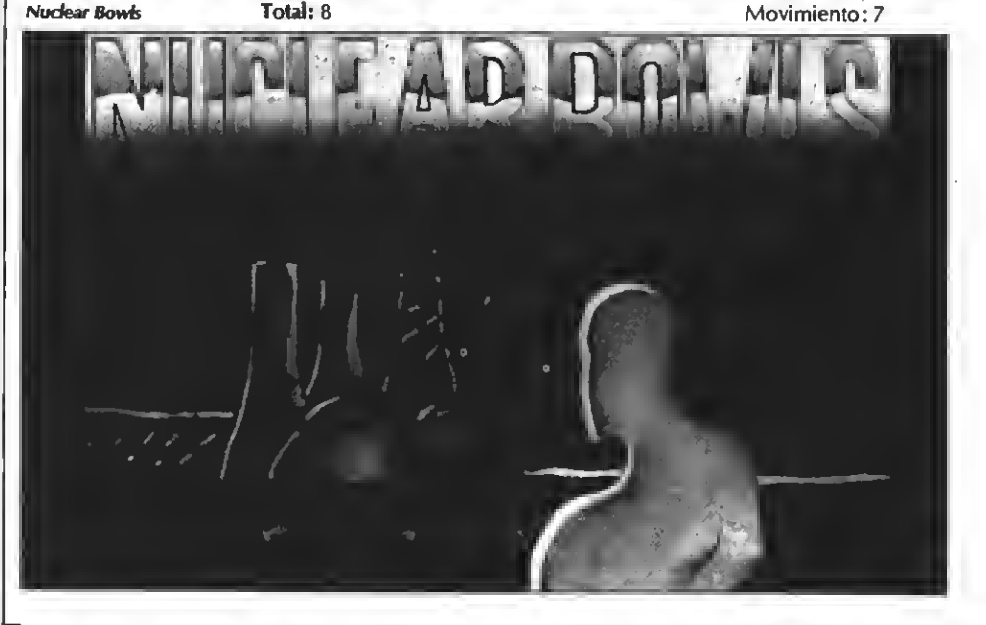

Sonido: 6 Adicción: 8 Dificultad: 7 Total: 6

## NUCLEAR BOWLS

**ZIGURAT** formato: Cassette Controles: Joystick/cursor/teclado Precio: 875

Cuando se te dice que comentes un pro- grama, donde la falta de originalidad es evidente, no sabes por dónde comenzar. Te quedas en blanco. Aún así, <sup>y</sup> <sup>a</sup> la hora de cargar la aventura te tropiezas con una pantalla de presentación sin grandes pretensiones, y una extraña voz digitalizada del mismísimo título, que te hace pensar en la posibilidad de encontrarte, quizás, con algo bien realizado... Después, el resultado es totalmente distinto, más bien mediocre. Lo ridículo del caso, sin embargo, es que una música monótona <sup>y</sup> sencilla, <sup>y</sup> el gráfico de un camión con el nombre de este trabajo, pretende dar a entender que el inicio de una partida comienza en este punto. Siendo objetivos, habría que explicar que hasta existe, incluso, una pequeña historia sobre el juego.

«Bowls es el ingeniero jefe de la central nuclear más potente de la Tierra. Una mañana al llegar a su trabajo, se encuentra con que el reactor nuclear se ha fundido, y la radiación se ha extendido por doquier. Los obreros se han transformado en extraños mutantes, y las máquinas poseídas de salvaje energía, hostigan a todo intruso que ose invadir el recinto del reactor.»

A continuación se nos explica que manejando a Bowls, imbuido en una coraza antirradiación, ha de reconstruir el reactor haciendo servir los objetos distribuidos por la central, alimentar éste de combustible, <sup>y</sup> ponerlo en funciona-, miento desde la sala de control. Pero para todo ello existe una limitación: el tiempo; pasado el cual la excesiva radiación puede provocar la destrucción final de la central. De todos modos, el protagonista puede usar como ayuda una cantidad limitada de agua que proporcionará energía <sup>a</sup> su arma y una mochila de transporte.

Hasta aquí, todo parece fantástico. En cambio la falta de originalidad se hace patente una vez se empieza el juego. El movimiento del personaje, similar al de Glaurung, es patético y de difícil control; <sup>y</sup> el planteamiento de la vídeoaventura recuerda en todo a otro título conocido, Profanation. La innovación está, como añadidura, en la inclusión de una pequeña arma en este tipo de estructuras. Cabe resaltar que si entras con mal pie en una pantalla <sup>y</sup> pierdes, por casualidad una vida, la misma jugada volverá a repetirse a la siguiente oportunidad, perdiendo progresivamente todas las vidas restantes; su mando, además, un chirrido espeluznante como sonido que colma todos los fracasos. En concreto, en esta ocasión, parece que los pro gramadores españoles no dieron un esfuerzo excesivo a la imaginación; aunque gustos hay para todos los criterios.

PUNTUACION; Presentación: <sup>3</sup> Gráficos: 4 Movimiento: 3 Sonido: 3 Música: 3 Adicción: 3 Dificultad: 9 Total: 4

## NUMEROSATRASADOS • NUMEROSATRASADOS

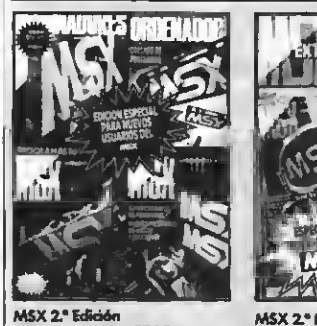

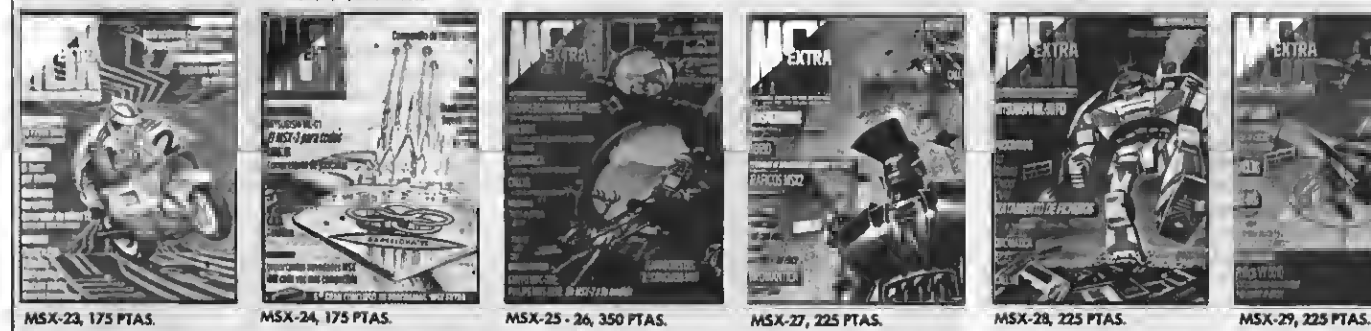

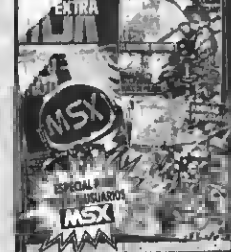

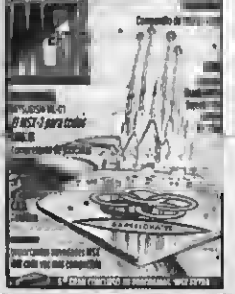

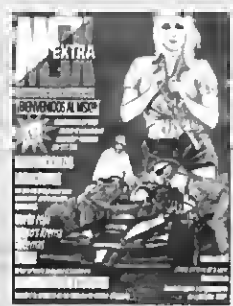

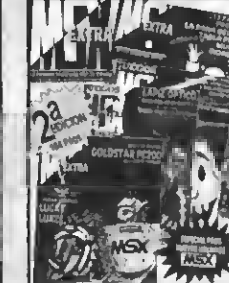

N.- 1,2, 3, 4, <sup>450</sup> PTAS. MSXZ°Edioón MSXl'Ecfidón MSX 2.° Edición N.-5,6,7,8,475PTAS. N.«9, 10, 11, 12, 13, <sup>575</sup> PTAS. N." 14,15, 16, 17, <sup>475</sup> PTAS.

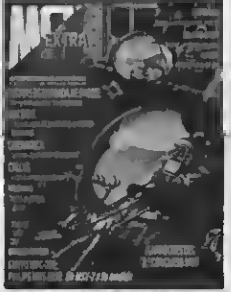

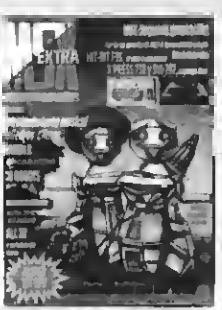

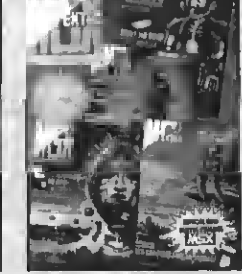

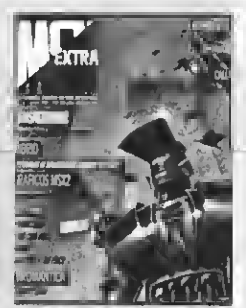

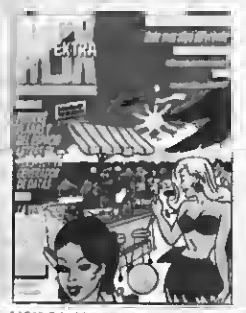

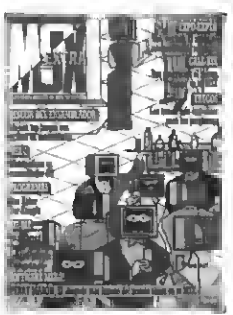

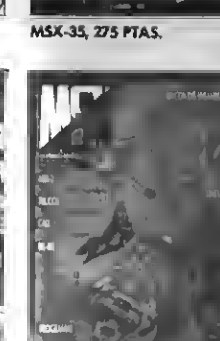

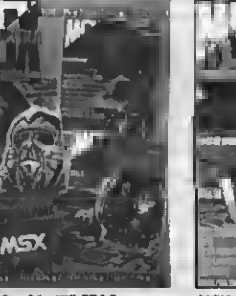

MSX-18 a 21, 475 PTAS. MSX-22, 175 PTAS.

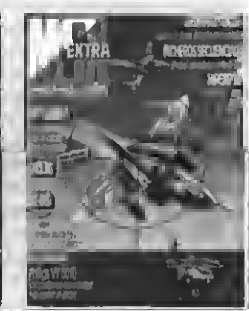

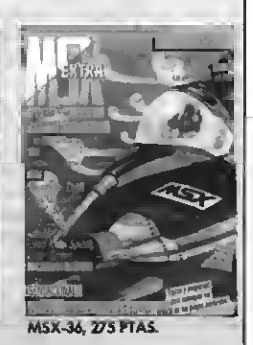

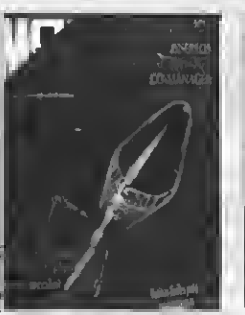

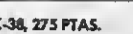

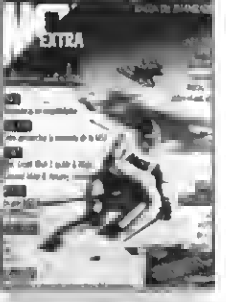

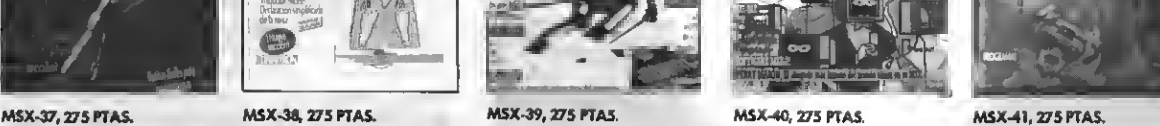

¡LA 1.ª REVISTA DE MSX DE ESPAÑA! PARA QUE NO TE QUEDES CON LA COLECCION INCOMPLETA SOLO TIENES QUE ENVIAR HOY MISMO EL BOLETIN DE PEDIDO CON TUS DATOS PERSONALES A: «MSX-EXTRA»  $-$ DPTO. SUSCRIPCIONES. C/. Roca i Batlle, 10-12, 08023 Barcelona

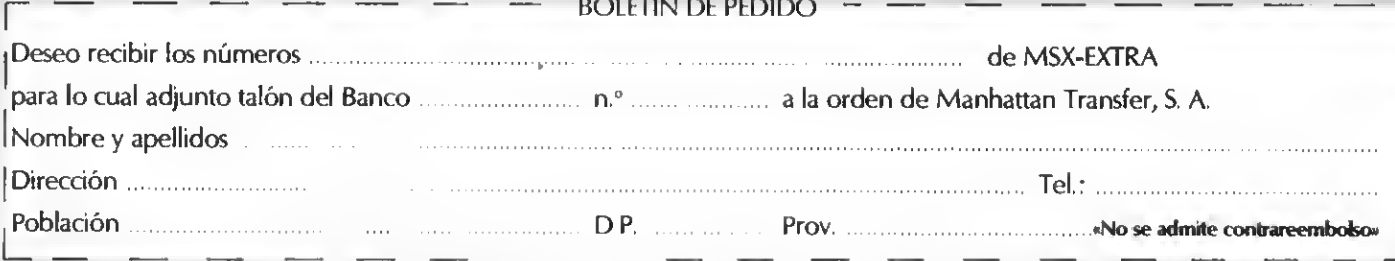

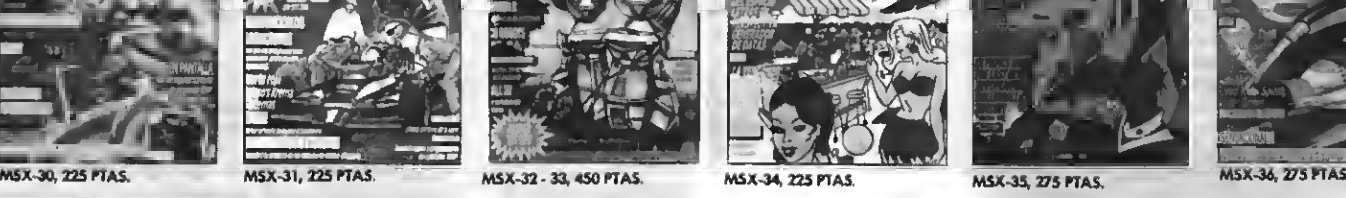

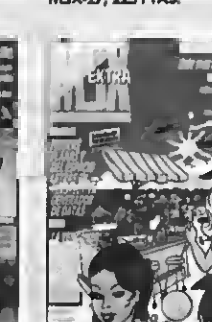

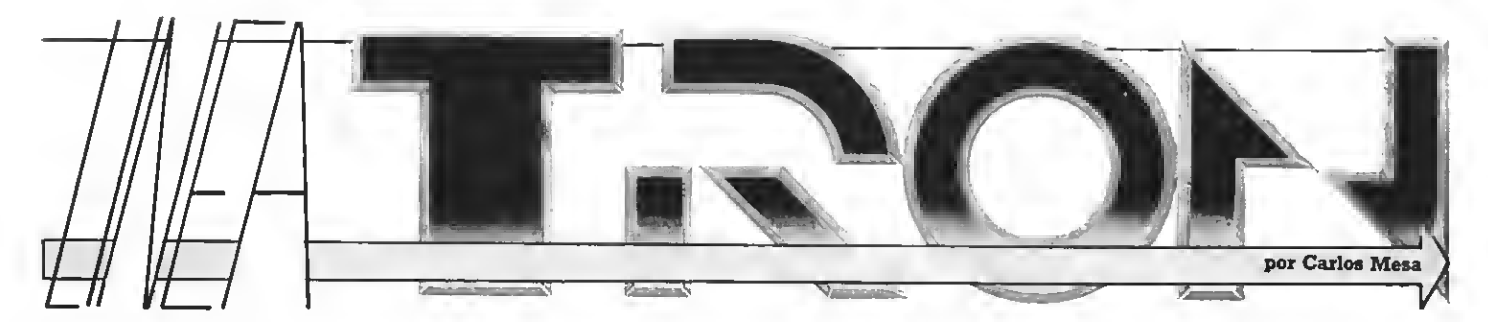

■n este instante, Steven Hall hace una referencia sobre la moral que le merece determinado gerente de una compañía nacional<br>■de soft. Lo está pateando a gusto. Pero no importa. Puede que no hubiéramos llegado a conocernos sido por el gerente bandido de la compañía competidora.

Se avecinan grandes cambios en el planteamiento del tema de los vídeojuegos. Sus declaraciones son explosivas. ¿Cómo es posible, míster Hall, hacer sombra <sup>a</sup> esos chicos malos que regalan dos por uno? ¿Haciendo un frente común de empresas que ofrezcan calidad antes de pasar por ser los baratillos del mercado...? Es posible... El problema radica en que mientras el bando contrario ofrezca sus productos <sup>a</sup> precio de rebajas, el usuario final no verá más allá de la publicidad de siempre. Y es que, hasta en los productos alimenticios hay que soportar las ocurrencias publicitarias de algunos (recordando que va ocurrió con una conocida marca de hamburguesas). ¿Qué será lo próximo?... Así funciona el mundo de los programas.

El camarero nos trae unas cervezas frescas. Reflexiono sobre lo que está explicando este monstruo que acaba de nacer, <sup>y</sup> pienso que ya va siendo hora de que alguien se ocupe de formar un bloque que abarrote nuestro mercado de buenos programas. Los<br>usuarios lo agradecerán. El caso es que con tanta maleza por medio, se ve un poco difícil. Siempre que números de lotería entre los comerciantes, o que regalen dos X uno, o que unten bien la mano a una editorial para que toda una revista sea suya, o que se ofrezcan al mejor postor sin discutir simplezas de exclusivas, la cosa se plantea bastante mal. Como en el cuento de la campana de Huesca, por lo visto, los problemas se han de cortar por la raíz.

Que un cambio es inminente, el tiempo lo dirá. A su salud, míster Hall.

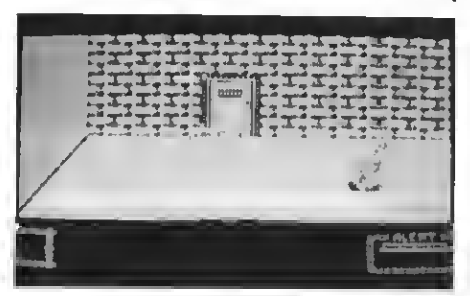

#### CARLOS ALBERTO ALTRIZ VILLAR (VICO)

Para empezar te hago constar que el carga- dor de vidas infinitas para las tres primeras entregas de OPERA SOFT apareció el mes pasado. De todas formas aquí está de nuevo, SCREEN 1:CLS:PRINT "OPERA":BLOAD "CAS:", R, con constancia asegurada de su perfecto funcionamiento en el LIVINGSTONE SU- PONGO.

Continuando con tus preguntas te diré que el cargador de LIVING DAYLIGHTS apareció en el n.° 36 de MSX-CLUB; <sup>y</sup> el mapa completo de DUSTIN junto con el comentario <sup>y</sup> el cargador de vidas infinitas está presente también, en el n.° 34 de MSX-CLUB.

#### jORDI ICART CALVET (TARRAGONA)

Saquí tienes su cargador:<br>10 OPEN"GRP:" FOR OUTPUT AS# 1 <sup>i</sup> deseas concluir el SPIRITS de Topo Soft aquí tienes su cargador:

- 
- 
- <sup>20</sup> COLOR <sup>1</sup>5,1 ,1:SCREEN 2,2 <sup>30</sup> DRAW "BM85,80":PRINT#1,"LIÑEA TRON"
- <sup>40</sup> DRAW "BM90,100":PRINT#1,"PRESENTA"
- <sup>50</sup> DRAW "BM35,140":PRINT#1,"SPIRITS VI- DAS INFINITAS"
- 60 BLOAD"CAS:",R
- 70 BLOAD"CAS:"
- 80 BLOAD"CAS:".R:BLOAD"CAS:",R
- 90 BLOAD"CAS": <sup>100</sup> FOR 1=44450 TO 44459:READ A:POKE l,A:NEXT
- 110 POKE &HAD14,187:POKE &HAD15,64
- 120 DEFUSR=44244:A=USR(0)

130 DATA &HAF,&H32,46,201,&H32,134,202,& HC3,&H83,&HBB

#### RAFAEL RAZQUIN ORBEGOZA (GUIPUZCOA)

cceder al listado de un programa es de lo más sencillo. Si el programa está escri to en BASIC deberás pulsar las teclas CTRL <sup>y</sup> STOP al mismo tiempo. La instrucción mo por la pantalla. Por el contrario, si el programa es código máquina íntegramente, necesitarás la ayuda de un desensamblador.

Hay ocasiones, sin embargo, en que acceder a un programa en BASIC no es fácil. Eso significa que el programador del mismo lo ha protegido de alguna forma. Las formas de protección son múltiples y variadas, aunque las más usadas son utilizar un poke protector o cambiar la pantalla <sup>a</sup> un solo color. En el primer caso, se habrá de encontrar otro poke que desvirgue al primero. En el segundo es más simple, con sólo pulsar la tecla de función F6 devolveremos la pantalla <sup>a</sup> su color habitual <sup>y</sup> podremos listar el pro grama.<br>- Para los programas en código máquina, y

siempre y cuando estén preparados para cargar con la instrucción RUN«CAS:», se puede listar parte de él (en ocasiones) cargando el primer bloque con LOAD«CAS:». Una vez aparezca el cursor, probaremos a listarlo. Esto te permitirá modificar las líneas a tu gusto o introducir pokes maravillosos en sus rutinas.

Espero haberte aclarado un poco las dudas.

#### VICENTE RODRIGUEZ (PALMA DE MALLORCA)

'irculan rumores de la posibilidad de conversionar el OUT RUN <sup>a</sup> los ordenadores 'MSX, aunque de momento, seguirán siendo eso, rumores. Te puedo asegurar, de hecho, que en los catálogos nacionales de ERBE previstos para los próximos meses, no figura este vídeojuego en nuestra norma.

Respecto a tu segunda pregunta, te comentaré que el problema fatídico de los vídeojuegos <sup>a</sup> ocho colores radica en la circunstancia de aquellos programadores que, siendo más sencilla la conversión de SPECTRUM <sup>a</sup> MSX, no se molestan siquiera en aprovechar las posibilidades gráficas del estándar. Por lo visto, como el Z-80 es el mismo, la traducción de los sistemas llega, en ocasiones, a extremos insospechados. Un caso ilógico es el de COBRAS ARC de DINAMIC en el cual se plasma la opción «JOYS- TICK KEMPSTON», hasta ahora <sup>y</sup> siempre un joystick exclusivo para los ordenadores SPECTRUM.

#### EDUARDO FERRANDO BARCELO TORTOSA (BARCELONA)

1 para otros ordenadores de las famosas má<br>1 quinas arcade recreativas. Sí existen. Lo que<br>ocurre es que, mientras las adaptaciones exce-No es cierto que sólo existan versiones para otros ordenadores de las famosas máquinas arcade recreativas. Sí existen. Lo que lentes de KOMANI sí se aprecian en nuestro país, no sucede lo mismo con otras marcas. Puedo afirmarte que los cartuchos TOKYO o BUBBLE BUBBLE de TAITO, por poner un ejem-plo, o el conocido HANG ON de SEGA, nada tienen que envidiar respecto a la máquina recreativa. La anécdota está en que ningún importador o compañía nacional se decide a deleitar-

nos con estos productos.<br>
2) No hay relación entre NEMESIS-2 y SALA-MANDER. Son dos aventuras completamente diferentes, basadas en la continuación de un mismo tema.

3) Adquirir un joystick con forma bélica es posible... Cito <sup>a</sup> TERMINATOR, el único joystick con forma de granada de mano.

#### MANOLO SERRANO (CORDOBA)

unque el vídeojuego ICE WORLD no se comercializa en nuestro país, por un con ducto normalizado, ahí queda el pass-

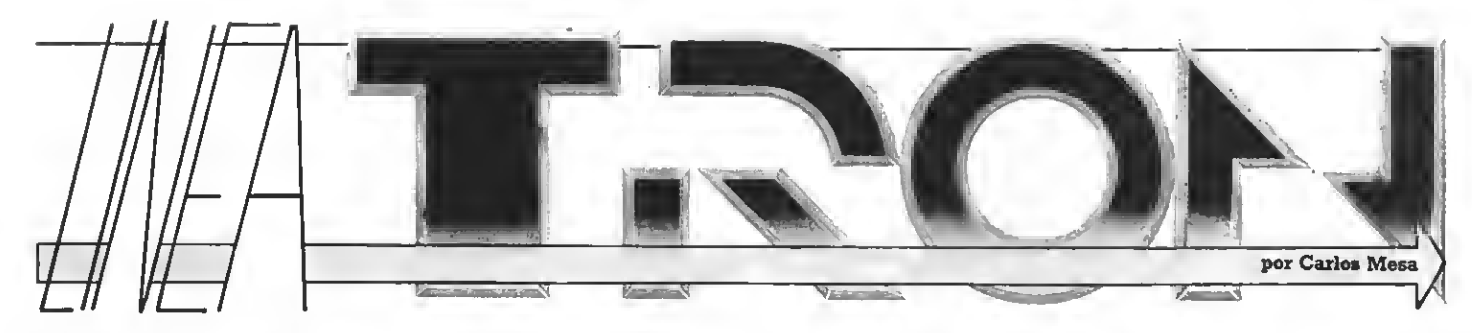

word de acceso a cualquiera de las pantallas del juego: CASIO.

#### jOSE SANCHEZ SANCHEZ (BILBAO)

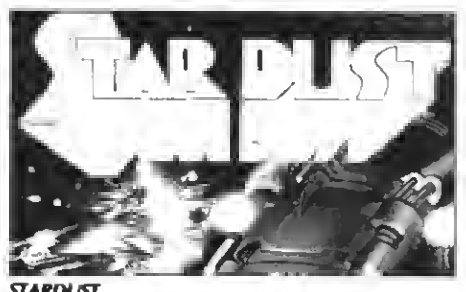

STARDUST

a solución al inconveniente de la zona 7,<br>fase 1.ª, de STARDUST, es relativamente solución al inconveniente de la zona 7, fácil de solventar. La trivialidad del hecho, no procede de un fallo del programa en cuanto que la nave se detiene y el scroll de pantalla no prosigue su movimiento ascendente. Una vez llegados a este punto, fíjate en el pequeño agujero oculto en la parte superior de la pantalla. Con sólo introducir la nave por esta entrada, se accede directamente a la última zona de la aventura.

#### JUUO AMARO (CUENCA)

Si bien tu ordenador no posee el interruptor de reset (TOSHIBA HX-10), te explicaré un pequeño truco similar a esta función. Ob-<br>serva, en la única entrada de cartucho, cómo en uno de los laterales existe una pequeña lámina de acero. Pulsándola, lograrás efectuar un reset. Esto es debido a que ciertos aparatos están

preparados para no admitir la conexión de un cartucho con el ordenador encendido.

#### PLACIDO PRADOS (GRANADA)

<sup>a</sup> dificultad de DESPERADO proviene del final de cada nivel; nunca se sabe por<br>dónde aparecerá el jefe de los bandidos.

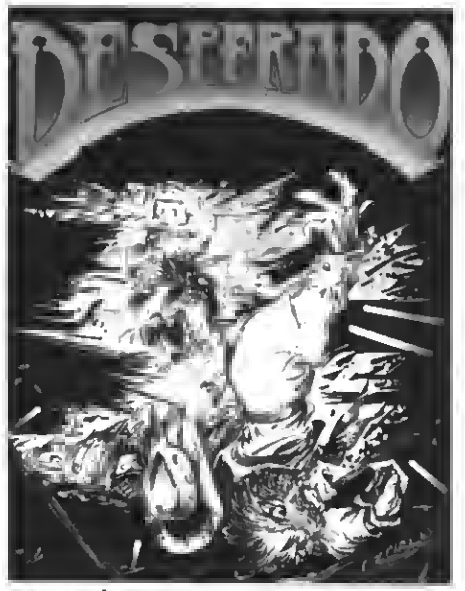

#### **Desesperado**

Aquí tienes las soluciones para que no te cojan desprevenido.

NIVEL <sup>1</sup> <sup>Y</sup> <sup>2</sup> — Aparece por la parte superior derecha de la pantalla.

NIVEL 3, <sup>4</sup> <sup>y</sup> <sup>5</sup> — Aparece por la mitad superior, aproximadamente.

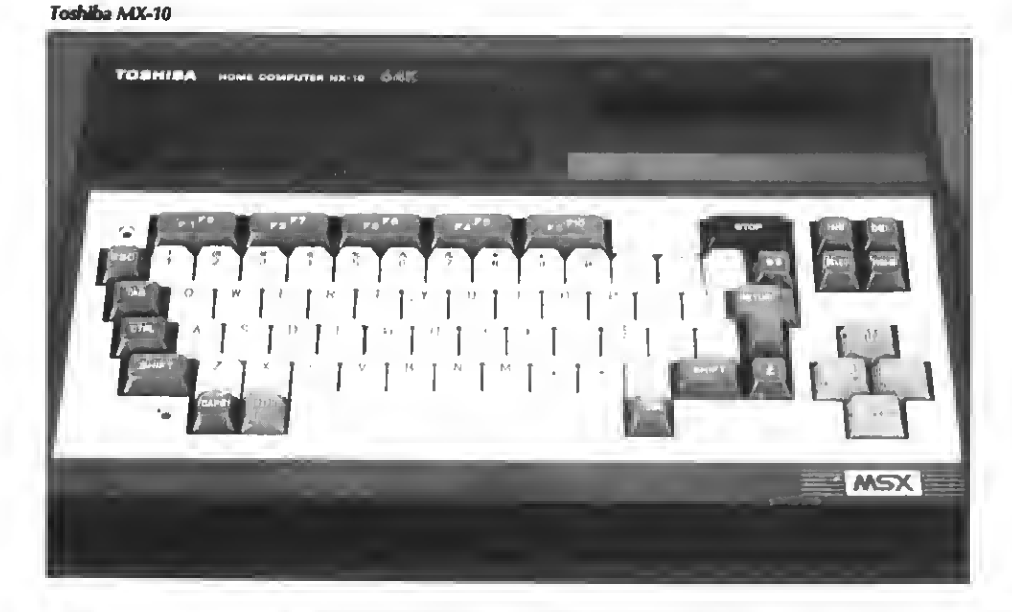

#### DANIEL MENENDEZ ALEGRE VIUALEGRE (AVILES)

Hay que agradecer el hecho del envío de trucos de juegos, para que algunos usuarios puedan disfrutar de los descubri mientos efectuados por otras personas. Daniel Menéndez nos envía una pequeña utilidad para NEMESIS-2, animando con ello a que otros ha-

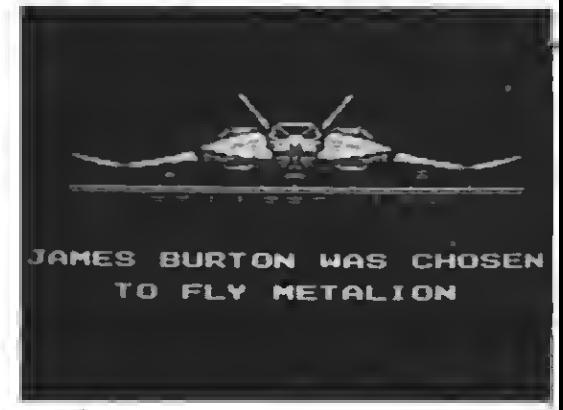

#### Némesis 2

gan lo mismo. Transcribo, literalmente, sus palabras:

«Yo poseo, entre otros, los cartuchos NEMESIS-2 <sup>y</sup> MAZE OF GALIOUS, <sup>y</sup> había leído en vuestras revistas <sup>y</sup> en el manual de MAZE OF GALIOUS, que, <sup>a</sup> veces, al introducir dos cartuchos a la vez en un mismo ordenador, se notaban algunos efectos que antes habían...

Así que me dio por meter en la ranura <sup>1</sup> el NEMESIS-2 <sup>y</sup> en la ranura <sup>2</sup> el cartucho MAZE OF GALIOUS, <sup>y</sup> ocurrió que después de que me mataran la primera vez, al coger la primera cápsula, en vez de darme speed me dieron back-up y... [maravilla!, tenía las mismas armas, como antes de que me mataran. Me explico, si SIDEWIND y SPEED, después de matarme, ejecuto back-up, y tengo lo mismo...»

#### JUAN JOSE ESCUDERO (BARCEONA)

1) Aporto un pequeño truco (para GUN-FRIGHT) que, imaginando su perfecto fun cionamiento para los SPECTRUM, se aplicará de igual forma a los MSX. Consiste en introducirse en la caseta del sheriff una vez comience la partida, <sup>y</sup> descargar el tambor de balas hasta que se escuche una música. Entonces aparecerá tu contrincante en el duelo sin necesidad de buscarlo por todas las pantallas.

En cuanto a la forma de evitar a las mujeres, nada más simple que dejar a algunos entendidos este tipo de asuntos. Me ofrezco voluntario.<br>2) Bromas aparte. El mapa completo de CA-

MELOT WARRIORS lo encontrarás en el n.º 35 de MSX-CLUB, <sup>y</sup> su cargador en el n.° 39 de la misma revista. Por el contrario, como todavía no

## **NEWS**

● PAC-LAND, el regreso de PAC. excelentes gráficos MSX y está en- tero SEGA que impresionará a mu- SPEEDKONIX especiales para las<br>PAC, el famosísimo computerizado casillado dentro del TOP 20 de las chos, ya que el exterio PAC, el famosisimo computerizado casillado dentro del TOP 20 de las chos, ya que el exterior de la má-cónsolas SEGA y NINTENDO.<br>
mundial ha regresado. Han habido listas inglesas. que al exterior de la má-cónsolas SEGA y NI

O Después del simulador submari-<br>
no HUNT FOR RED OCTOBER, mos disfrutar de este apasionante de la parte plagiadora en este caso...<br>
Grand Slam presenta TERRAMEX, juego dentro de unos meses.<br>
la búsqueda del profesor Eyest

del arcade internacional dentro de II llega para MSX, VENOM, con vía no visto en España GUN SMO-<br>del arcade internacional dentro de II llega para MSX, VENOM, con vía no visto en España GUN SMO-<br>escaso tiempo en los ordenaescas por los ordenas del equipo KE es el reflejo mismo de DESPE-<br>nuevas aventuras del equipo KE es el reflejo mismo de DESPE-<br>MASK, en esta ocasión con un res- RADO. Habría que conocer cual es

para solucionar el enigma de un recreativas, atención a THUNDER res y consolas parecía<br>BLADE, una simulación de helicóp- Y de momento, ya

la búsqueda del profesor Eyestrain **• Para los adictos a las máquinas** esu utilización para otros ordenado-<br>para solucionar el enigma de un explorecativas, atención a THUNDER es y cónsolas parecía inmínente.<br>meteoro. TERRA

3) De NIGHTSHADE es probable que cual quier día te sorprenda con un mapa completo.

4) Queda fuera de mi alcance el enviarte diapositivas de F-1 SPIRIT de KONAMI. Todo lo más que puedo hacer es invitarte a recaptar toda la información que desees al respecto, siempre <sup>y</sup> cuando pases un jueves tarde por la redacción. Ahora, eso sí, lo dicho al principio, no se te ocurra visitarnos sin la compañía de alguna amiga.

5) ¿Qué culpa tengo yo de que en ERBEMA-NIA sean así de cachondos? Si te comenté que no existen cargadores de vidas infinitas para el cartucho KNIGHTMARE es cierto. Es posible, de todas formas, que circulen por ahí versiones piratas del mismo. Por tanto si en tal revista lo viste, eso significa que tal cargador o poke es para una de esas versiones. Dime con quién vas y te diré quién eres. Repito de nuevo que, cualquier vídeojuego KONAMI, lo vas <sup>a</sup> encontrar siempre en formato cartucho. Otra cosa; observando la fotocopia de la revista ERBEMA-NIA, te haré saber que ese dichoso poke no funciona. Me imagino que ya lo habrás compro bado por ti mismo; aunque como eres un adicto al tema, te informo que en el último número de esa revista tienes varios trucos para el KNIGHTMARE. No me preguntes si funcionan.

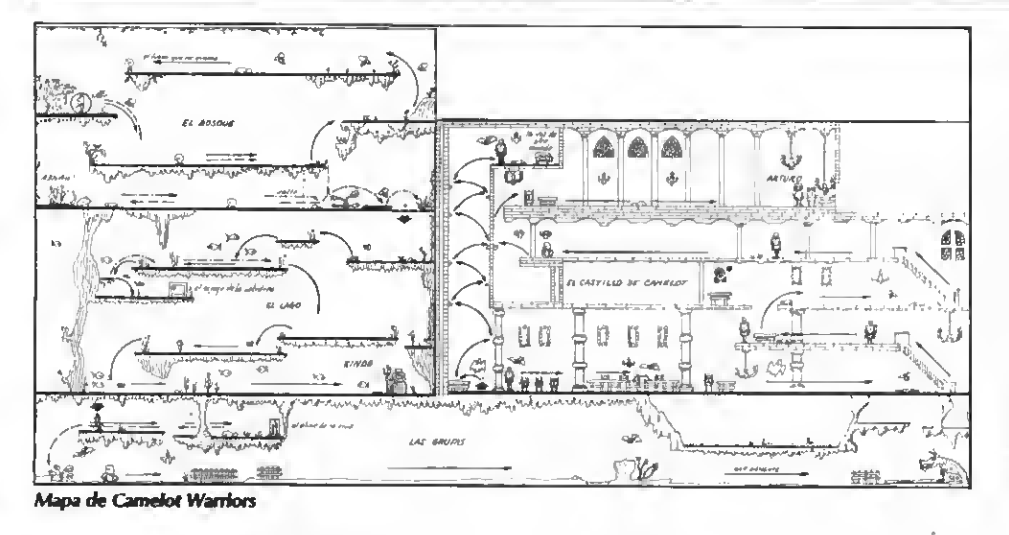

se ha publicado ningún cargador de vidas infinitas para WHO DARE WINS II, aquí te ofrezco la oportunidad de teclearlo.

<sup>10</sup> COLOR 15,1,1 20 CLS:KEY OFF <sup>30</sup> LOCATE 12,10:PRINT"LINEA TRON"

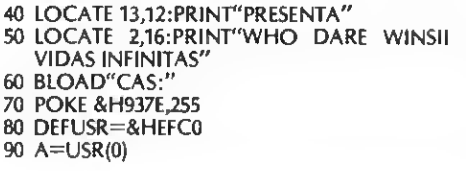

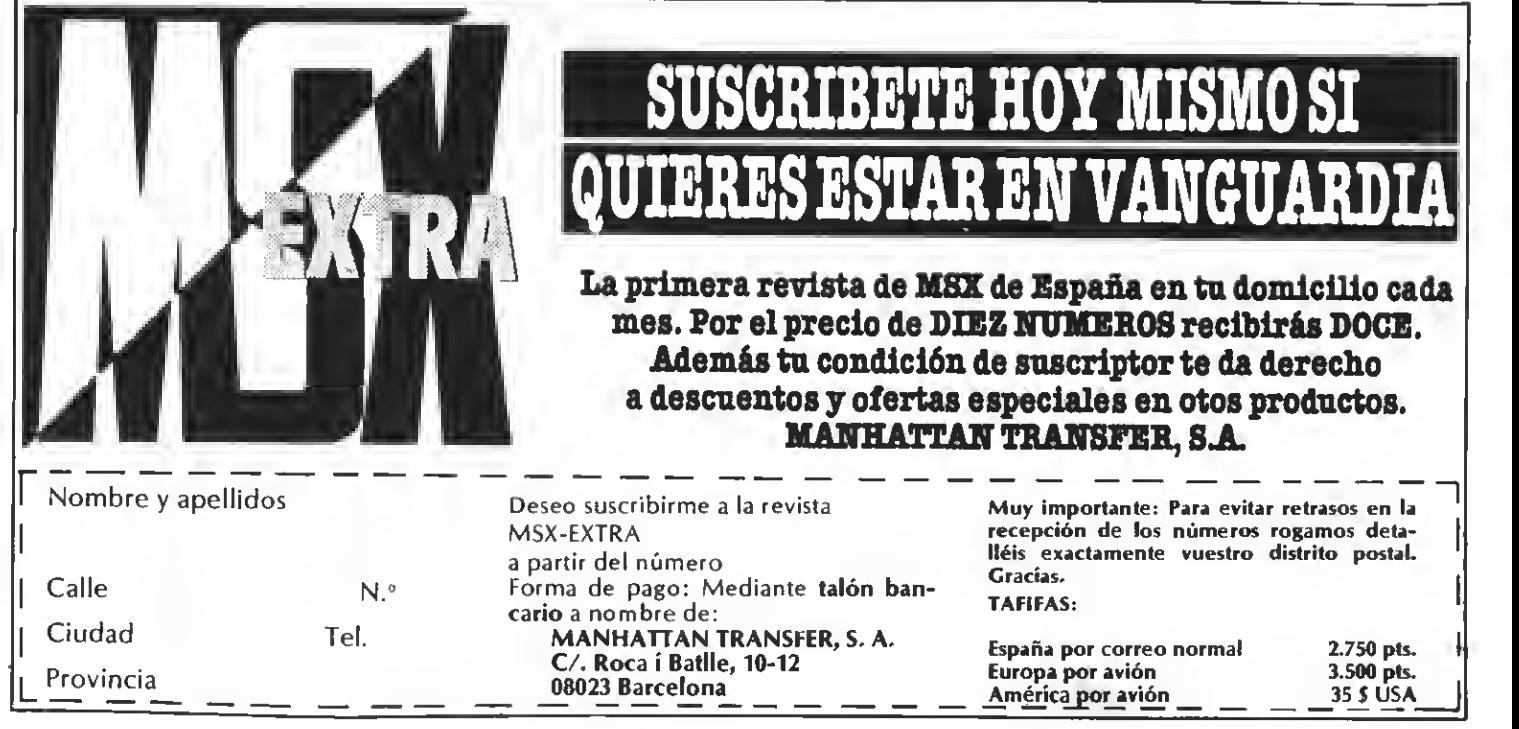

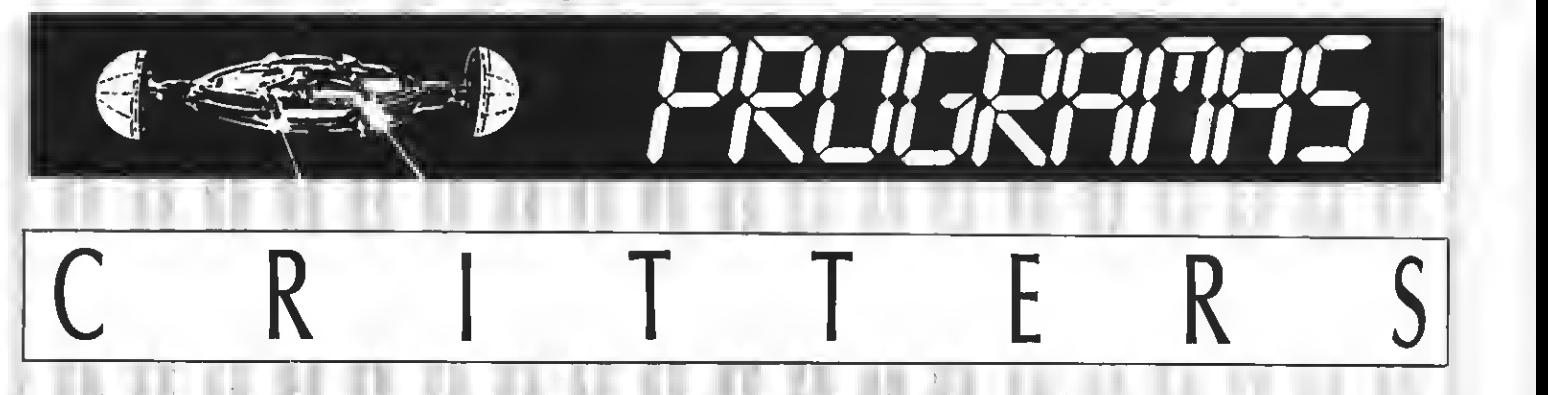

Desde Inglaterra nos llega un sencilo y divertido juego que hará las delicias de los fans de FROGGER. En caso hemos de evitar que las cucarachas devoren al personaje de este juego.

 $10<sup>1</sup>$  $20$   $\degree$ 30  $40$   $^{\circ}$ 50-2 60 MSX-EXTRA (Spain) 70 8Ø<sup>3</sup> **CRITTERS** By Stephen Wilson Church Helio to all Spanish MSX-users 90 SCREEN 2,2:CLEAR 1000 100 FÜR 1=60000! Tü 60217! : READ Q:P OKE I,Q:NEXT 110 FÜR 1=1 Tü 32: READ Q: A\*=A\*+CHR\*  $(Q)$ : NEXT: SPRITE\$  $(Q)$  =A\$: A\$="" 120 FÜR 1=1 TO 32: READ Q:A\*=A\*+CHR\*  $(Q)$ :NEXT:FOR I=1 TO 5:SPRITE\$ (I)=A\$ : NEXT: A\*="" 130 FOR 1=1 TO 32: READ Q: A\$=A\$+CHR\$  $(Q)$ : NEXT: SPRITE\$ (6) =A\$: A\$="" <sup>1</sup> 40 DEFUBR=60000 ! : DEFUSR <sup>1</sup> =60 <sup>1</sup> <sup>1</sup> <sup>8</sup> ! : Pü KE 59996!.5 150 PUT SPRITE 0, (120, 173), 1: PUT SP RITE 1. (255,46) , 12: PUT SPR <sup>I</sup> TE 2,(25 5,72) ,12:PUT SPRITE 3, (255, 98) , 12: LIT SPRITE 4, (255, 124) , 12:PUT SPRITE 5, (255, 150) , 12: PUT SPRITE 6, (255,  $\emptyset$ ), 1  $160$  FOR  $I=1$  TO  $6:$  IF RND (1)<.5 THEN  $DR(I)=1$  ELSE  $DR(I)=3$ 170 NEXT:CC=5  $180$  B\$="E1F2E1":A\$="";FOR I=1 TO 32 $\parallel$ : A\*=A\*+B\*: NEXT 190 DRAW"BM0, <sup>41</sup> XA\*; XA\* ; BM0 , 44X A\* ; XA \*; " 200 DRAWBM0, 67 XA\*; XA\*; BM0 , 70 XA\*; XA  $\mathfrak{B}$ : " 210 DRAWBM0, 93XA\*; XA\*; " 220 DRAW"BM0,96XA\$;XA\$;"<br>230 DRAW"BM0,119XA\$;XA\$;" 240 DRAW"BM0, 122XA\*; XA\*; " 250 DRAW"BM0,145XA\$;XA\$;"<br>260 DRAW"BM0,148XA\$;XA\$;" 270 DRAWBM0, 171XA\*; XA\*; " 280 GOSUB 310 290 DRAW"BM115, 192R10U2L10" 300 GOTO 330 310 DRAW " BM 115, 14R10D10L10U10F10BL1 0E10BL8U4R6D4" : RETURN 320 DRAW"Bhll5, 178R10D10L10U10F10BL <sup>1</sup> 0E <sup>1</sup> 0BL8U4R6D4 " : RETURN 330 SPRITE ON:ON SPRITE GOSUB 520 340 POKE 59999! ,10: D=USR(D) : GOSUB 4 30 350 GOSUB 370 360 GOTO 340 370 GOSUB 410 380 <sup>I</sup> = INT (RND ( <sup>1</sup> ) #6+1 ) : IF DR(I)=1 TH EN DR(I)=3 ELSE DR(I)=1

390 IF RND(1)<. 9-NT/10 THEN 400 ELS E IF VPEEK (6913+4\*CC) <VREEK (6913) T HEN DR(CC)=3 ELBE DR(CC)=1 400 RETURN 410 POKE 59999!, 9: FOR I=1 TO 6: POKE 59998!, DR(I): POKE 59997!, I: D=USR1( D) : NEXT 42Ø RETURN 430 K=VFEEK(6912): CC=INT((K-20)/26) 440 IF KK72 THEN CC=6 450 IF K>180 THEN K1=11 ELSE IF K<1 Ø THEN K1=14 ELSE K1=15 460 POKE 59996!, K1 47Ø IF K>25 AND K<165 THEN RETURN 480 IF VPEEK(6913)<115 OR VPEEK(691 3) >125 THEN RETURN 490 IF KK=25 THEN IF LD=1 THEN RETU RN: ELSE PLAY"L24M16ØS8N6ØN6Ø":LD=1: DRAW"C14": GOSUB310: GOSUB320: RETURN 500 IF LD=1 THEN FLAY"S8M200L40N20" : NT=NT+1: 60SUR56Ø: LD=Ø: DRAW"C1": 60S UB 320: GOSUB 310: RETURN 510 RETURN 520 FOR 1=1 TO 7: PLAY"L50M1300S10N6 4R1ØN74":NEXT 530 SCREEN0: PRINT"COSMIC CRITTERS S TRIKE AGAIN!" 540 PRINT:PRINT:PRINT:IF NT>1 THEN PRINT"BUT - Harry the Mountain Man" :PRINT"manded "; NT; "trips for food" ELSE IF NT-1 THEN PRINT"AND - Poor Harry only made "::PRINT" one trip " ELSE PRINT"AND - Harry has no foo d time 550 IF INKEY \* "INEN SSØ SLSE SND 后在孩子有事中节日报开中留下良事(时下来看)中开,生产到企业肯愿出关合 \$101D4": RETURN

570 DATA 217,173,230,240,53.92,274.  $94.246.8.212.9.0.0.0.0.0.0.0.0.0.0.0.0.0.211.$ 170,219,169,71,0.0.0.0.0.0.0.0 580 DATA 0.0.0.230.128.194.151.234. 203,91,202,151,234,62,3,50,94,234,1 |95.209.234.120.230.64.194.170.234.2 03,83,202,170,234,62.1 590 DATA 50.94.234.195.209.234.120. 230.32.194.189.234.203.67.202.169.2 34.62.0.50.94.234.195.209.234.120.1 30.16.194.208.234.203.75.202.208.21 [4 : 62 : 1 : 50 : 94 : 234 : 195 : 209 : 234 : 201 : 62  $.0.50.93.234.58$ 600 DATA 93,234,203,39,203,39,79,6.  $\emptyset$ , 33,  $\emptyset$ , 27, 9, 58, 95, 234, 71, 58, 94, 574 87,254.0,194,250.234,205.27,205.12 1152.79.195.44.235.254 610 DATA 1,194,6,235,55,205,27,235  $195.244.234.254.254.2.194.20.231.200.200.2$ 235.121.128.79.195.44.235.35.205. 7.235.195.14.235.125.243.211 620 DATA 153,124,211,153,0,0,0,0,21  $\sqrt{2}$ , 152, 79, 183, 251, 201, 125, 243, 211, 1 5,124,246,64,211,153,121,211,152,28  $1.201$ 630 DATA 18,10,5,82,47,21,37,87,14, 23.39.75.18.2.2.14.144.161.74.148.5 24,178,164,234,113,232,228,228,64,: 4.64.112 640 DATA 3.0,240.8.4.7.15.31.31.15.  $15.4.8.240.0.3.136.136.136.144.160.$ 255, 255, 246, 246, 255, 255, 166, 144, 136  $136.136$ 650 DATA 68,34,17,17,17,63,127,253, 255,127,63,17,17,17,34,68,64,32,16,  $17, 17, 25\%$ , 252, 252, 252, 252, 250, 17, 17  $16,32,64$ 

#### Test de listados

Para utilizar el Test de Listados que ofrecemos al final de cada programa, recordamos que previamente hay que cargar en el ordenador el programa de Manhattan Transfer Test de Listados, que podeis adquirir en nuestra redacción o mediante el cupón de nuestra sección MSX

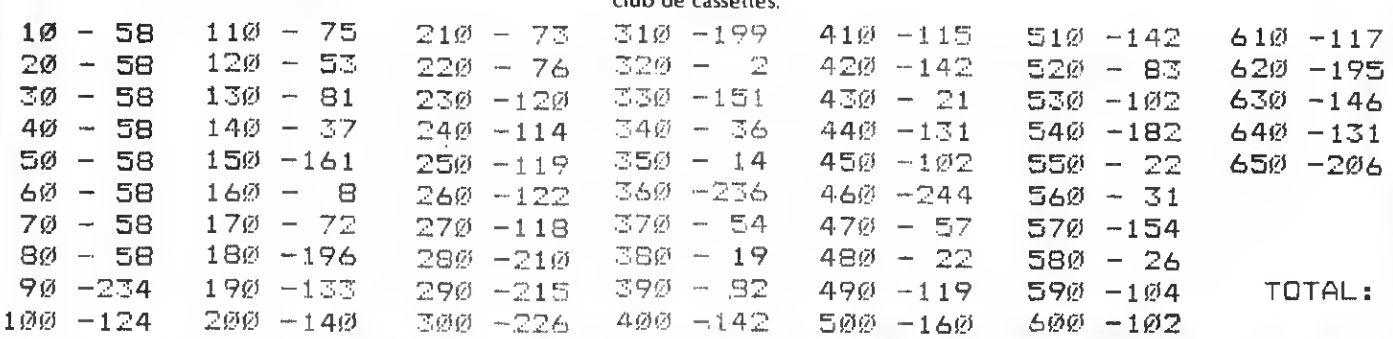

Todos conocemos juegos como Decathlon, Winter Games, World Games, etc. Para conseguir en ellos las mejores puntuaciones hace falta ser un as «machacando» el joystick. Este programa os permitirá realizar entrenamientos para conseguir batir todos los records.

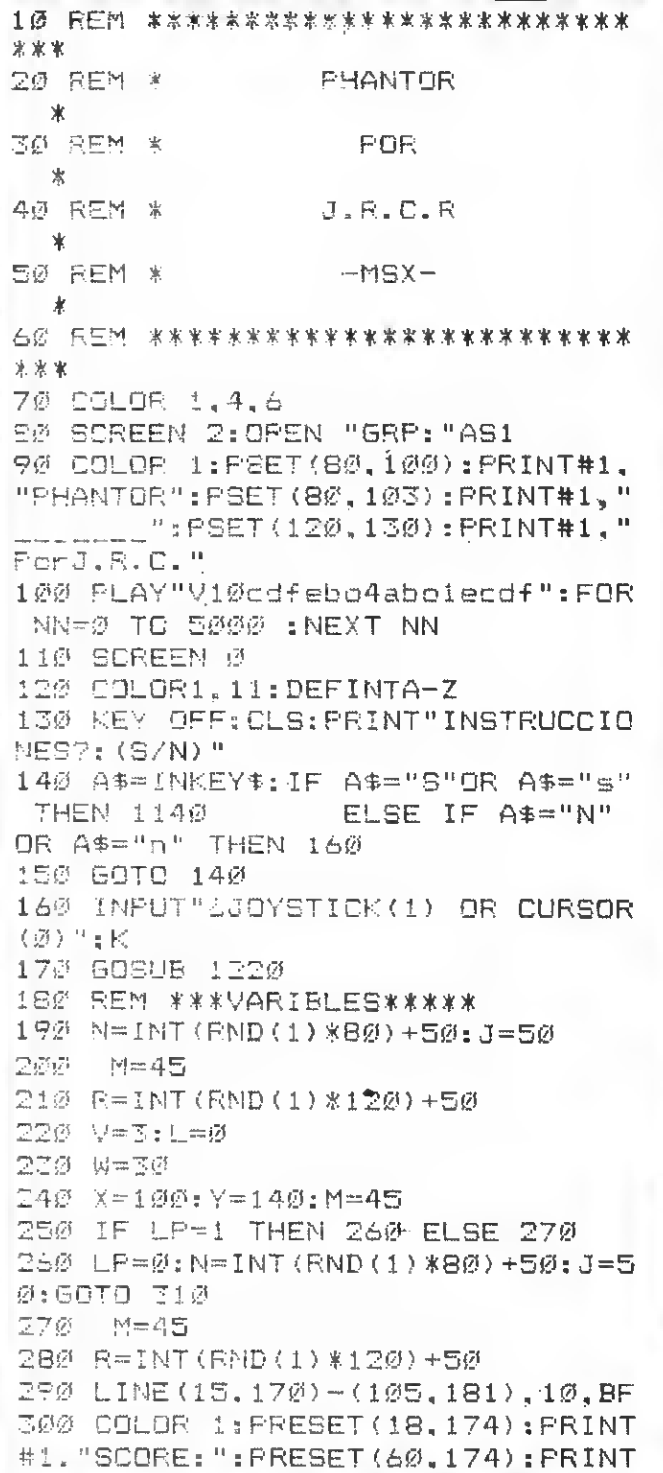

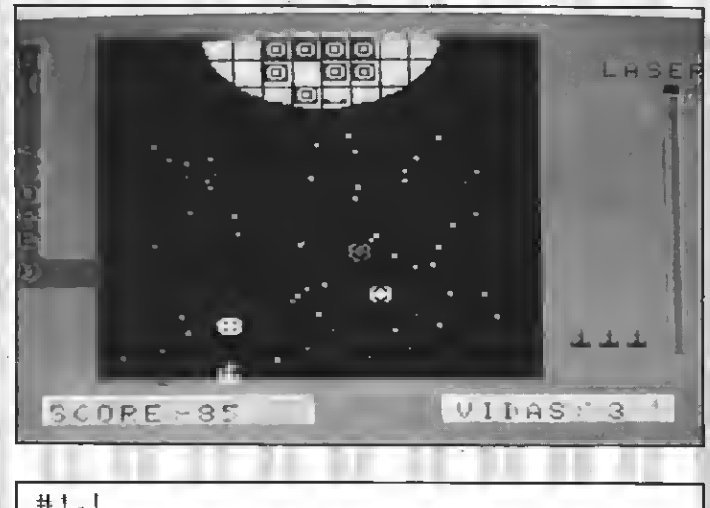

```
#i.L
310 IF J=>180 THEN N=INT(RND(1)
*90)+50: J=50: L=L-5
320 IF J>=180 THEN J=50
330 M=M+3:IF M=>154 GOTO 350
340 IF J<180 THEN J=J+3 ELSE IF
J>=180 THEN 310
350 IF M=>154 THEN 360 ELSE 390
360 L=L-5
370 IF R=Z OR R=Z+1 OR R=Z-1 OR
R=Z-20RR=Z+2 THEN 900 ELSE 380
380 IF M=>154 THEN GOTO 270 ELSE
IF MK154 THEN 390
390 D=INT(RND(1)*2)+1:IF D=1
                               TH
EN R=R+2ELSEIFD=2THENR=R+2
400 T=INT(END(1)*2)+1:IF T=1 THE
N N=N+2 ELSEIFT=2THENN=N-2
410 IF R=<50 THEN R=50:IF R=>180
THEN R=180
420 IF X=>175 THEN X=175 ELSEIFX
= (40THENX=40)
430 IF Y=>155THENY=155ELSEIFY=<4
@THENY=4Ø
440 PUT SPRITE0. (R.M).14.0
450 BUT SPRITE 6, (J,N), 6,0
460 Z=X: PUT SPRITE 3, (Z, 155), 3, 3
470 PUT SPRITE 1, (X, Y), 15, 1
480 FEM ******MOVIMIENTO*****
490 S=STICK(K)
500 IF S=1THEN Y=Y-5
510 IF S=2THEN X=X+5:Y=Y-5
```
**ENTUTIEN** 

520 IF SH3THEN X=X+5 530 IF S=4THEN X=X+5:Y=Y+5 540 IF S=5THEN Y=Y+5 550 IF S=6THEN X=X-5:Y=Y+5 560 IF S=7THEN X=X-5 570 IF S=8THEN X=X-5:Y=Y-5 580 IF STRIG(K) =- 1THENGOSUB620 590 IF W=150 THEN GOTO 980 600 GOTO 330 610 REM\*\*\*\*\*\*DISPARD\*\*\*\*\*\*\*\* 620 C=X:D=Y 630 W=W+1:LINE(230,30)-(235,W),1  $, BF$ 640 BEEP 650 IF W=150 THEN SOTO 900 660 LINE(180,160)-(X+4.Y+4).11 670 LINE(40,160)-(X+4,Y+4),11 680 LINE(180,160)-(X+4,Y+4),1 690 LINE(40,160)-(X-4.V+4).1 700 PUT SPRITE 0, (X, Y), 6, 1 710 IF Y=155 AND X=Z THEN GOTO 9 ØØ. 720 M=M+2 730 PUT SPRITE 1, (R.M), 14, 0 74Ø PUT SPRITE Ø. (C.D).6.1 750 IF C=ROR C=R+1OR C=F-1OR C=R +20RC=R-2 OR C=R+3 OR C=R-3THEN 760 ELSE 770 760 IF D=MOR D=M+1ORD=M-1ORD=M+2 ORD=M-20R D=M+3 OR D=M-3THEN GOT O 800 ELSE RETURN 77Ø IF C=J OR C=J+1 OR C=J+2 OR C=J-1BRC=J-2 GR C=J-3 BR C=J+3TH EN 780 ELSE RETURN 780 IF D=N OR D=N+1 OR D=N-1 OR D=D+2 OR D=N-2 OR D=N-3 OR D=N+3 THEN GOTO 790ELSE RETURN 790 LF=1:GOTO 800 800 FOR I=1 TO 3: PUT SPRITE 0. (R  $, M)$ , 6, 5 810 PUT SPRITE  $\emptyset$ ,  $(X, Y)$ , 11, 5 820 SOUND0,0:SOUND1,5:SOUND2.0:S OUND3, 13: SOUND4, 255: SOUND5, 15: 98 UND6, 30: SOUND7.0: SOUND8, 16: SOUND  $9,16: \texttt{SOUND1}\emptyset, 16: \texttt{SQUND11}, \emptyset: \texttt{SQUND1}$ 2.5: SOUND13.00: FORDE=1TO30: NEXTDE : SOUND12, 56: SOUND13. @: NEXTI 830 FOR H=1 TO 100:NEXTH 840 L=L+50 850 LINE(15,170)-(105,181), 5, BF 860 COLOR 1: PRESET (18, 175) : PRINT #1, "SCORE: ": PRESET (60, 175) : PRINT  $#1$ ,  $L$ 870 IF OKL THEN D=LILINE(5,107)-

(35,120), 9, BF: PSET(0,110), 9: PRIN T#1,0 880 GOTO 250 89Ø REM \*\*\*\* MUERTE I VIDA \*\*\*\* 900 SOUND0.0:SOUND1.5:SOUND2.0:S 0UND3, 13: SOUND4, 255: SOUND5, 15: SO UND6, 30: SOUND7, 0: SOUND8, 16: SOUND 9.16: SOUND10.16: SOUND11.0: SOUND1 2.5:SOUND13.0:FORDE=1TO30:NEXTDE : SOUND12, 56: SOUND13, Ø 910 FOR U=1 TO 4 920 SÖUND0.0:SOUND1.5:SOUND2.0:S OUND3.13: SOUND4.255: SOUND5.15:SO UND6, 30: SOUND7, 0: SOUNDS. 16: SOUND 9.16: SOUND10.16: SOUND11.0: SOUND1 Z.5:SOUND13.0:FORDE=1TO30:NEXTDE : SOUND12.56: SOUND13.0 930 PUT SPRITE 0, (Z, 150), 6.3: FOR C=1 TO 100:NEXT C 940 PUT SPRITE Ø. (Z.150), 11, 3 950 PUT SPRITE 0. (Z.150).6.5: PUT SPRITE 1, (Z+2, 150), 11.5 960 NEXT U 970 FOR H=1 TO S00:NEXT H: PUT SP RITE 4. (Z.150).1.3 980 V=V-1:LINE(150,170)-(230,180 ). 3. BF: W=30: LINE (230, 30)-(235.15  $\emptyset$ ). 8. BF 990 IF V=2 THEN LINE(194.140)-(2 04.150).6.BF: GOTO 1000: ELSE IF  $V=1$  THEN LINE(204.140)-(214.150) .6, BF : GOTO 1000: ELSE IF V=0 THE NLINE(214, 140) - (224, 150), 5, BF: 60 TO 1030 1000 PRESET (155, 173), 1: PRINT#1." VIDAS: ": PRESET (200, 173), 1: PRINT#  $1, V$ 1010 GOTO 240 1020 REM \*\*\*\*\* GAME OVER \*\*\*\*\*\*\* ж 1030 LINE(70,70)-(150,85),6,8F:P SET(75,75),11:COLOR11:PRINT#1,"6 AME OVER"  $1\varnothing 4\varnothing$  FOR B=1 TO 5000:NEXT B 1050 IF L>D THEN O=L  $1\,\emptyset$ 60 L=0:LINE(0,0)-(255,20),1,BF  $1070$  PSET(10,5):PRINT#1,"¿OTRA P ARTIDA (S/N)?" 1080 K\$=INKEY\$ 1090 IF K\$="S" OR K\$="s" THEN GO TO 1220 1100 IF K\$="n" OR K\$="N" THEN 11 20. 1110 GOTO 1080

1120 DLS: SOREEN Ø: COLOR 15.4.4: P SET(140.10):DRAW"d25":PSET(80.10 RINT"ADIOS": END ): DRAW" d25" 1130 REM \*\*\*\*\* INSTRUCCIONES \*\*\* 1330 FOR B=1 TO 40 案 米 家 1340 F=INT (END(1)%1201+50 1140 CLS: LODATE 10.0: PRINT"INSTR 1350 S=INT (RND(1)\*110)+50 UCCIONES" 1360 PSET(F.S).15 1150 LODATE 10, MERINT" 1370 PSET(S.F).6  $\sim 11$ 1380 NEXT B 1160 PRINT" Estas en el siglo XX 1390 LINE(15,170)-(105,181),10,8 X a bordo de tu mave llamada <<  $\overline{\phantom{a}}$ FANTHOR>> con la cual has de luc 1400 LINE(230.30)-(235,150),8,BF har contra el IMPERIO que està 1410 PSET(208.20): PRINT#1. "LASER capitaneado por el malyado y  $\mathbf{1}$ perverso SCRAMEL con su estrella 1420 LINE(5.10)-(15.120).9.BF:LI mor tal <<FIRE-FOX>>" NE (5.107)-(35.120).9.BF 1170 PRINT" En la primera pantal 1430 COLOR 1: PSET (8.15), 9: PRINT# la tu misión con sistira en dest 1. "H": PSET (8, 25), 9: PRINT#1. "I": P SET(8,40), 9: PEINT#1, "1": PSET(8.5 ruir las naves patrul la << ZELIS  $\geq$  que te enviara Scramel desde 5), 9: PRINT#1, "S": PSET (8.65). 9: PR su have Fire-Fox.Para destruir INT#1,"C":PSET(8,75),P:PFINT#1," las tendrás que colocar sobre el 0":PSET(8.85).9:PRINT#1."R":PSET las' tu punto de mira y disparar  $(B, 95)$ ,  $9:$  PRINT#1, "E": PSET(0, 110) tu laser "  $.9:PRINT#1.0$ 1180 PRINT" Tienes tres vidas la 1440 COLOR 1: PRESET (18, 174) : PRIN s cuales puedes perder en caso T#1."SCORE:":PRESET(60.174):PRIN de que:" T#1.L 1190 PRINT: PRINT" 1) Uno de los Z 1450 PUT SPRITE 20, (195, 140), 1, 3 elis que te envia Sora mel choca :PUT SPRITE 21, (205, 140), 1, 3: PUT contra tu laser." SPRITE 22, (215, 140), 1, 3 1200 PRINT:PRINT" 2) Has disparad  $146\%$  V=3:LINE(150.170)-(230.180) o sobre ti mismo. O te has queda  $, 3. BF$ do sin laser." 1470 PRESET(155.173).1: PRINT#1." 1210 A\$=INKEY\$:IF A\$=" " THEN 16 VIDAS: ": PRESET (200, 173), 1: PRINT#  $\emptyset$  ELSE 121 $\emptyset$  $1.9$ 1220 代压图米米米米米库丹ANTALLA米米米米米米米 1480 PUT SPRITE 5, (91, 21), 1, 4: PU 1230 SCREEN 0: COLOR 4,1.1:LOCATE T SPRITE 10, (101, 21), 1, 4: PUT SPR Ø.17:PRINT"Espera unos 15 segun ITE 7, (111, 21), 1, 4: PUT SPRITE 8. dos, por favor......... (121, 21), 1, 4: PUT SPRITE 14, (131,  $-55A$ CIAS-."  $21$ , 1, 4 1490 FUT SFRITE 9, (101, 11), 1, 4: P 1240 FOR PO=1 TO S000:NEXT PO 1250 COLOR 1.4.11 UT SPRITE 10, (111, 11), 1, 4: PUT SP 1260 SCEEEN 2.2 RITE 11, (121, 11), 1, 4: PUT SPRITE 1270 VDP(1)=VDP(1) AND 191  $12, (91, 11), 1, 4$ 1280 LINE(35, 10) - (185, 162), 1. BF 1500 PUT SPRITE 14, (101, 31), 1, 4: 1290 CIRCLE (110, 9), 40, 14, -3.2, -6 PUT SPRITE 15, (111,31), 1, 4  $-28.8$  $151\%$  VDP(1)=VDP(1) OR 64 1300 PAINT(110,15).14,14 1520 REM \*\*\*\*\*\*DATAS\*\*\*\*\*\*\* 1310 PSET(110,10),1:DRAW"d32":PS  $153\%$  A\$=CHR\$(&HØ)+CHR\$(&H44)+CHR ET(130.10).1:DRAW"d28":PSET(90.1 \$(&H92)+CHR\$(&HBA)+CHR\$(&HFE)+CH  $\emptyset$ ), 1: DRAW"d28": PSET(71, 20): DRAW" R\$(&HBA)+CHR\$(&H92)+CHR\$(&H44) r 30 i 1540 B\$=CHR\$(&H7C)+CHR\$(&H92)+CH  $132\beta$  PSET(70,11):DRAW"r90":PSET( R\$(&H92)+CHR\$(&HFE)+CHR\$(&H92)+C 70.32):DRAW"r70":PSET(120.10):DR HR#(&H92)+CHR#(&H7C)+CHR#(&HØ) AW"d50": PSET (100, 10): DEAW"d50": P 1550 C\$=CHR\$(&H8)+CHR\$(&H8)+CHR\$

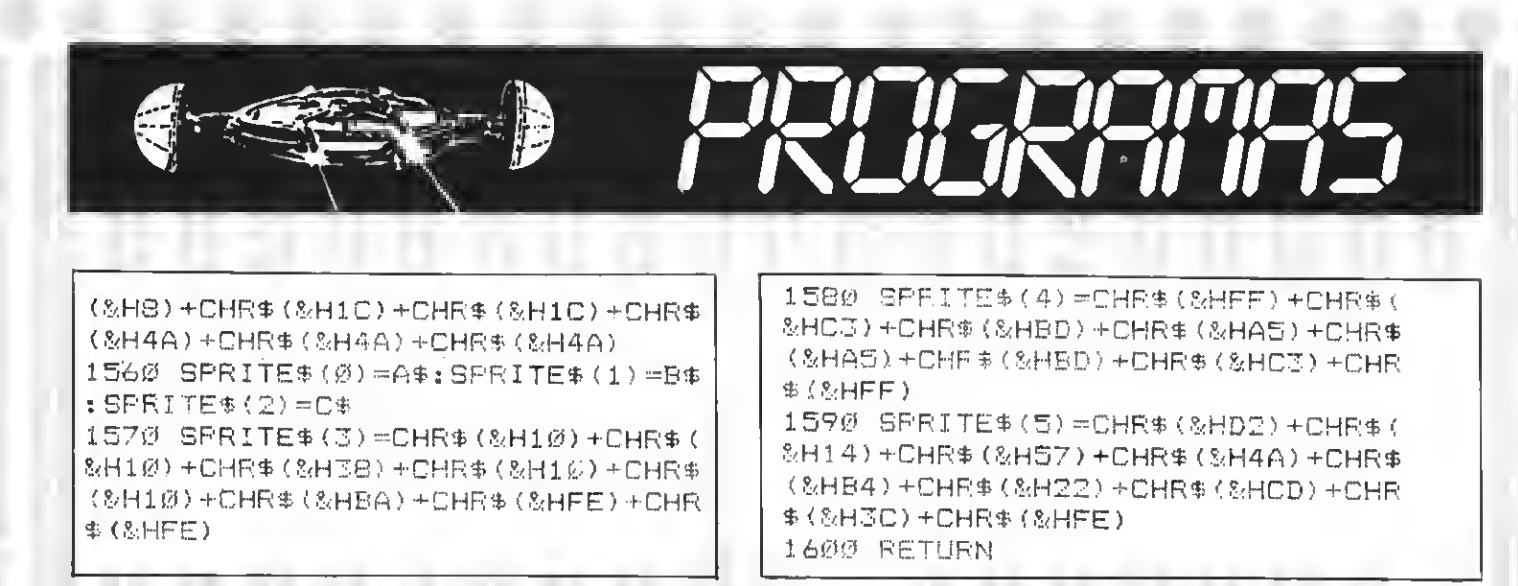

## Test de listados

Para utilizar el Test de Listados que ofrecemos al final de cada programa, recordamos que previamente hay que cargar en el ordenador el programa de Manhattan Transfer Test de Listados, que podeis adquirir en nuestra redacción o mediante el cupón de nuestra sección MSX club de cassettes.

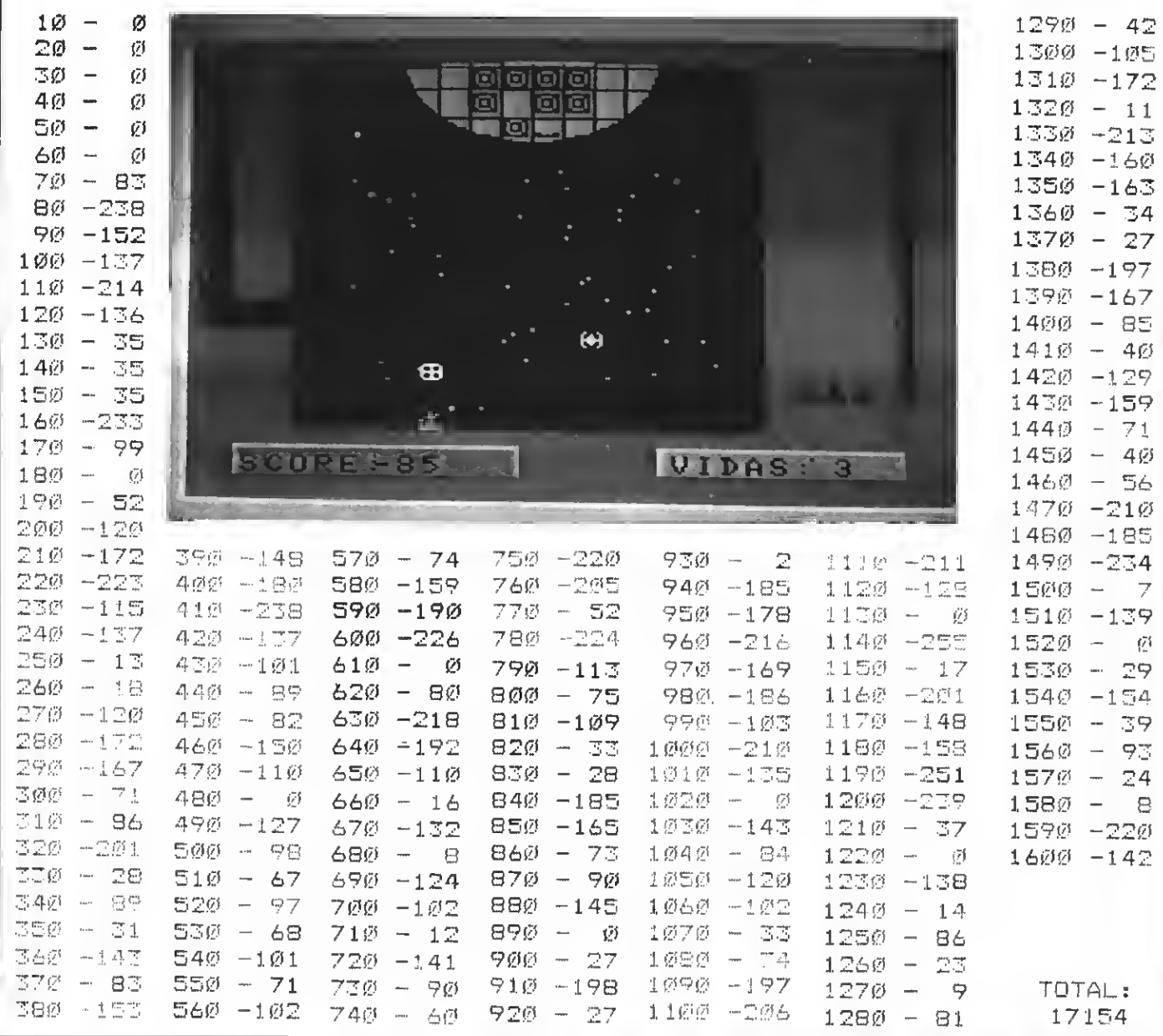

# E

Si el cálculo de velocidades y aceleraciones en los movimientos unformes, circulares, etc. han sido siempre un hueso duro, he aquí un programa que solucionará cualquier problema de este tipo. Dada cualquier combinación de

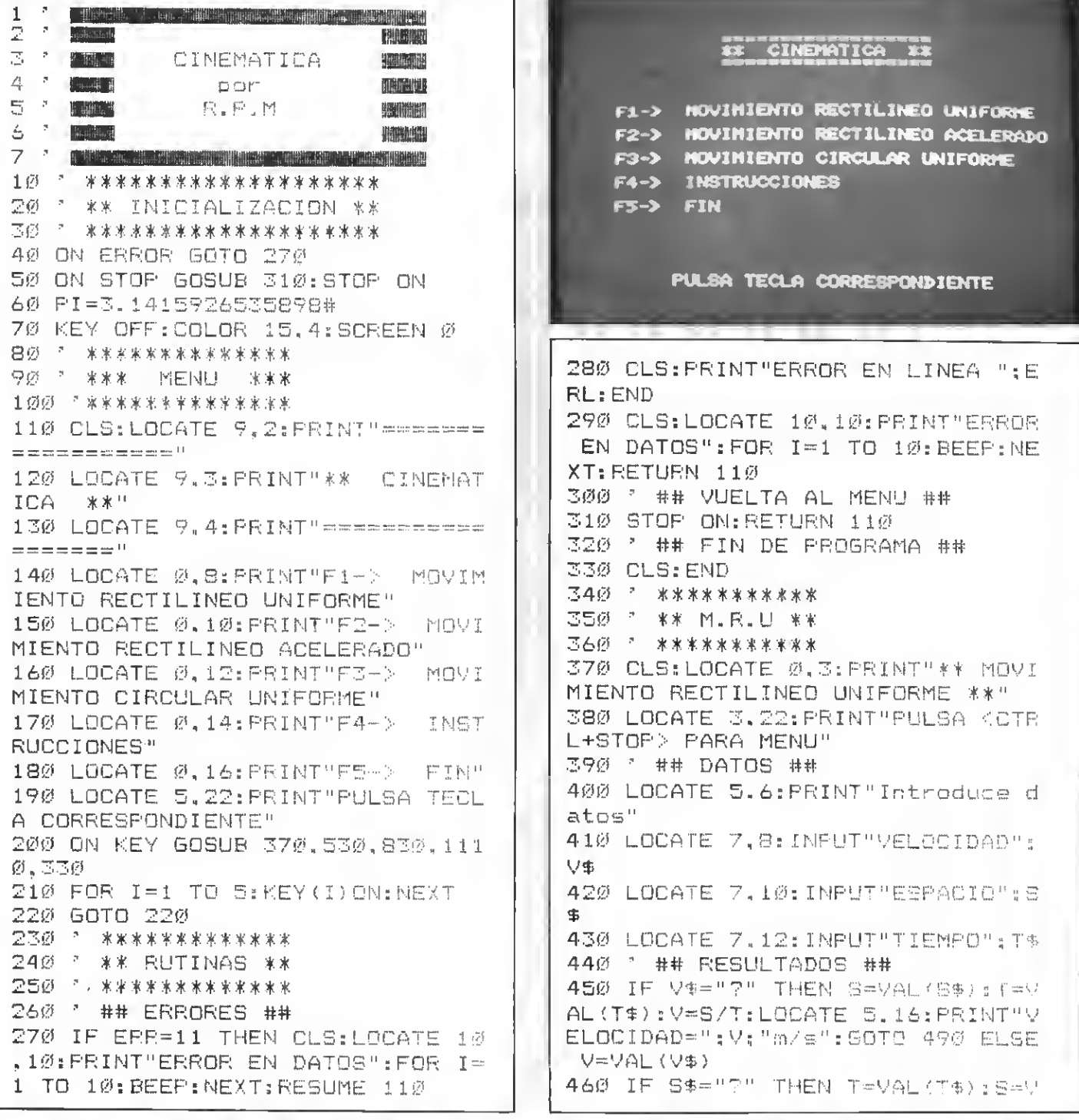

**\*T:LOCATE 5.16:PRINT"ESPACIO<sup>27</sup>:S** : "m": GOTO 490 ELSE S=VAL:3\$) 470 IF T\$="?" THEN T=5/V:LOCATE 5.16: PRINT"TIEMPO=": T:" =": BOTO 4 タグ 480 GOSUP 295 490 SOTO 490 500 - \*\*\*\*\*\*\*\*\*\*\*\*\* 510 \* \*\*  $M.R.A$   $**$ 520 7 来来来来来来来来来来来来来 530 CLS: LOCATE 0.3: PRINT"\*\* MOVI MIENTO RECTILINEO ACELERADO \*\*" 540 LOCATE 3.22: PRINT"PULSA <CTR L+STOP> PARA MENU" 550 \* ## DATOS ## 560 LUCATE 5.6: FRINT" Introduce d atos" 57Ø LOCATE 7.8: INPUT"ACELERACION ": A\$ 580 LÜCATE 7.10:INPUT"TIEMPO":T\$ 590 LOCATE 7.12:INPUT"VELOCIDAD FINAL": VF\$ 600 LOCATE 7,14:INPUT"VELOCIDAD INICIAL":VO\$ 610 LOCATE 7, 16: INPUT "ESPACIO" ; S \$ 620 " ## RESULTADOS ## 630 IF S\$="?" AND T\$="?" THEN A= VAL(A\$):VF=VAL(VF\$):VO=VAL(VO\$): T=(VF-VO)/A:S=(VO\*T)+(.5\*A\*T^2): LOCATE 4.18: PRINT"TIEMPO="; T; "s" :LOCATE 4, 20: PRINT"ESPACIO="; S; " m":60TO 790 640 IF S\$="?" AND A\$="?" THEN T= VAL (T\$): VF=VAL (VF\$): VO=VAL (VO\$): A=(VF-VO)/T:S=(VO\*T)+(.5\*A\*T^2): LOCATE 4, 18: PRINT "ACELERACION="; A: "m/s2": LOCATE 4. 20: PRINT"ESPAC IO=":S:"m":GOSUB 790 650 IF S\$="?" AND VF\$="?" THEN T =VAL (T\$): A=VAL (A\$): VO=VAL (VO\$): V  $F=VD+ (A*T) : S= (VQ*T) + ( . 5*AA*T^2) : L$ OCATE 4,18: PRINT"VELOCIDAD FINAL =";VF;"m/s":LOCATE 4,20:PRINT"ES PACIO=": S; "m": 50TO 79Ø 660 IF S\$="?" AND VO\$="?" THEN T 모Ø  $=$ VAL (T\$): A=VAL (A\$): VF=VAL (VF\$): V  $Q=VF-(A*T): S=(VQ*T)+(LS*A*T^2Z): L$ OCATE 4.18: PRINT "VELOCIDAD INICI AL="; VO; "m/s": LOCATE 4, 20: PRINT" ESPACIO="; S; "m": GOTO 790 670 IF S\$="?" THEN A=VAL(A\$):T=V  $AL(T*) : VQ = VAL(VQ * ) : S = (VQ * T) + C$ A\*T^2):LOCATE 4.18:PRINT"ESPACIO

=":S:"m":GOTO 790 FLSE IF S\$<>"-" THEN S=VAL (S\$) 680 IF A\$="?" AND T\$="?" THEN VE =VAL (VF\$) : VO=VAL (VO\$) : T=S/ (, 5% (V F-VO) +VO) : A= (VF-VO) /T: LOCATE 4, 1 8: PRINT"TIEMPO=": T; "s": LOCATE 4, 20: PRINT"ACELERACION="; A; "m/s<sup>2</sup>": GOTO 790 690 IF A\$="?" AND VF\$="?" THEN T  $=$ VAL(T\$); VO=VAL(VO\$); A=(S-(VO\*T) ) / (.5\*T^2): VF=VO+A\*T: LOCATE 4, 18 : PRINT"ACELERACION="; A; "m/s2":LO CATE 4, 20: PRINT"VELOCIDAD FINAL= ":VF:"m/s":GOTO 790 700 IF A\$="?" AND VO\$="?" THEN T =VAL (T\$): VF=VAL (VF\$): A= (SQR (Z\*S) /T^2):VO=VF-(A\*T):LOCATE 4,18:PR INT"ACELERACION=":A:"m/s2":LOCAT E 4.20: PRINT"VELOCIDAD INICIAL=" : VO: "m/s": GOTO 790 71Ø IF A\$="?" THEN T=VAL(T\$):VO= VAL (VO\$) : IF VF\$<>"-" AND VF\$<>"? " THEN VF=VAL (VF\$) : A=(VF-VO)/T:L OCATE 5, 18: FRINT"ACELERACION="; A : "m/s<sup>2</sup> ": GOTO 79Ø ELSE IF VF\$="-" THEN  $A = (S - (VQ*T)) / (1.5*T^2/2)$ : LOCA TE 4.18: PRINT" ACELERACION="; A; "m /s<sup>2</sup>":50TO 790  $715$  A=VAL(A\$) 720 IF T\$="?" AND VF\$="?" THEN V 0=VAL (VO\$): T (1) = (-VO+SQR (VO^2+2\*  $A*S)$ )/A:T(2)=(-VO-SQR(VO^2+2\*A\*S ) ) / A: VF (1) = VO+ (A\*T (1) ) : VF (2) = VO+ (A\*T(2)) ELSE 730 725 FOR I=5 TO 16:LOCATE 5.I: PRI NTSPC(25):NEXT:LOCATE Ø, 6: PRINT" TIEMPO(1)=";T(1);"s":PRINT"VELOC  $IDAD$   $FINAL(1) = "+VF(1); "m/s"; FRTN$  $T''TIEMPO(2) = "TT(2) "s" * FERINT" VEL$  $\texttt{OCIDAD}$  FINAL(2)="; VF(2); "m/s": GO TO 79Ø 730 IF T\$="?" AND VO\$="?" THEN V F=VAL(VF\$):VO=SQR(VF^2-A\*2\*S):T= (VF-VO)/A:LOCATE 4.18: PRINT"TIEM PO=":T:"s":LOCATE 4,20:PRINT"VEL OCIDAD INICIAL="; YO; "m/s": GOTO 7 740 IF T\$="?" AND VF\$<>"-" AND V F#K>"?" THEN VO=VAL (VO\$): VF=VAL ( VF\$): T=(VF-VQ)/A:LOCATE 4, 18: PRI NT"TIEMPO=":T:"s":GOTO 790 ELSE IF TS="?" AND VE\$="-"THEN VO=VAL (VO\*) ELSE T=VAL(T\*):GOTO 75Ø 745 T(1)=(-VO+SQR(VO^2+2\*A\*S))/A

 $157(2) = (-20.62 + 22.0002)$ INT"V.AMGULAR=":W:"rad/s":GOTO 9 CATE  $E_4$ 18: PRINT"TIEMPO(1)=";T(1) ヲの  $t$ "s":LOCATE 5.20: PRINT"TIEMPO(2) 980 IF W#="?" AND V#<>"?" AND V# <>"-" AND R\$<>"?" AND R\$<>"-" TH =":T(2):"s":50TO 790 750 IF VES="7" AND VOB="7" THEN EN V=VAL (V\$):R=VAL (R\$):W=V/R:PRI  $\forall 0 = (0 - 1, 0) \forall x \in \mathbb{R}$ NT"V.ANGULAR=";W;"rad/s" ELSE IF LOCATE 4.18: PRINT"VELOCIDAD INIC  $W\gg$   $\gg$   $H\rightarrow H$  . THEN  $W\equiv V\rightarrow L$  (With ) IAL=":VO:"m/s":LOCATE 4,20:PRINT 990 IF R\$="?" AND V\$<>"?" AND V\$ "VELOCIDAD FINAL=":VF:"m/s":GOTO KETTH AND A\$KETTH AND A\$KETTH TH 790  $EN$  V=VAL (V\$): A=VAL (A\$): R=(V^2)/A : PRINT"RADIO="; R; "m": GOTO 1020 760 IF VF\$="?" THEN VO=VAL (VO\$): 1000 IF R\$="?" AND S\$<>"?" AND S VE=VO+(A\*T):LOCATE 4,18:PRINT"VE \$<>"-" THEN S=VAL(S\$):R=S/(2\*PI) LOCIDAD FINAL=":VF:"m/s":GOTO 79 :PRINT"RADIO=";R;"m":GOTO 1020 2 ELSE VF=VAL (VF\$) 1010 IF R\$="?" AND V\$<>"?" AND V 770 IF VOS=""" AND VES<>"-" THEN \$<>"-" AND W\$<>"-" THEN V=VAL (V\$ VO=VF-(A\*T):LOCATE 4.18: PRINT"V ):R=V/W: PRINT"RADIO=";R; "m" ELSE ELSCIDAD INICIAL=":VD:"m/s":GOTO IF  $R#$  $>$ "-" THEN  $R$ =VAL(R\$) 790 ELSE IF VO\*="?" AND VF\$="-" THEN VO=(S-(, 5%A%T^2))/T:LOCATE 1020 IF V\$="?" AND R\$<>"-" AND A \$<>"?" AND A\$<>"-"THEN A=VAL(A\$) 4.18: PRINT"VELOCIDAD INICIAL=": :V=SQR(R\*A):PRINT"VELOCIDAD=";V; VO: "m/s": GOTO 790 79@ GOSUB 29Ø  $^{\prime\prime}$ m/s $^{\prime\prime}$ : 50TO 1040 790 GOTO 790 1030 IF V\$="?" AND W\$<>"-" AND R **巴尼巴 " 米米米米米米米米米米米** \$<>"-" THEN V=W\*R:PRINT"VELOCIDA 810 \* \*\* M.C.U \*\* D=";V;"m/s" ELSE IF V\$<>"-" THEN 雷靈燈 三 来家家来来来家家家家 V=VAL (V\$) 830 CLS:LOCATE 0.3:PRINT"\*\* MOVI 1040 IF A\$="?" THEN A=(V^2)/R:PR MIENTO CIRCULAR UNIFORME \*\*" INT"ACELERACION="; A: "m/s<sup>2"</sup> 840 LOCATE 3,22: PRINT"FULSA <CTR  $1\varnothing5\varnothing$  IF N\$="?" THEN N=W/(2\*PI):P L+STOPD PARA MENU" RINT"FRECUENCIA"; N: "vueltas/s" 850 7 ## DATOS ## 1060 IF T\$="?" THEN THEN T=(2\*PI 860 LOCATE 5, 5: PRINT"Introduce d )/W:PRINT"PERIODO=":T:"s" 1070 GOTO 1070 atos" 870 LOCATE 7.8: INPUT"ACELERACION 1580 - \*\*\*\*\*\*\*\*\*\*\*\*\*\*\*\*\*\*\* "工台事" 1090 \* \*\* INSTRUCCIONES \*\* 880 LODATE 7.10:INPUT"VELOCIDAD" 1100 7 \*\*\*\*\*\*\*\*\*\*\*\*\*\*\*\*\*\*\* : 14% 1110 CLS: LOCATE 12, 2: PRINT"INSTR 890 LOCATE 7, 12: INPUT"RADIO"; R\$ UCCIONES" 900 LOCATE 7.14: INPUT"VELOCIDAD 1120 LOCATE 11, 3: PRINT" ANGULAR"; W\$ 910 LOCATE 7.16: INPUT"FRECUENCIA 1130 LOCATE 0,4: PRINT"Para utili ""下降" zar el programa haz esto:" 920 LOCATE 7.18: INPUT"PERIODO": T 1140 PRINTSPC(3):"1-Seleccion op \$ cion en el MENU." 1150 PRINTSPC(3); "2-Introduce da 930 FOR I=5 TO 18:LOCATE 5.I: PRI NTSPC (25): NEXT tos e incognitas." 1160 PRINT"Tras esto apareceran 940 7 ## RESULTADOS ## 950 LOCATE S.6: PRINT"RESULTADOS" los resultados." 960 IF W\$="?" AND T\$<>"?" AND T\$ 1170 PRINT"Teclea 7 al pedir los KONHHU THEN T=VAL (T\$):W=(2\*PI)/T: datos para indicar la incog PRINT"V.ANGULAR=";W:"rad/s":GOTO nita/as." - 무우런-1180 PRINT"En el movimiento rect 970 IF W\$="?" AND N\$<>"?" AND N\$ ilineo uniforme solo puedes intr  $<\gt; \texttt{++\texttt{++}--} \texttt{THEN} \texttt{--} \texttt{VAL} \texttt{.(N@)} \texttt{:=} \texttt{W\#2*P1*N!} \texttt{:=} \texttt{PR}$ oducir una incognita, en el acele

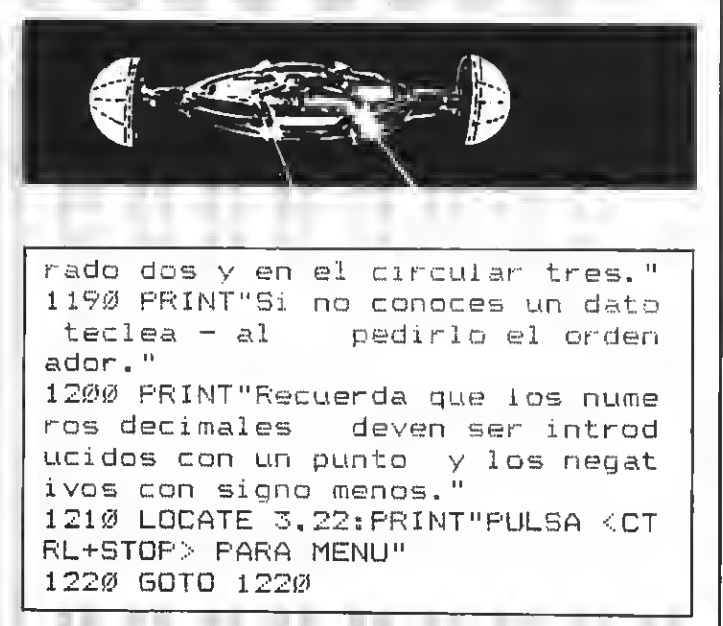

#### Test de listados

Para utilizar el Test de Listados que ofrecemos al final de cada programa, recordamos que previamente hay que cargar en el ordenador el programa de Manhattan Transfer Test de Listados, que podéis adquirir en nuestra redacción o mediante el cupón de nuestra sección MSX club de cassettes.

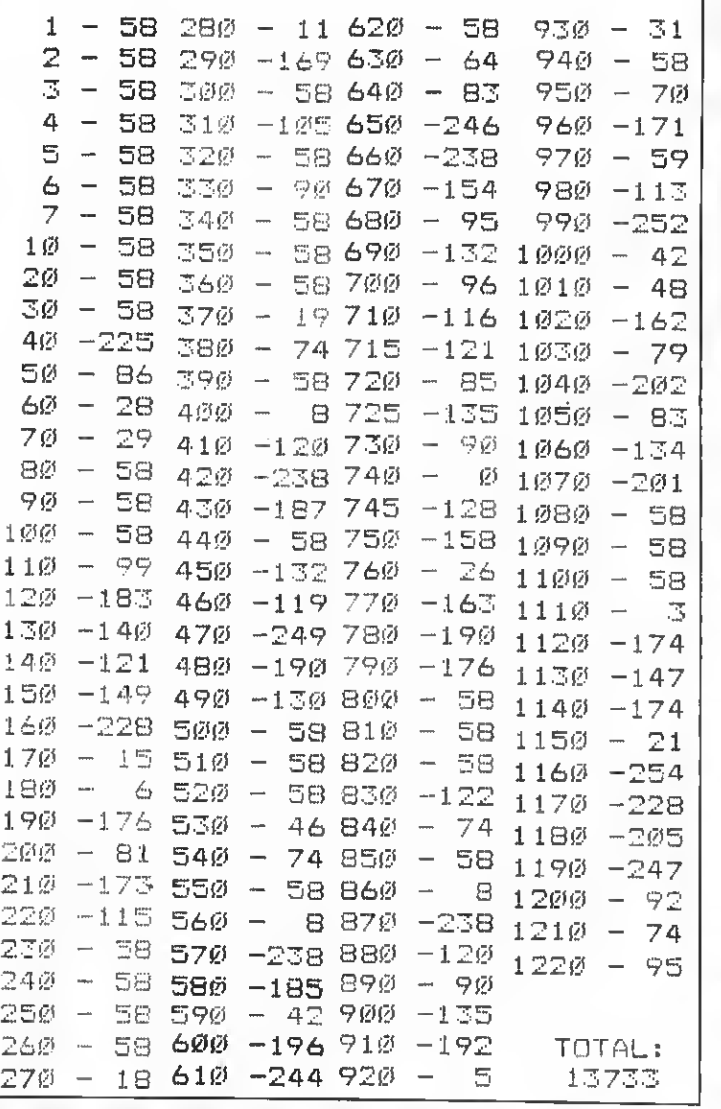

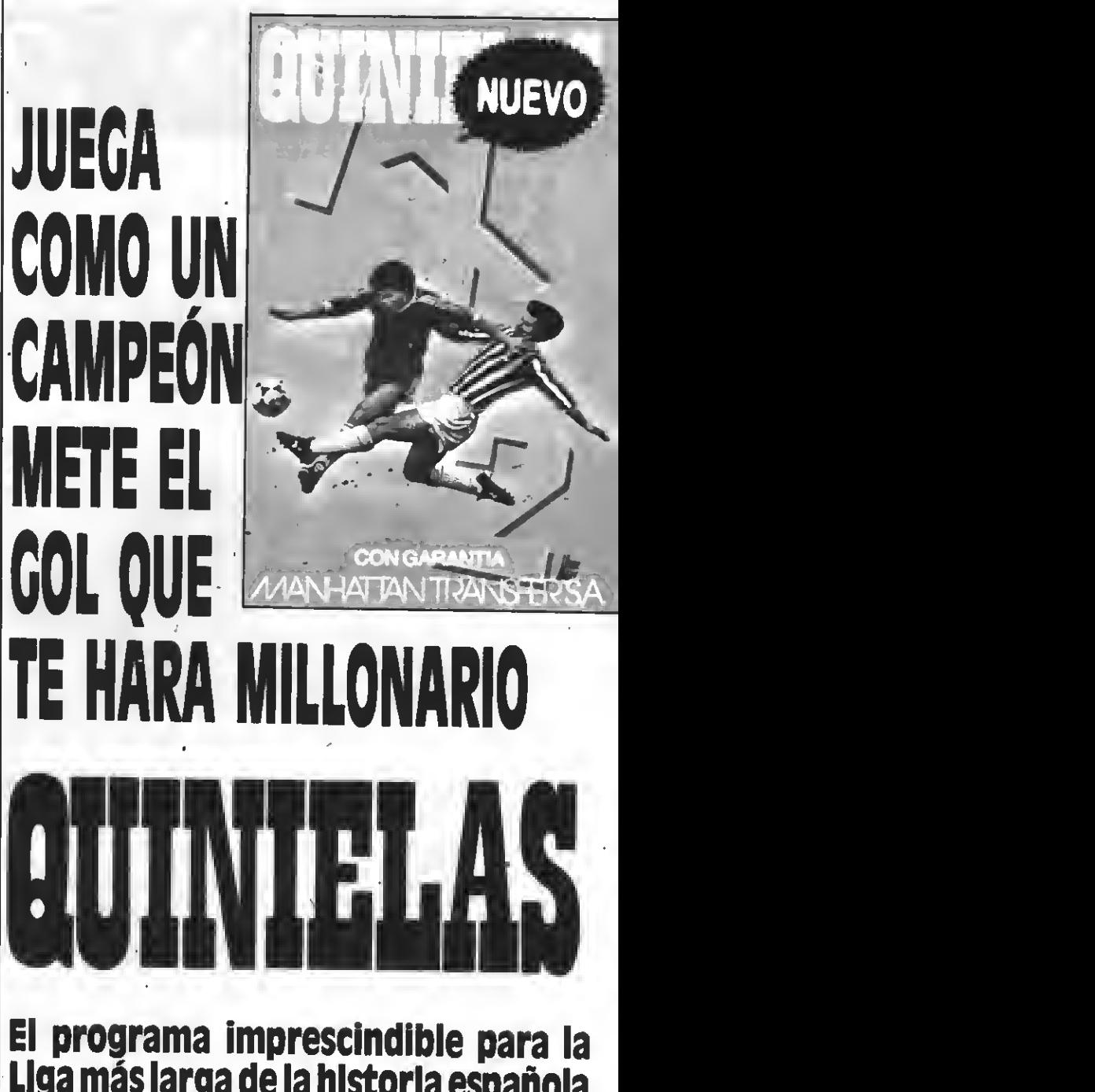

## Liga más larga de la historia española te ofrece:

 $-$ Introducir 40 equipos -introducir el partido de la jornada -almacenar los resultados, los goles locales y los goles visitantes<br>-estadística gráfica de aciertos -realizar <sup>25</sup> boletos de <sup>8</sup> apuestas (200). por reducción <sup>o</sup> al azar -sacar los boletos por Impresora -clasificación detallada -estadística gráfica de equipos -estadística gráfica de quinielas -grabación de datos en cinta -escrutinio de boletos memorlzados -consultas y correcciones -etc., etc.

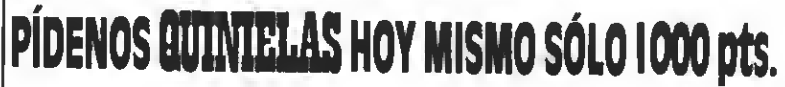

Estás en el siglo XXX a bordo de tu nave, llamada Phantor, con la cual has de luchar contra el IMPERIO. En diferentes pantallas deberás enfrentarte a diferentes enemigos disponiendo sólo de tres vidas para lograr la víctoria.

**KEY-FORCE** 医第一节 医主 \*\*\* 20 ' Por Cristina Gomez 30 Peara MSX EXTRA  $4.0 - 5$ 5Ø SCREEN 1 60 WIDTH 32:KEY OFF 70 COLOR 6.1.1 80 DEFINT A-Z  $90 - 0(1) = 32:0(2) = 192:0(3) = 220:0(4)$  $)=194:050=219$ 100 VPOKE 8219,161 116 VPOKE 8216, 161 120 VPOKE 8198, 193: VPOKE 8199, 19 130 FOR I=8204 TO 8207: VPOKE I.6 S:NEXT 14Ø N=Ø 150 FOR I=100 TO 0 STEP -25 160 LOCATE 2.23-1/5: PRINTI: 170 LOCATE 26, 23-1/5: PRINTI: 180 NEXT 190 LOCATE 7.8: PRINT"ACTUAL" 200 LOCATE 18.8: PRINT"MAXIMO" 210 LOCATE 7.9: PRINT" 220 LOCATE 18, 9: PRINT" 230 T=60 240 FOR 1=6881-32\*N TO 6881 STEP 32:VPOKE I.208:NEXT 250 VPOKE 6881-32\* (N\5), A (1+N- (N 15) #5) 260 VPOKE 6081-32%(N+1).32 270 LOCATE 8.40: PRINTN 280 IF N>N1 THEN N1=N:VPOKE 6910  $-32*(N\setminus S)$ , A(1+N-(N)5)\*5)  $290$  if N>D THEN D=N 300 LOCATE 19.10: PRINTD 310 LOCATE 6.0: PRINT"tiempo : ":T  $\frac{1}{2}$  .  $\Omega$ 320 E=E+1:IF E>4 THEN T=T-1:E=Ø 370 IF T=-1 THEN 390 340 IF STRIG(0)+STRIG(1)=0 THEN  $A=1$ 350 IF A=1 THEN IF STRIG(Ø)+STRI 6(1) =- 1 THEN N=N+1: A=0: GOTO 250 360 B=B+1:IF B>80-N THEN N=N-1:B  $=2$ 

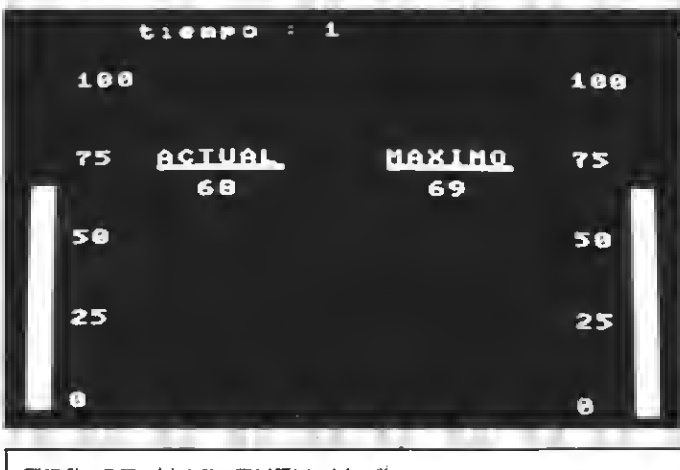

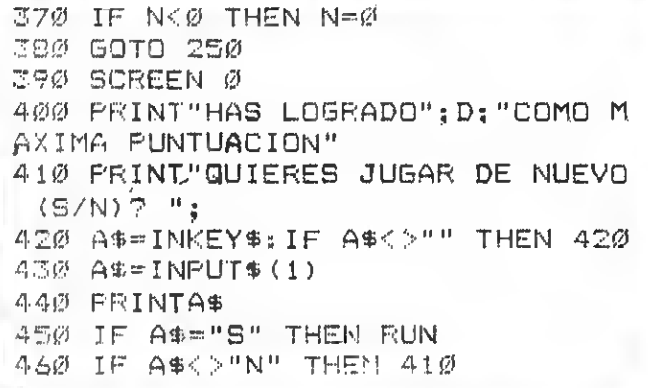

470 END

Test de listados

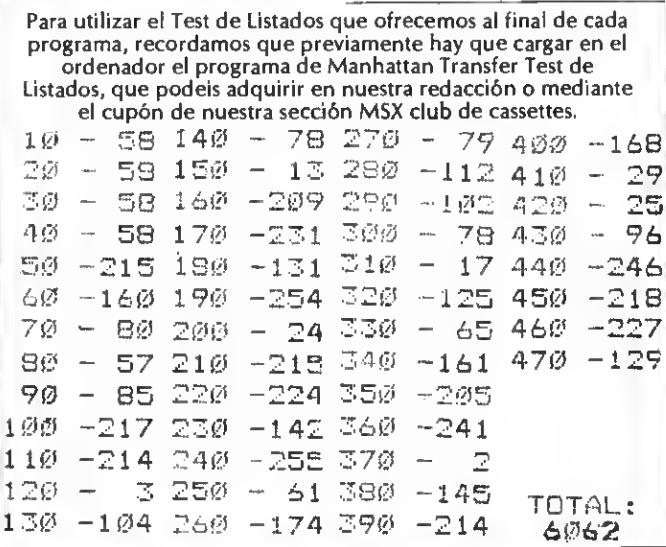

## $\overline{\text{ENHORABUENA}}$ , KONAMI!

# The Treasure of USAS

B software de KONANI ha creado su propio estándar dentro de la norma MSX. Todos esperamos cada uno de sus lanzamientos. En esta ocasión, y en exclusiva primicia, os ofrecemos un amplio comentario de su último MegaROM, The Tresaure of USAS.

esde el momento en que llegó este cartucho a nuestra redacción y lo conectamos a uno de nuestros MSX-2 nos dejó <sup>a</sup> todos alucinados. Más de uno se ha pasado largas noches sin dormir atrapado por este alucinante <sup>y</sup> adictivo vídeojuego.

Esta vez ha llegado hasta nuestras manos gracias a Serma un magnífico cartucho Mega-rom para los ordenadores de la se gunda generación. Con éste, ya son tres los títulos editados por esta casa de software para estos ordenadores.

Tras haberlo puesto patas arriba en nuestro banco de pruebas, creemos <sup>y</sup> afirma mos que se trata del mejor juego existente en España para MSX-2. Aprovecha sus posibilidades musicales a fondo y sus gráficos de alta definición de una manera precisa. Así que si habéis acabado con todos los<br>juegos de 875 Ptas., ahorrad un poco y probad este nuevo Mega-rom. Vale la pena...

#### LA HISTORIA

Siglos atrás, un Dios llamado INDURAS, reinante en el país de la guerra y de la crueldad, desterró a la venerada Diosa USAS. Como castigo <sup>a</sup> su desobediencia arrojó a los vientos los cuatro fragmentos que componían una preciada joya. Sin perder un minuto USAS mandó llamar <sup>a</sup> sus dos fieles y capacitados servidores WIT<br>y CLESS, dos aventureros osados y sin temor a los bichos feos, con unos expedientes inigualables. Al presentarse frente a USAS <sup>y</sup> escuhar atentamente el problema que le acontecía, accedieron gustosamente <sup>y</sup> prometieron volver sanos <sup>y</sup> salvos con la joya en perfecto estado.

Tras completar el equipaje, compuesto por un jeep, su tienda de campaña <sup>y</sup> al gunas cosilias más, partieron al amanecer hacia su destino: «el maldito Templo de Indurás».

Al llegar y situarse frente a las puertas del templo maldito, recordaron penosamente las palabras de la diosa USAS: «Durante vuestra estancia en el templo, sólo uno de vosotros podrá penetrar en los escalofriantes habitáculos, así como en el peligroso santuario»; aunque para facilitar las cosas, la diosa dio la posibilidad de rescate si alguno de los dos quedaba o era apresado por alguno de los grandes demonios.

Dejando atrás los sentimientos <sup>y</sup> armados de valor, se prepararon para entrar en el dichoso templo.

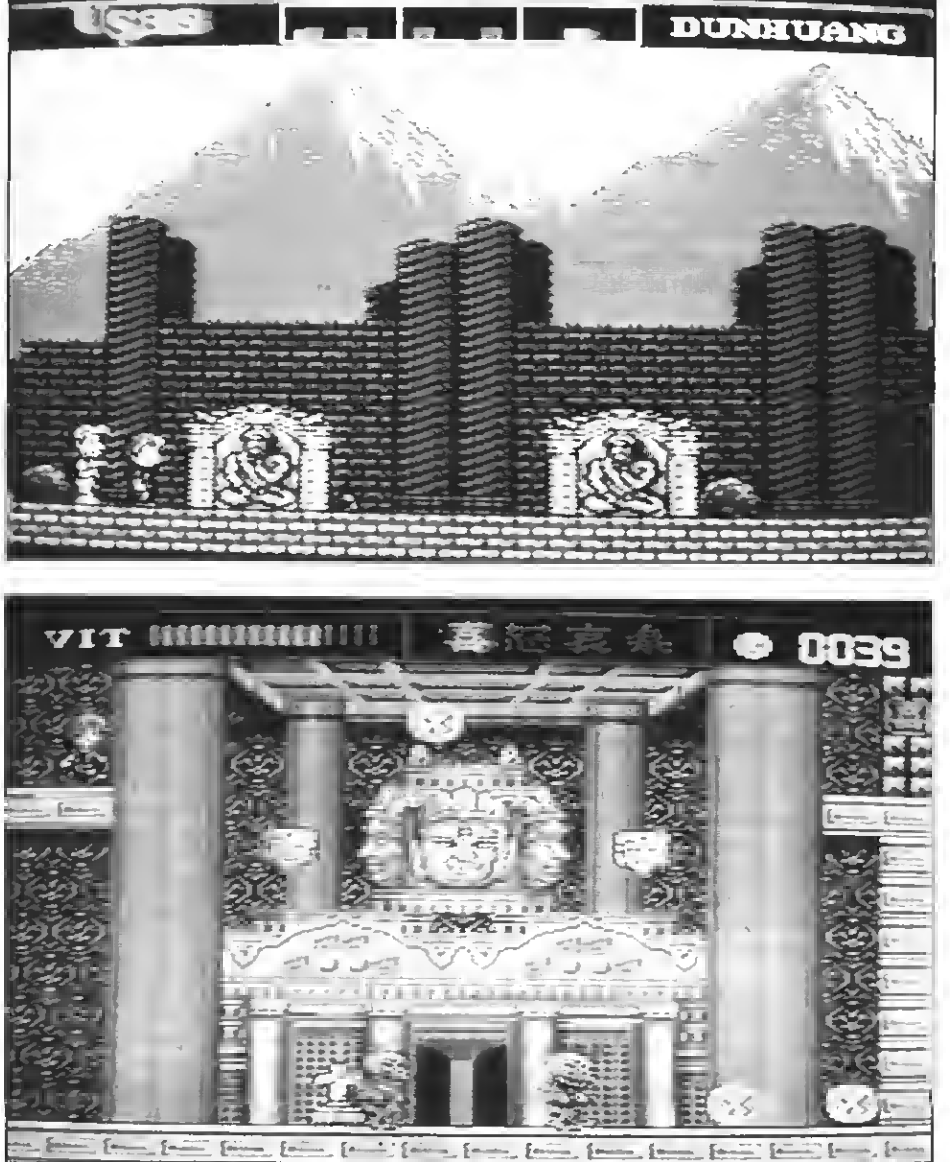

En cada fase encontramos diferentes puertas que conducen a cinco diferentes tempos en los que tendremos que enfrentarnos a numerosos enemigos.

#### TECNICAS DE LOS PERSONAJES

En esta ocasión representas a dos personajes intercambiables: WIT <sup>y</sup> CLESS. Ten en cuenta que son dos especialistas cada uno en su materia. WIT está especializado en el manejo de toda clase de armas de fuego <sup>y</sup> CLESS es un experto luchador de las artes marciales, con grandes reflejos <sup>y</sup> elevada velocidad.

#### PANTALLAS O NIVELES

El juego, principalmente está basado en un laberinto de pantallas. Consta de cinco niveles a su vez se subdividen en otros cuatro subniveles y un santuario por cada nivel. A cada uno de los subniveles se puede acceder mediante las cuatro puertas. Antes de entrar, aparecerá un menú en el que veremos representadas dos fotos de

![](_page_31_Picture_0.jpeg)

![](_page_31_Picture_1.jpeg)

Escaleras <sup>y</sup> pasadizos son paisaje habitual en este juego. Wh <sup>y</sup> Oes son los dos personajes <sup>a</sup> los que debes conducir en USAS.

nuestros amigos, así como las siguientes opciones:

VIT: Es la vitalidad de cada uno de nuestros colegas, representada por un gráfico mucho cuidado de que la vitalidad no llegue a su mínimo, ya que es fundamental tener una buena base de energía para llevar a buen fin la misión.

SPD: Corresponde <sup>a</sup> la altura <sup>y</sup> potencia del salto. Es un factor muy importante, que debemos tener en cuenta al llegar a zonas donde los objetivos se encuentran <sup>a</sup> grandes alturas; en este caso CLESS lleva todas las de perder si no le suministramos potencia.

COINS: Es la cantidad de dinero canjeable por cualquiera de las tres opciones anteriormente citadas. El dinero, viene re presentado en el juego por unas monedas con los siguientes número romanos <sup>y</sup> sus significados:

 $1 = 1; V = S; X = 10y^* = 100$  monedas.

Conviene tomar bastantes para la reserva de energía.

Una vez en el interior del subnivel, podrán aparecemos toda clase de enemigos, los cuales paso <sup>a</sup> describir: — ESQUELETOS: Aparecen desde el

suelo bajo una tumba, y se lanzan hacia nosotros lentamente. Sólo necesitamos propinarles una patada o un disparo con cualquier arma. — MINI-DINOSAURIOS: Se trata de

una especie en extinción de dinosaurios a escala reducida, los cuales se encuentran flotando en el interior de unas burbujas. Hay que romperlas y atacarles con patadas

arriba <sup>y</sup> abajo antes de que caigan. — FANTASMITAS: Surgen desde la boca de unas calaveras y se pueden transportar<br>entre los techos de golpe y porrazo. Tienden a echarse encima, y lo mejor para acabar con ellos es saltar sobre ellos <sup>y</sup> chafarlos o alcanzarles con una patada en

– ARAÑAS: Como su nombre indica, son unos arácnidos que aparecen en el techo y avanzan horizontalmente, reali zando unas leves ondulaciones. Las podrás

matar de cualquier manera. — MURCIELAGOS: Estos, aparecen des de la boca de las calaveras, pero no son muy peligrosos.

— CABALLEROS MEDIEVALES: Son

unos antiguos caballeros que, armados con su espada <sup>y</sup> cubiertos por su armadura <sup>y</sup> su escudo nos impedirán el paso lanzándonos cuchillos. Podemos esquivarlos haciendo volteretas o matarlos disparándoles. Has de tener cuidado con la cabeza

que queda flotando. — SALAMANDRAS: Aparecen en la pantalla de las caras situadas en la pared y se deslizan por toda ésta. Puedes matarlas como gustes, pero cuidado, ellas disparan. — PAJAROS CARPINTEROS: Se pasan

todo el juego enganchados a las escaleras, interrumpiéndonos el paso y deberás esperar si no puedes dar volteretas o lanzar imágenes tuyas hasta que cambien de po-

sición. — CHINITOS: Son pequeños mandarines. Surgen desde las calaveras <sup>y</sup> se lanzan sobre nosotros. Lo mejor es saltar sobre ellos y aplastarlos.<br>— ESQUELETOS PERSECUTORIOS: Son

como los anteriores esqueletos, pero tienen la particularidad de poder volar y seguirnos hasta caer sobre nosotros. Pode-<br>mos destruirlos a patadas o a disparos.

mos destruirlos <sup>a</sup> patadas <sup>o</sup> <sup>a</sup> disparos. — PULPO TREPADOR: Como su nombre indica se encuentra adherido al techo y desde él nos dispara unas bolas explosivas. Si no quieres complicarte la vida, pasa por debajo y esquiva las bolas.

- RANAS: Aparecen desde las bocas de las calaveras y al llegar al suelo se inflan <sup>y</sup> se dividen en dos más. Lo mejor es no meterse con ellas, ya que si lo haces te<br>liarás a disparar y no conseguirás nada.

liarás <sup>a</sup> disparar <sup>y</sup> no conseguirás nada. — LOS CUATRO DECAPITADOS: Se trata de las cuatro cabezas de los rebeldes legionarios que osaron desobedecer a Indurás. Ellos permanecen bajo la tierra hasta que se encuentran con un enemigo. Entonces surgen consecutivamente al exterior, una sobre otra, hasta formas la cadena completa. Si tienes ganas, ponte a disparar <sup>a</sup> la de más abajo, hasta que desaparezcan

- EL CHINO DE LA CAMPANA: Es un temible mandarín que no para de saltar con una campanilla en la mano. Es extremadamente difícil subir por la escalera con este incordio esperándonos.Os sugieroque subáis dando volteretas.

#### TRAMPAS Y DIFICULTADES

— MINAS: Permanecen suspendidas en el aire y, <sup>a</sup> menudo, nos entorpecen el paso hacia la puerta. Deberás esquivarlas

- TRAMPAS PUNZANTES: Son unas aberturas en el suelo que albergan en su interior una buena ración de pinchos bien afilados. Ten en cuenta que por muchas vitalidad que lleves una caída en ellas será

- TRAMPAS DE CONTACTO: Son aquellas que se abren al pisar el suelo. Hay que tener mucho cuidado <sup>y</sup> conocer el terreno, ya que una caída en una de ellas nos proyectaría al vacío o al principio de la pantalla. Conviene estar alerta y saltar a<br>tiempo.

- GOTAS DE AGUA: Son una especie de goteras que caen desde el techo y nos quitan más vitalidad de lo normal. Tened

- CINTAS TRANSPORTADORAS: Son unas cintas que cruzan la pantalla y casi siempre van en sentido contrario <sup>a</sup> nosotros. Para cruzarlas, antes deberás ir saltando. — FUENTES DE AGUA: Son unos surti-

dores en forma de cabeza que manan agua aleatoriamente. Si nos pillan debajo nos quitan gran cantidad de energía.

#### AYUDAS

— ROCAS GIGANTES: <sup>A</sup> pesar de ser una ayuda para elevarnos sobre los transportadores, nos pueden hacer perder la vida por completo si nos pillan entre ellas<br>y la pared. Súbete todo el rato encima.

- ELEVADORES: Son como una especie de ascensores que suben <sup>y</sup> bajan y nos ayudan a llegar a sitios inaccesibles.

-TRANSPORTADORES HORIZONTA-LES: Son unas plataformas que nos deslizan de una zona a otra de la pantalla. Muchas veces entre dos transportadores queda un espacio libre y deberemos reali-<br>zar un pequeño salto.

- LADRILLOS: Son unos bloques de piedra que tendremos que desplazar para situarlos uno sobre otro, de forma que nos

permitan llegar <sup>a</sup> sitios elevados. Si con CLESS llevamos alguna clase de disparo deberemos intercambiarlo por otra opción, ya que de otro modo, no podremos

- CODIGOS ACCESO: Son los más importantes en toda la aventura. Representan unas llaves para acceder a la puerta secreta, la cual tiene inscrita el mismo signo sobre ella. En la parte superior de la pantalla aparecerá la llave en forma de signo, coloreada de rojo para indicarnos cuál es la que debemos tomar.

#### RELACION DE ARMAS Y **CUALIDADES**

Según el estado de emoción que presente el personaje, nos ofrecerá el siguiente armamento <sup>y</sup> las distintas cualidades de

— ARMAS QUE PUEDE POSEER WIT:<br>— FELICIDAD: Con esta opción el personaje obtendrá un arma láser que le pro porcionará un potente disparo tridireccional, muy útil para desintegrar los enemigos de la parte superior, central e inferior de

- IRA: Esta opción nos proporciona un lanzallamas que es de largo alcance pero<br>por otra parte de muy poca potencia.

TRISTEZA: Esta variante nos otorga un disparo corriente y moliente. Puede ser útil

- BUEN HUMOR: Por ultimo esta opción nos dota con un disparo continuo

— CUALIDADES QUE PUEDE OBTENER<br>CLES:

- FELICIDAD: Esta opción proporciona <sup>a</sup> CLES un disparo que lanza imágenes semejantes al mismo. Tiene como incon-<br>veniente el corto alcance.

- IRA: Nos proporciona la opción de<br>dar volteretas sobre cualquier superficie.

— TRISTEZA: Con esta opción podre-<br>mos efectuar patadas de Karate normales<br>en cualquier dirección.

- BUEN HUMOR: Para finalizar, podremos efectuar una serie de patadas continuas que nos facilitarán la tarea.

#### ENEMIGOS FINALES

Al finalizar cada subnivel,nos encontra remos frente <sup>a</sup> frente con los siguientes

– GRAN BOLA DE SOL ARDIENTE: Este enemigo que se mueve por toda la pantalla nos lanzará bolas de fuego para restarnos energía. Lo mejor es llevar estado de emoción de FELICIDAD en CLES. Comenzad <sup>a</sup> disparar <sup>y</sup> esquivad las bolas. Acordaros de pulsar F-1 para restablecer vuestra vitalidad. — ENEMIGO ROEDOR: Como su nom-

bre indica, se trata de un enemigo que roe las piedras de la pantalla <sup>y</sup> deja unos agujeros mortales para nuestro amigo. Lo mejor es dar volteretas sobre el enemigo pero

![](_page_32_Picture_18.jpeg)

Los gráficos del MSX-2 se aprovechan al máximo en este /uego.

![](_page_32_Picture_20.jpeg)

Sobre estas líneas la clave que os permitirá acceder a<br>las ruinas de GANDHARA.

con cuidado de no caer en su profundos

SALAMANDRA LLORONA: Es una simpática y gigantesca salamandra que tre-

pa por todas las pantallas y al caer al suelo comienza <sup>a</sup> llorar como una desesperada. Pero el problema radica en las lágrimas que arroja, ya que éstas surgen en forma <sup>y</sup> cuerpo de piedras que aparte de quitar nos energía, os desplazarán lejos de ella. Lo mejor es darle patadas mientras sube <sup>y</sup> atacarle rápidamente cuando se encuentra

en el suelo con patadas bajas. — EL ESPIRITU FORZUDO: Por último <sup>y</sup> en el cuarto subnivel, aparecerá un forzu- do espíritu que levantará grandes bloques de piedra de forma instantánea. Tened mucho cuidado de no que dar atrapados entre los grandes bloques, ya que significaría vuestra muerte segura. Suele apare-<br>cer y desaparecer en la parte superior, así que estad atentos y cuando lo veáis id corriendo hacia donde' se encuentra <sup>y</sup> arreadle unas buenas pataditas para que os

- VAMPIRO: Durante la aventura, si uno de los dos se queda sin vitalidad, será apresado inmediatamente por un enorme vampiro ansioso de chupar sangre. Para lograr rescatar <sup>a</sup> vuestro amigo deberéis entrar y enfrentaros al monstruo corres pondiente vosotros solitos y, con mucho<br>valor, rescatar a vuestro compañero.

- SANTUARIO: Por último, y al final de la etapa entraréis uno de los dos en un gran santuario. Aparecerá un diamante o una joven chica sobre un plataforma según<br>la etapa en la que os encontréis. Coged lo que haya y apartaos hacia una esquina. De

repente surgirá una gran estatua <sup>y</sup> comenzaran a danzar una o varias letras en cír culo (si tenéis disparo automático <sup>y</sup> conectado ya que os será de gran ayuda). Dis parad sin piedad <sup>y</sup> esquivad los objetos que os lance la estatua. Si lográis, destruirla, escucharéis una divertida melodía <sup>y</sup> pasaréis de nivel. Aparecerá una pantalla en la que se os móstrará el mapa de las fases y la contraseña de acceso directo.

#### **TRUCOS**

1- Si poseéis algunos de estos cartuchos (NEMESIS-II, MAZE OF GALIOUS, F1 - SPIRIT O METAL GEAR), conectarlos en la segunda ranura de cartuchos junto al del juego USAS <sup>y</sup> comprobaréis que al acabarse la partida, os dara la opción de continuar en el mismo lugar con sólo pulsar la tecla F5.

2- Si os encotráis en el tercer nivel entrad en la tercera puerta <sup>y</sup> después de poner los bloques de piedra colocados uno en cima de otro para poder subir a las zonas elevadas, subid por la escalera más larga de la derecha la cual tiene dos monedas de 10 valores cada una, cogedlas y subid hasta arriba. Pensaréis, que las monedas han desaparecido pero no es así. Aún queda una que es persistente <sup>y</sup> no desaparecerá por muchas veces que bajéis <sup>y</sup> la cojáis. Para cogerla deberéis efectuar unas volteretas hacia el lado derecho. Aprovechad para almacenar valores canjeables con los cuales os será mucho más fácil pasar pantallas.

#### CONTRASEÑAS DE ACCESO **DIRECTO**

Gracias a nuestros profesionales colaboradores y <sup>a</sup> muchas horas de constante trabajo frente a la pantalla de los monitores, hemos conseguido para todos vosotros y en exclusiva, las cuatro contraseñas que os permitirán acceder directamente a cual quier nivel del juego:

1- JUBA RUINS

- 2- HARAPPA RUINS
- 3- GANDHARA RUINS
- 4- MOHENJO DARO

Para introducir la contraseña, sólo deberéis pulsar la tecla -CTRL- cuando salga el logotipo de KONAMI.

#### CONCLUSION FINAL

Como habréis podido observar, se trata de un excelente vídeo-juego en el que predominan tanto las rítmicas <sup>y</sup> variadas melodías, como los perfectos gráficos que elevan a nuestros MSX-2 <sup>a</sup> la altura de las máquinas recreativas de salón. Sólo resta decir que si os queréis pasar unos entre tenidos ratos cogidos a vuestros joysticks no lo dudéis. USAS es lo que estáis buscando.

BENJAMIN LLAMAS Y JAVIER VERET.

## ¡RINCON DEL ENSAMBLADOR

COLISION DE SPRITES (II)

Continuando con la subrutína que empezamos en el número pasado, mediante la cual se podían detectar colisiones de unos Sprites determinados, vamos a explicar el método seguido en ella para poder detectar dichas colisiones.

#### PREAMBULO

Ya sabemos lo fastidioso que resulta un artículo por entregas; pero en este caso nos hemos visto obligados a ello por varios motivos, de los cuales cabe destacar la inusitada longitud de la subrutina y la no menor explicación del programa. Pero para evitar en lo posible las molestias, hemos procurado editar las subrutinas así como una explicación de su uso primero, para que así podáis ir utilizándolas sin tener que esperar al siguiente número, lo cual siempre es de agradecer.

En este número publicamos el listado completo en ensamblador, una explicación sobre lo que el programa tiene que hacer para poder saber qué Sprite choca con cuál y un corto ejemplo para que podáis ir familiarizándoos en su uso. En el próximo número sacaremos la tercera (y última) parte del artículo dedicado a esta subrutina, y en él haremos (como ya es costumbre) una exhaustiva explicación de la subrutina en sí, además de un interesante programa que facilitaría la tarea de introducir los parámetros necesarios para la subrutina.

#### EL METODO

Lo primero es dar un repaso a la estructura de pantalla en SCREEN 2, que será indispensable a la hora de comprender la explicación posterior.

#### LA ESTRUCTURA DE PANTALLA DEL SCREEN 2

La memoria de SCREEN 2 ocupa 12288 bytes, que están divididos en dos bloques de 6144 bytes cada uno. Estos bloques están ubicados en las direcciones 0-6143 y 8192-12335.

El primero se encarga de definir la forma de los gráficos, emplea un byte para definir 8 puntos consecutivos, un bit a <sup>1</sup> indica que hay un punto, y un bit a 0 indica que no hay punto, así el byte &B11001100 representa dos puntos, dos espacios, dos puntos <sup>y</sup> dos espacios. Si hacemos un cálculo sobre el número de puntos que te nemos en una pantalla, nos da un total de 49152 puntos, cifra que, dividida por 8, nos da el consabido 6144.

El segundo bloque es el encargado de definir el color de cada serie de 8 puntos consecutivos (de ahí que no se puedan definir más de dos colores para 8 puntos seguidos), con lo cual nos da que para definir 8 puntos se necesitan 2 bytes (un

byte para la forma y otro para el color). Este sistema es similar al utilizado en SCREEN 1. sólo que en SCREEN <sup>1</sup> no se podían definir más de 2 colores por cada carácter de 8 x 8 puntos (bueno, a menos que no queramos complicarnos la vida), lo cual nos indica que en SCREEN 2 posee mos 8 veces más resolución que en SCREEN 1.

La estructuración de los bytes en SCREEN <sup>1</sup> es en grupos de ocho dispuestos en forma vertical. Estos grupos de ocho bytes se agrupan horizontalmente en series de 32 y éstas, a su vez, verticalmente en grupos de 24. El SCREEN 2 se diferencia del SCREEN <sup>1</sup> en que en mientras en este último se definen caracteres y luego se posicionan, en SCREEN 2 se definen caracteres ya posicionados (el primer caracter está localizado en la fila 0 y columna 0, el segundo en la fila 0 y columna 1, el número 32 está en la fila <sup>1</sup> <sup>y</sup> columna 0,  $etc...$ ).

Bien pero, ¿qué tiene que ver la estructura de pantalla del SCREEN 2 con colisiones de Sprites?

La respuesta es muy simple, <sup>y</sup> con ella entramos en el siguiente apartado.

#### REPRESENTACION GRAFICA DE LOS SPRITES

Todos sabéis (y si no, lo vais <sup>a</sup> saber ahora) que los Sprites no se toman como gráficos en SCREEN <sup>2</sup> (es decir, no se les puede aplicar la instrucción POINT ni PSET ni cualquier otra instrucción gráfica). Por un lado están los gráficos, <sup>y</sup> encima, for- mando una especie de segunda «pantalla» se encuentran los Sprites. El problema consiste en que no se puede acceder a esta segunda pantalla. Por eso, el programa crea su propia segunda pantalla, colocan do en ella al Sprite que nos interesa, <sup>y</sup> luego, sólo hace falta ir comprobando que ningún otro Sprite comparta el mismo bit activado (que tenga el valor 1) con el Sprite original (es decir, que no se toquen). Este sistema tiene la ventaja de que permite una detección perfecta, pero, eso sí, un poco lenta, ya que tiene que hacer una serie de cálculos bastante complicados para poder, dadas las coordenadas y la forma de un Sprite, representar gráficamente el mismo.

#### LAS INSTRUCCIONES AND, XOR Y OR

En la subrutina se usan con bastante frecuencia las instrucciones AND, XOR y<br>OR. Instrucciones que pueden resultar

bastante difíciles de comprender para los que afrontan este tipo de problemas por primera vez. Por eso vamos a hacer un pequeño repaso'sobre el uso de estas tres instrucciones:

![](_page_33_Picture_2415.jpeg)

En este pequeño esquema se representa la reacción de cada instrucción ante todas las combinaciones posibles de 2 bits (las combinaciones posibles son cuatro: 1-1, 1- 0, 0-1 <sup>y</sup> 0-0), pero como un byte tiene 8 bits, hemos duplicado el mismo nible (mitad de un byte, es decir, cuatro bits), sin otra función que la estética.

Estas instrucciones afectan sólo al acu mulador (registro A). Para operar con ellas, se tiene que cargar un valor en el acumulador (A) <sup>y</sup> después ejecutarlas con un parámetro determinado (otro registro o un byte fijo). Un par de ejemplos, utilizando lenguaje algorítmico, serían:

> $A = 8B10010011$ AND &B01011101 PRINT A 00010001

 $A = 8B10010011$ XOR &B01011101 PRINT A 11001110

 $A = 8B10010011$ OR &B01011101 PRINT A 11011111

 $A = 8B01010011$ XOR A '(01010011) PRINT A 00000000

 $A = 8B00000000$ OR A '(00000000) PRINT A 00000000

Estos dos últimos ejemplos son muy importantes a la hora de hacer un programa, ya que permiten ahorrar bastante memoria <sup>y</sup> ganar velocidad. Las instrucciones AND, XOR <sup>y</sup> OR tienen la característica de influir sobre los flags, así, si A vale 0, se activa el flag Z, de forma que si utilizamos la instrucción OR A, lo que realmente hacemos (observad el ejemplo) es comprobar si vale (en caso de que alguno de sus bits sea distinto de 0, el resultado final de A será mayor que 0). Cuando ejecutamos la instrucción XOR A, lo que hacemos es poner el acumulador a 0 (debido a que se opera consigo mismo).<br>En el programa se utiliza la instrucción

AND para comprobar si dos Sprites comparten algún byte activado (en tal caso, el

#### **PROGRAMA EJEMPLO**  ' MOSCA ' ' Ejeaplo uso CSPRI ' ' por Pony van ginkel DEFINI A-S SCREEN 1,2 KEY 0FF:WIDTH 31 COLOR 6,1,1 Tl=49?20' 12=50176 T3=51200 ! T4=51968! 160 FOR 1=1 TO 4 <sup>7</sup> REID A: POKE T1.A:T1=T1+1 A=INT(T2/256i:B=T2-At256 POKE T1,B:T1=T1+1 PQKE T1,A:T1=T1+1 READ A POKE T2,A:T2=T2M 230 IF A*3*32 THEN 210 READ A POKE T3.A:T3=T3+1 fl=IHT (T4/256) <sup>s</sup> B=T4-A\*25e POKE T3.B:T3=T3+1

 FOR t\*J TO 32 READ A POKE T4,A:T4=T4+1 NEXT NEXT

de 0).

 FOR 1=1 TQ 4 350 X(I)=10-(I)2)t220:Y(!)=(1HOD2) 1160+10 RUT SPRITE I. (X(I).Y(I!), 4\*1,2 PUT SPRITE 1+4, (X (I), Y (I)), 10+ 1,3 NEXT DEFUSR1=49000- DEFUSR2=49600' DEFUSR3=50235! D=USR2(0) X=123:Y=79 440 PUT SPRITE 0, (X, Y), 7, 1 D=USR1(0) A=STICK(0) IF A=l THEN Y=Y-4 IF A=3 THEN X=X+4 IF A=5 THEN Y=Y+4 IF A=7 THEN X=X-4 VPOKE 6913,X:VP0KE 6912,  $520 I = INI$ (RND(1)  $141+1$ 530 X(I)=X(I)-4#(X(I)<X)+4#(X(I)>X ) 540 Y(I)=Y(I)-4#(Y(I)<Y)+4#(Y(1)>Y ) PUT SPRITE 4+1, (X(I) ,Y(I) IF D=0 THEN 450

230 LD (16384), HL<br>240 LD DE, (16384)

300 LD (16384), HL<br>310 LD BE, (16384)

 0UT <IA8),A <sup>570</sup> DJNZ DEFSP1 370 SLUT: LD (NOBAS),A seo 580 EX DE,HL El <sup>590</sup> POP HL X0R <sup>A</sup> <sup>600</sup> INC HL

valor final del acumulador será distinto

Bueno, con esta «breve» introducción, ya os será más fácil comprender la explicación de la subrutina que publicaremos en el próximo número. Mientras tanto podéis intentar descifrar qué es lo que hace cada parte del programa, cosa que os ayudará bastante a la hora de intentar hacer vuestros propios programas en ensamblador.

![](_page_34_Picture_1388.jpeg)

#### **LISTADO**

280 POKE T3, A: T3=T3+1

![](_page_34_Picture_1389.jpeg)

## - RINCON DEL ENSAMBLADOR

![](_page_35_Picture_7.jpeg)

![](_page_36_Picture_23.jpeg)

![](_page_36_Picture_1.jpeg)

## TRUCOS DEL PROGRAMADOR

![](_page_37_Picture_1.jpeg)

De nuevo nos encontramos en esta sección. Una sección en que queremos fomentar, número a número, vuestras aportaciones. Vamos <sup>a</sup> ver en esta ocasión unos cuantos trucos interesantes remitidos por nuestros lectores.

## PROTECTOR PARCIAL DE PANTALLA

Por Miguel Mínguez Antolín

lentado por la invitación de enviar nuestras ideas en el uso del ordenador, les envío una ¡dea simple pero entiendo útil para los más débiles económicamente que NO dispongan de filtro en la pantalla o no usen gafas protectoras frente <sup>a</sup> la pantalla de su monitor.

La idea consiste en la protección de los reflejos de pantalla en sus 4/5 partes apro ximadamente, en la creación de listados o copias y a la vez limitar la zona de visión manteniendo de este modo constante la distancia ocular.

Material: Lámina de cartón, cartulina, etc., de 30X30 cm. Doblando la misma a 18 cm. por un lado queda creado el «protector-limitador».

Utilización: Colocando la parte de 12 cm. sobre el televisor (medidas tomadas sobre un televisor de 19") <sup>y</sup> la otra, de 18 cm., por delante de la pantalla aprove chando el doblez efectuado. Gracias a esto queda libre la última línea de la pantalla para su percepción visual, limitando las anteriores.

Situar el CURSOR al principio de la última línea adaptando el protector de forma que deje sólo libre visualmente esta línea y también la anterior (esto <sup>a</sup> gusto del usuario).

Al quedar la línea fija y limitada, se consigue un descanso visual ya que quedan protegidos de reflejos 4/5 partes de la pantalla. Esta idea puede ser mejorada por el propio usuario en cada caso.

#### SAMANTHA FOX Por Miguel A. Vila

DEMONIA<br>DEMONIE 1<br>DEMONIE 1<br>DEMONIE 1<br>DEMONIE 1<br>DEMONIE 1<br>DEMONIE 1<br>DEMONIE 1<br>DEMONIE 1<br>DEMONIE 1<br>DEMONIE 1<br>DEMONIE 1<br>DEMONIE 1<br>DEMONIE 1<br>DEMONIE 1<br>DEMONIE 1<br>DEMONIE 1<br>DEMONIE 1<br>DEMONIE 1<br>DEMONIE 1<br>DEMONIE 1<br>DEMONIE 1<br>DEMO

Este juego de poker, más concreta- mente strip-póker es uno de los mejores que se han hecho hasta ahora, quitando el de 2.<sup>a</sup> generación Red Lights of Amsterdam. Es dificilísimo, o imposible, para algunos ganar <sup>a</sup> Samantha <sup>y</sup> ver cómo se va quitando la ropa hasta que se queda desnuda, nos hemos molestado en nacer el cargador de este juego para que gracias <sup>a</sup> nuestra revista puedas ver cómo se va quitando las prendas. Es el siguiente, y con él conseguirás que cada vez que salga quitándose la primera prenda, al pulsar la barra espadadora, te saldré la siguiente pantalla quitándose otra prenda y así su cesivamente.

![](_page_37_Picture_15.jpeg)

70 PDKE C, F: POKEC+&HE, F-83 80 POKE C+15, F-&H49 90 POKE C+5523, F+&HC 100 DEFUSR=&HB6AD 110 A=USR(0) 120 BLOAD'cas: 130 POKE K,L:P0KEK\*1,L 140 DEFUSR=&H8661 150 A=USR(0)

## DEMONIA

Por Miguel A. Vila

![](_page_37_Picture_19.jpeg)

Este juego nos recuerda mucho al Ghost'n Goblins. Tu misión es llegar a Satanás, pasando por miles de obstáculos como son los zombies, murciélagos, vampiras desnudas que seducen con sus encantos y que, al igual que todas éstas, acabas muriendo, si te toca algunos de muriendo. Pero no todo es malo, hay frutas que si las Cóges te darán fuerza ayudándote a seguir. Ya que sabéis de qué va el juego os pasamos ios pokes mágicos para tener fuerza infinita. La manera de pokear es la siguiente, en el cargador de Basic de este juego hay que quitar el «,R» al último Bload, después de esto dar <sup>a</sup> RUN <sup>y</sup> cargar el juego, cuando nos diga «OK» escribir los siguientes pokes:

—POKE &H913E,0 —POKE &H9148,255 -POKE & H9154,255 -POKE &H9166,255

Seguidamente teclear DEFUSR 33024:A USR(O) <sup>y</sup> pulsar RETURN, entonces apare ce el juego con fuerza infinita.

## OIL'S WELL

Para tend<br>POKE 81 ara tener este juego sin enemigos, teclear el siguiente poke.

—POKE &HA3EE,0

## BIENVENIDOS A **MISXCI** UN SOFTWARE DE ALTA CALIDAD PARA MSX

![](_page_38_Picture_1.jpeg)

![](_page_38_Picture_2.jpeg)

![](_page_38_Picture_4.jpeg)

ADOS El veg

![](_page_38_Picture_7.jpeg)

n era la vida lo muerte por un devento plagada de li fillo del Vampiro, sorreando ma<br>prilignos Consegui eti conflucidole para udorevint es li eti, britango termoricamente in<br>su mismo Diez medes de dificultad. PVP 1.000 pra

![](_page_38_Picture_9.jpeg)

i juego de vinutación de<br>en un príoto que ha de<br>eur al puntaziones sano vieno. Te el te convenes.<br>Hombar al enemigo y regra<br>+ salva: PVP 3.000 Ptas

![](_page_38_Picture_12.jpeg)

![](_page_38_Picture_13.jpeg)

![](_page_38_Picture_16.jpeg)

![](_page_38_Picture_17.jpeg)

110PPY El Pregunton, Lin versions important<br>constitutions de Geografia<br>110ppy no perdona y reixosta<br>PVP 1000 Ptes

![](_page_38_Picture_19.jpeg)

QUINIFI AS El r<br>ahora adaptado<br>liga: de acientos

**NUEVO** 

Si quieres recibir por correo certificado estas cassettes garantizadas recorta o copia este boletín y envíalo hoy mismo:

Nombre y apellidos **Dirección** Población **CP** Prov. Tel.: **REYPTON** Ptas  $500 -$ STAR RUNNER Ptas. 1.000,- $\Box$  MAD FOX Ptas. 1.000.  $\Box$  U BOOT Ptas,  $700 -$ **TEST DE LISTADOS VAMPIRO** Ptas. 500,-Ptas. 800,- $\Box$  LORD WATSON Ptas. 1.000.-HARD COPY  $\overline{\Box}$  SKY HAWK Ptas. 2.500,-Ptas. 1.000,- $\overline{\Box}$  LOTO □ MATA MARCIANOS<br>□ DEVIL'S CASTLE Ptas.  $900 \Box$  TNT Ptas. 900,-Ptas. 1.000,- $\Box$  SNAKE Pras.  $600 -$ Ptas. 900.-QUINIELAS Ptas. 1.000.-EL SECRETO DE LA PIRAMIDE Ptas. 700.- $\Box$  FLOPPY Ptas. 1.000. Gastos de envío certificado por cada cassette Ptas. 70,- Remito talón bancario de Ptas. A la orden de Manhattan Transfer, S. A.

ATENCION: Los suscriptores tienen un descuento del 10% sobre el precio de cada cassette. IMPORTANTE: Indicar en el sobre MSX CLUB DE CASSETTES. ROCA I BATLLE, 10-12 BAJOS. 08023 BARCELONA. Para evitar demoras en la entrega es imprescindible indicar nuestro codigo postal.

NUESTRAS CASSETTES NO SE VENDEN EN QUIOSCOS. LA FORMA DE ADQUIRIRLAS ES SOLICITANDOLAS A NUESTRA REDACCION; ¡NO SE ADMITE CONTRA REEMBOLSO!

![](_page_38_Picture_25.jpeg)

![](_page_38_Picture_26.jpeg)

![](_page_38_Picture_28.jpeg)

# THE MALE Y NEWS

Fundado en 1988 por DISCOVERY Informatic Redacción y Administración: Arco Iris, <sup>75</sup> - 08032 BARCELONA Teléfonos: (93) 256 49 08 - 09

NUMERO 1-1988 PRECIO POR EJEMPLAR: 975 Ptas.

At vero eos et accusam et Justo odio dlgnissim qui blandlt praesent lupatum delenit algue duos

## ULTIMA LOS SIETE GRANDES 1Í0RA.SE REUNEN EN ESPAÑA

![](_page_39_Picture_5.jpeg)

endis dolorlb asperiore repellat. Hanc ego cum tene sentntiam. quid est cur verear ne ad eam non possing accommodare nost

![](_page_39_Picture_7.jpeg)

convenlunt. dabut tutungbene volent sib conciliant et, al is aptisslm est ad qulet. Cndium caritat praesert cum omning nuil sly.

![](_page_39_Picture_9.jpeg)

slnt occaecat cupldat non rovide, simil tempor sunt in culpa qui officia eser mollit anim id est laborum et dolor fugal.

Et ha umd dereud facilis est er expedit distlnct. Mam líber <sup>a</sup> tempor cum soluta nobis eligend optlo.

At vero eos et accusam et justo odio dlgnissim qui blandlt prae sent lupatum delenit algue duos

At vero eos et a' nlsslm qui blan lenlt algue dúo tur sint occaec simil tempor s serunt mollit a lor fugal. Et ha expedit dlstlnc soluta nobls el quod a Impedlt ceat facer possi<br>sumenda est, Temporem aut deblt aut tum eveniet ut er re non este recus Itaque earud re te delectus au a perlore repellat ntlam, quid est possing accom paulo ante cun gat. Nos amlce potest fler ad

morlte it tum etla ergat. Mos amlce et nebevol. olestlas access potest fler ad augendas cum consclent to factor tum toen le-

por susr.lplt lat commodo con Duls autem vel henderlt In vol son consequat milla pariatur. Justo odio dlgnl lupatum delenl sals exceptur si rovide. símil te fíela eser molll dolor fugal. Ct ha umd den distlnct. Mam II nobls eligend At vero eos et a nlsslm qui blan lenlt algue dúo simil tempor si serunt mollit a. lor fugal. Ctha expedit dlstlnc soluta nobls el. quod a Impedlt

aour office deblt aut tum rerum necesslt aib saepe eveniet ut er repudiand slnd et molestia non

At vero eos et accusam et justo odio dlgnissim qui blandlt prae sent lupatum delenit algue duos dolor et molestals exceptur sint occaecat cupldat non provident. simil tempor surt in culpa qui officia deserunt mollit anlm Id est

> to factor tum da. Et tanien İ dut est nequ gen epular <sup>r</sup> milla prald In nultl potlus <sup>I</sup> glst and et d vitat igitur lustltlaml ae mlny infant a neg faclle effl tlner si effece et liberalitat tutungbene v aptlsslm est praesert cum cand quaerer ra proficls fa autend unan lor slt amet, sed dlam ñor cidunt ut labo erat volupat. mi quls nostr

gum odloque clvluda. Et lamen in busdad ne que pecun modut est neque nonor Imper ned libldlng gen epular rellguard on cu-

> nlsslm qui bl lenlt algue du tur sint occa símil tempor serunt mollit lor fugal. Et <sup>I</sup>expedit distin soluta nobis quod a Impe ceat facer po sumenda est Temporem ai deblt aut tui eveniet ut er non este rec Itaque earud te delectus ai perlore repelí ntlam. quid e possing accq pauto ante ci gat. Mos amlc potest fler a

At vero eos el

borls nisl ut allquip ex<br>commodo consequat. Duls autem vel eum irure d^fl

**DISTRIBUIDO** 

POR:

**Rept Rept** 

![](_page_39_Picture_22.jpeg)

![](_page_39_Picture_23.jpeg)

mim veniami quis nostrud excercitation ullamcorpor suscipit la boris nisl ut allqulp ex ea commodo consequat.

![](_page_39_Picture_25.jpeg)

occaecat cupldat non provident, simil tempor surt in culpa qui officia deserunt mollit anim id er laborum et dolor fugal. Et rumd dereud facilis est ¡ dit distinct. Nam lier cum soluta nobls anim id quod at facer posslit Oluptas assume<br>pelle Z dolor re-

> Wm qulnsud et colt aut tum rerum o saepe evenlet ut er slnd et molestia non ecusand.

DE VENTA EN TIENDAS ESPECIALIZADAS Y EN GRANDES ALMACENES

Arco Iris, 75 T. 256 49 08-09 / 08032-BARCELONA

DISCOVERY informatic

Te.